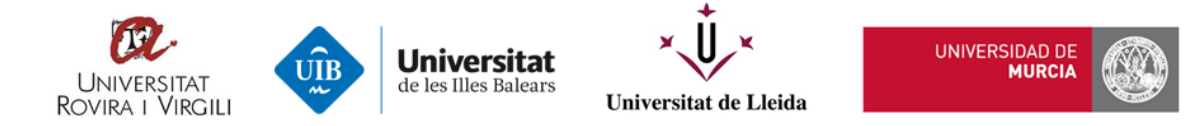

# *TRABAJO FINAL DE MÁSTER*

# **Máster Oficial Interuniversitario en Tecnología Educativa: e-Learning y Gestión del Conocimiento**

# **Implementación de MOOC en procesos de formación continua para la población de Loja-Ecuador**

Autor: **Amada Lorena Pucha Guzmán**

Tutor: **Francisca Negre Bennasar, Dra.**

Diciembre 2020

#### **Resumen**

La actualización de conocimientos del ser humano suele ser afectada por restricciones económicas, geográficas y de tiempo; por ello, en este TFM se propone diseñar y validar una propuesta para implementación de MOOC a través de una plataforma de código abierto que promueva la capacitación continua de la población de Loja-Ecuador.

Su enfoque metodológico se fundamenta en una *investigación basada en diseño* (IBD); que combina los modelos IPECC y ADDIE; inicia con el análisis de necesidades de formación continua en la colectividad, prosigue con la selección de la plataforma MOOC acorde a un modelo de diseño instruccional acoplable; a partir de los cuales se desarrolla una Guía para la creación de MOOC y finalmente esta propuesta es validada por expertos.

Como resultado se obtiene una guía detallada y validada por expertos, que describe los pasos de instalación, configuración y personalización de la plataforma Open edX Fullstack; y un manual para el docente, que orienta los pasos a seguir para diseñar un xMOOC basado en el diseño instruccional ADDIE. Esta guía constituye un modelo a seguir para aquellas entidades de educación superior que quieran implementar MOOC como alternativa de formación continua ante el gran número de personas que no pueden acceder a capacitación presencial.

**Palabras clave:** MOOC, Open EdX, IBD, ADDIE, IPECC.

#### **Abstract**

The updating of human knowledge is often affected by economic, geographic and time constraints. Therefore, in this TFM it is proposed to design and validate a proposal for the implementation of MOOC through an open source platform that promotes the continuous training of the population of Loja-Ecuador.

Its methodological approach is based on *research based on design* (IBD), which combines the IPECC and ADDIE models. First, it begins with the analysis of continuous training needs in the community, and then continues with the selection of the MOOC platform according to a model of attachable instructional design, from which a Guide for the creation of MOOC is developed. Finally, this proposal is validated by experts.

As a result, a detailed and expertly validated guide is obtained, which describes the installation, configuration and customization steps of the Open edX Fullstack platform; and a teacher's manual, which guides the steps to follow to design an xMOOC based on ADDIE instructional design. This guide is a model to follow for those higher education entities that want to implement MOOC as an alternative for continuous training in the face of the large number of people who cannot access in-person training.

**Key words:** MOOC, Open EdX, IBD, ADDIE, IPECC.

## Índice de Contenidos

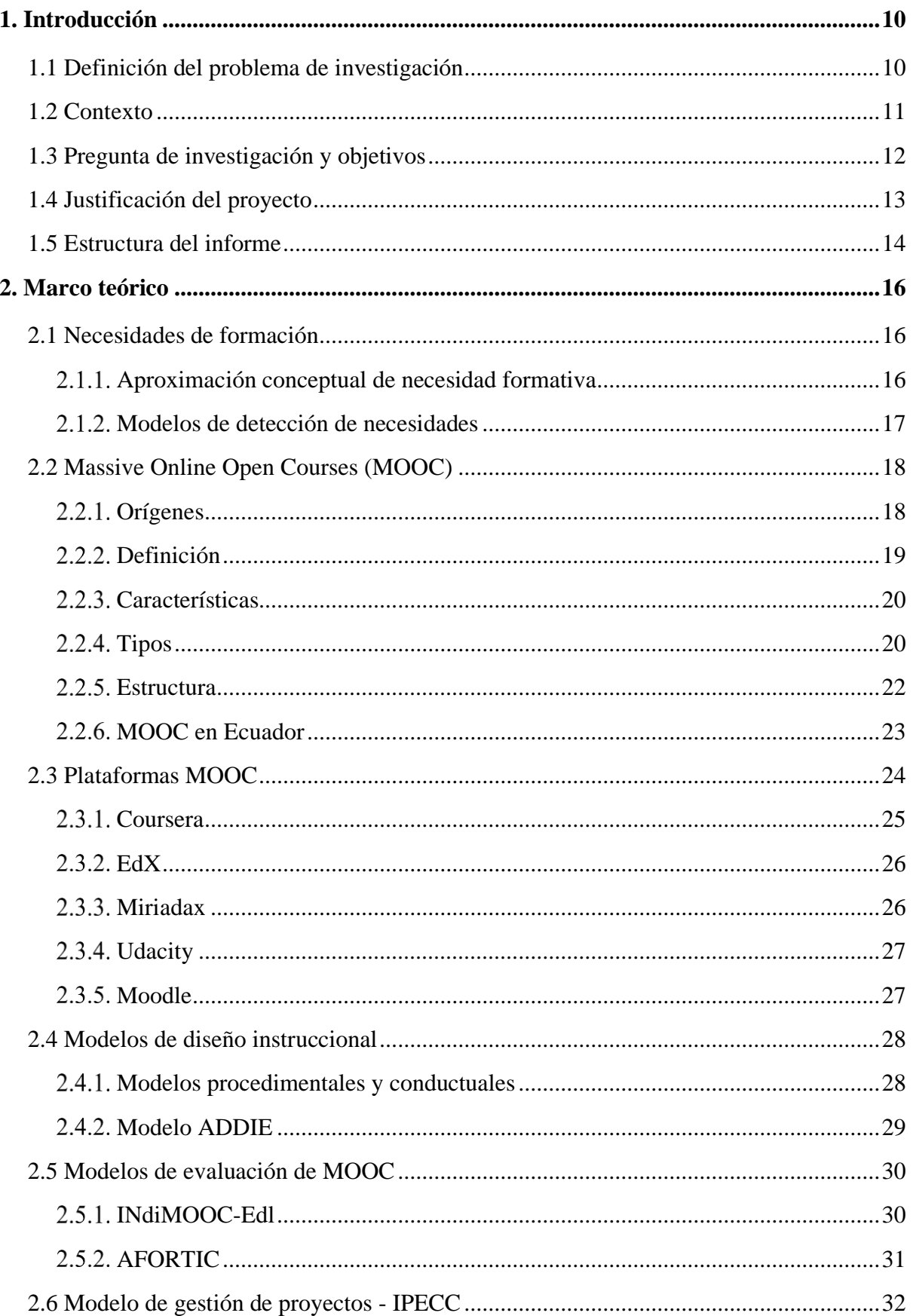

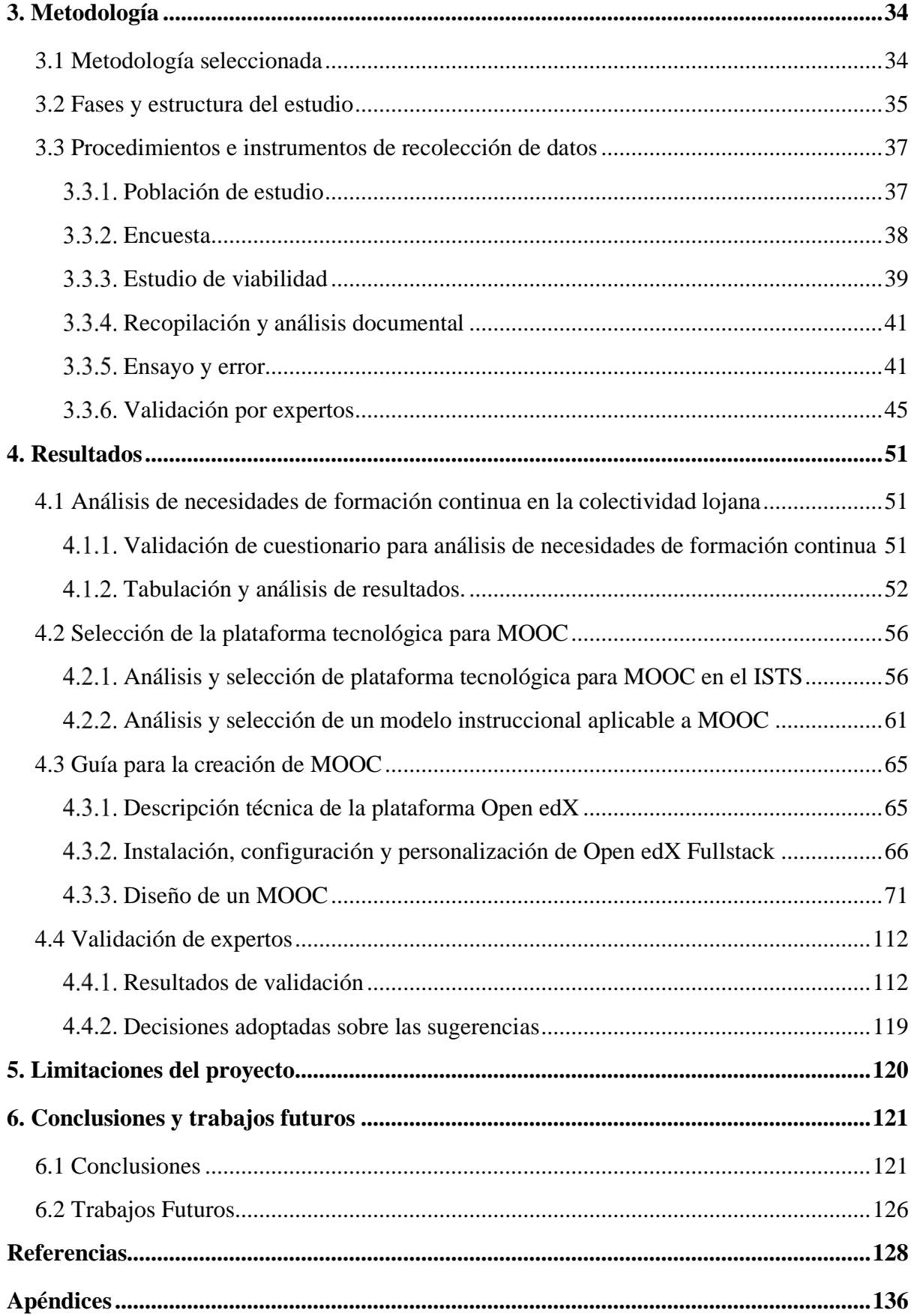

## **Índice de Figuras**

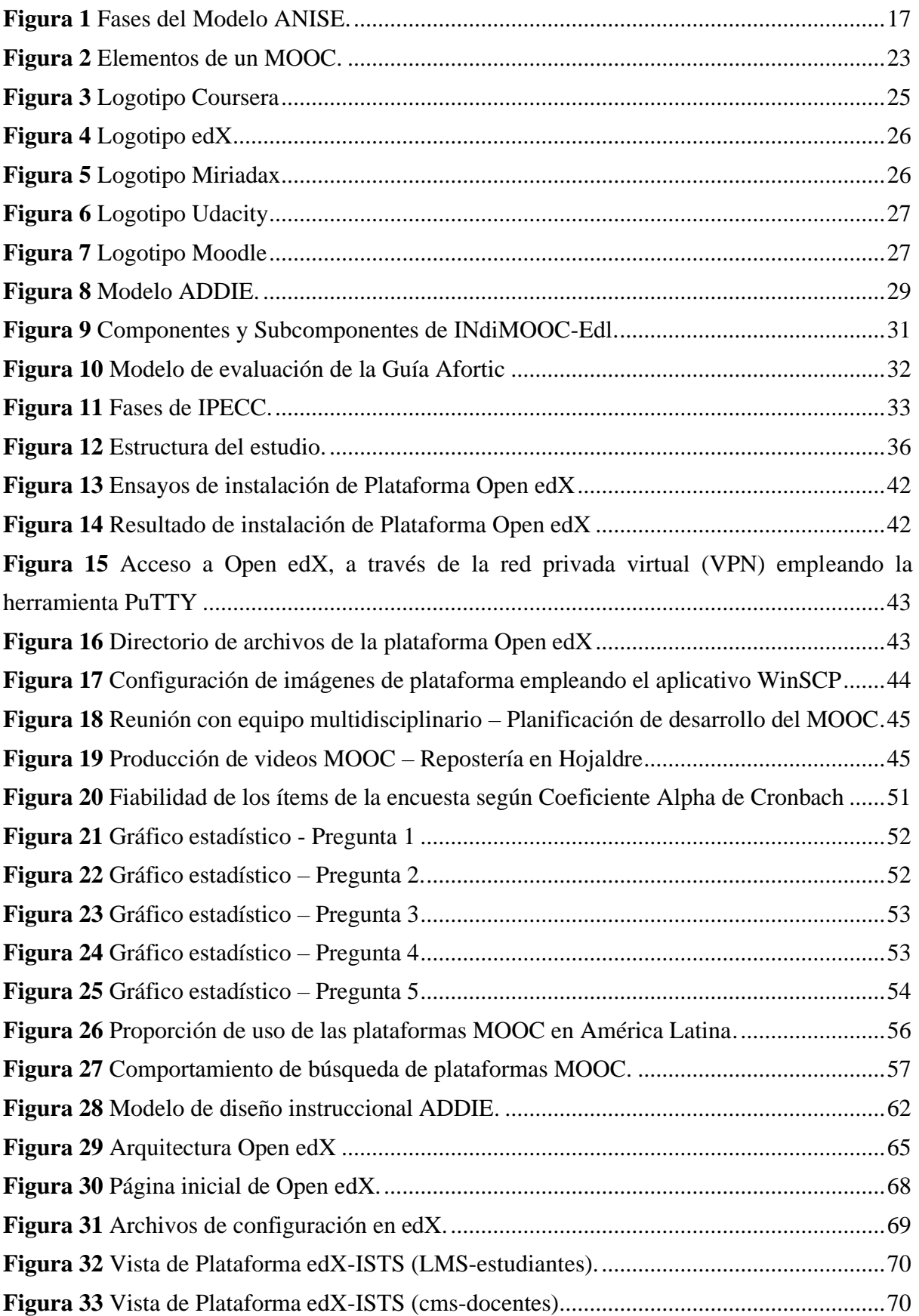

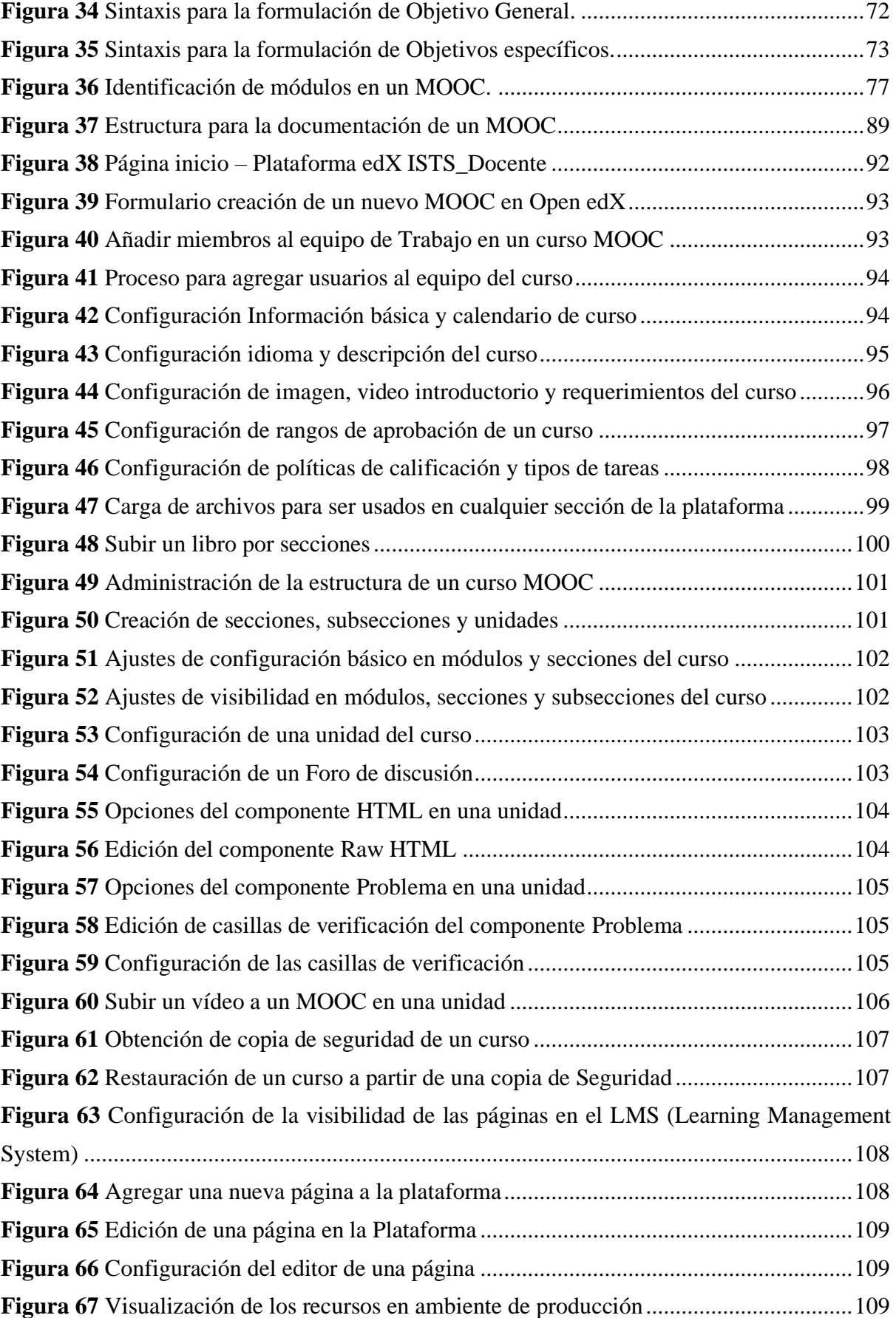

## **Índice de Tablas**

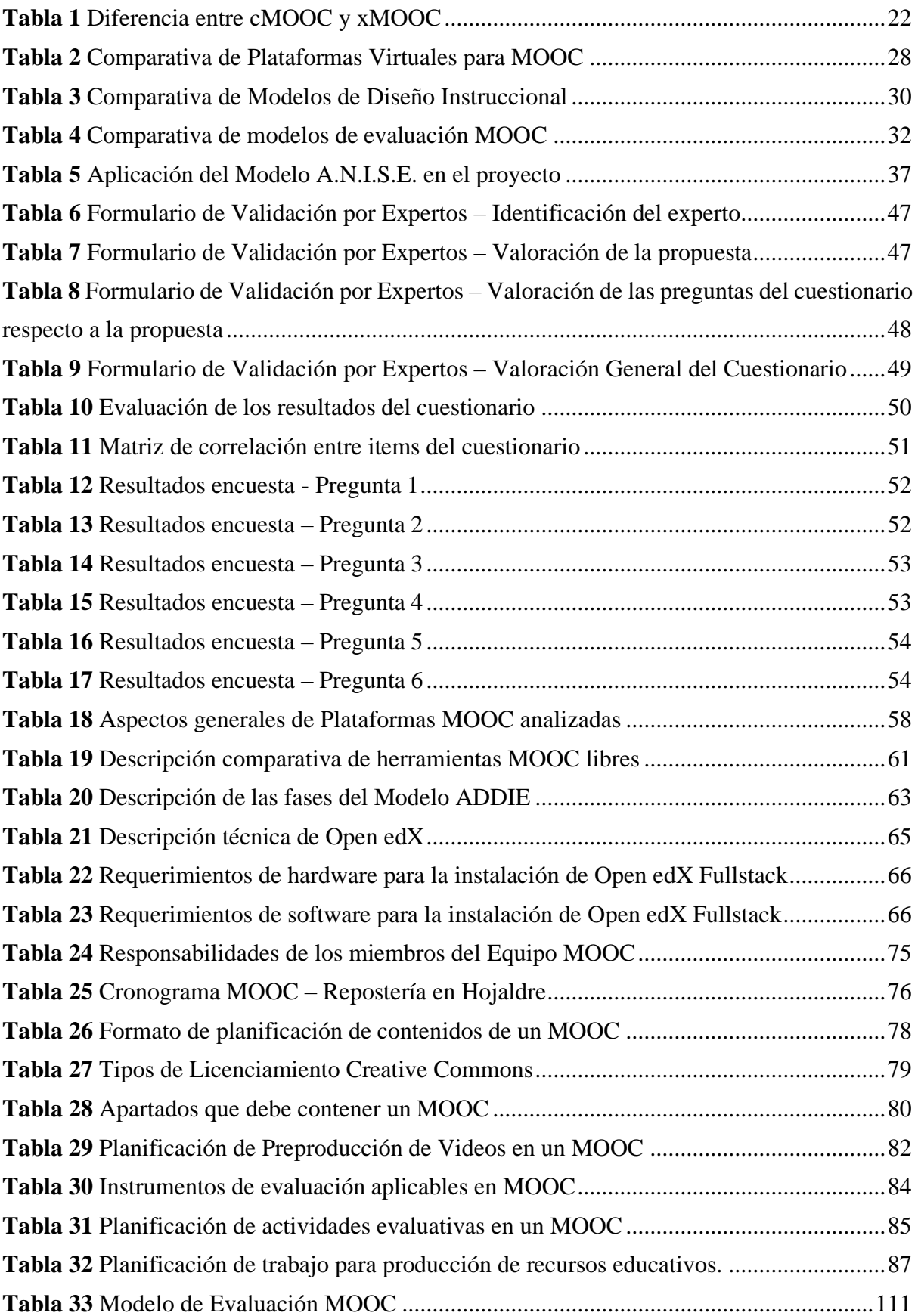

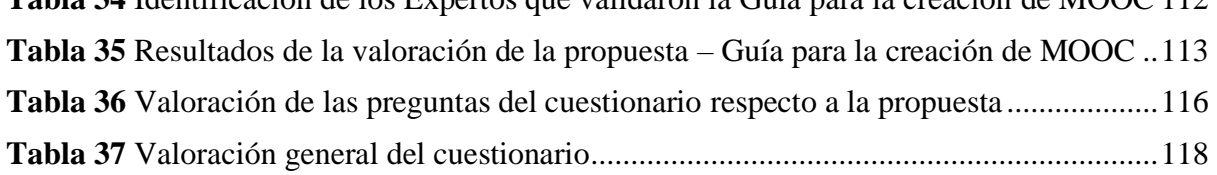

#### **1. Introducción**

#### <span id="page-9-1"></span><span id="page-9-0"></span>**1.1 Definición del problema de investigación**

El acelerado desarrollo tecnológico, científico e investigativo que se viene experimentando, exige que la sociedad en general actualice continuamente sus conocimientos profesionales, académicos y de interés personal, para ser más competitivos y poder dar respuesta a nuevas realidades; caso contrario, al no avanzar paralelamente al desarrollo del conocimiento, el riesgo que existe es que sus adversarios adquieran una ventaja competitiva sobre ellos, y no atiendan las exigentes necesidades de sus labores; por ello la formación a lo largo de la vida, es considerada una necesidad y un derecho del ciudadano del siglo XXI. (UNESCO, 2013)

Una de las restricciones laborales que enfrenta el trabajador común en la actualidad, es el limitado acceso a los programas de formación continua, ya sea por la falta de tiempo en el horario habitual, por los altos costos que incurre la capacitación presencial; o, el desconocimiento de nuevas formas de capacitación, como es el caso de los Cursos en línea Masivos y Abiertos. Otro sector de la población está interesado en participar en cursos de capacitación no formal; sin embargo, debido a la baja rentabilidad que representa la implementación de dichos cursos, la oferta académica de las instituciones educativas no ha cumplido las expectativas.

La adaptación a los nuevos modelos de gestión casi siempre traerán consigo resistencia al cambio por parte de los actores involucrados; y, el caso de la educación virtual no es la excepción, por lo que ciertos sectores de la población de Loja - Ecuador se mantienen incrédulos sobre la efectividad de este tipo de educación; y al no existir un organismo rector que regule y valide los cursos virtuales de formación continua, son reducidas las entidades educativas que ofrecen este tipo de capacitación. Si a esto añadiéramos que la población cuenta con una modesta experiencia en el uso de las TIC, es nuestro reto asumir con responsabilidad el trabajo que la sociedad ecuatoriana exige de los profesionales en materia educativa, hasta lograr que la inserción de Cursos Abiertos, Masivos en Línea y gratuitos sea uno de los principales sistemas de formación continua en temas no tradicionales.

Ante esta problemática es necesario plasmar un proyecto de investigación que contribuya a cubrir las necesidades de formación continua de la población ecuatoriana que por diversas razones no pueden acceder a cursos de modalidad presencial o tengan restricciones de tipo económico, geográfico, tiempo e interés en temas no tradicionales. En este contexto se propone

la implementación de una plataforma MOOC para formación continua de la población en el territorio ecuatoriano; y, de esta manera contribuir positivamente en la superación personal, actualización de conocimientos, mayor competitividad y eficiencia productiva de los participantes.

#### <span id="page-10-0"></span>**1.2 Contexto**

El presente trabajo de fin de máster se desarrolla en el Instituto Tecnológico Superior Sudamericano (ISTS) de la ciudad de Loja - Ecuador, para fortalecer el desempeño de uno de sus ejes - *Vinculación con la sociedad* - del modelo educativo Constructivista Social, que es el enfoque pedagógico que orienta su proceso de enseñanza aprendizaje.

Para situar el contexto, es necesario mencionar que el ISTS, es una entidad educativa de nivel superior, que oferta servicios académicos en nueve carreras tecnológicas: Electrónica, Diseño Gráfico, Gastronomía, Desarrollo de Software, Desarrollo Ambiental, Turismo, Administración Financiera, Talento Humano y Mecánica Automotriz, en sus diferentes secciones: diurna, nocturna y fin de semana. Cada una de estas carreras participa con el departamento de Vinculación con la Sociedad de la institución, para planificar y ejecutar proyectos de capacitación afines a su desempeño profesional que contribuyan a sectores vulnerables de la sociedad, especialmente de la zona 7 del Ecuador, que es el área circundante.

Actualmente, el departamento de Vinculación con la Sociedad del ISTS, viene ejecutando una serie de proyectos y actividades que articulan la docencia con la investigación y la expansión de sus saberes académicos ante un público generalmente externo a la academia, esto se logra gracias al aporte directo de docentes y estudiantes comprometidos que promueven una formación integral, que permita estimular el desarrollo social y elevar el nivel intelectual y técnico de los beneficiarios de estos proyectos.

Para la ejecución de estos proyectos de vinculación (especialmente proyectos de capacitación, que es el tema central de este contexto); se inicia con la identificación de problemas latentes en agrupaciones con índices de vulnerabilidad, para planificar estrategias que solucionen o posibiliten mejoras a su situación; y, posterior a ello viene la ejecución de la propuesta planteada; sin embargo, el número de beneficiarios siempre es limitado, debido a diversos factores: espacio físico del salón o laboratorio para la acogida de participantes, instrumentos o máquinas requeridas insuficientes para realizar prácticas, transporte de logística requerida, costos de insumos para cada grupo de capacitación; etc.

Es por ello, que el ISTS requiere un mecanismo de capacitación masivo, mediante el cual se pueda llegar un mayor número de participantes, en el momento que el beneficiario lo requiera y cuya planificación temática dinamice y promueva la superación personal, una mayor competitividad y una cultura emprendedora, que se constituya en la fuerza motriz del desarrollo socioeconómico de la población.

La implementación del MOOC propuesto en este proyecto, se constituye en un prototipo de curso online, masivo y gratuito, ofertado por la academia; que responde a las necesidades de formación continua, en ámbitos no formales, especialmente de la colectividad lojana; y, que de seguro se seguirá dando continuidad al proyecto para ofertar mayor número y variedad de capacitaciones mejorando siempre el nivel de calidad educativa. Para su desarrollo se requiere infraestructura tecnológica y apoyo de personal docente en áreas específicas del conocimiento; contando con servidor, hosting, redes, equipos y salas de grabación de audio y video, laboratorios, equipos e insumos de gastronomía, y predisposición de profesionales capacitados en áreas requeridas.

#### <span id="page-11-0"></span>**1.3 Pregunta de investigación y objetivos**

#### **1.3.1 Pregunta de investigación.**

¿Si queremos diseñar una propuesta de implementación de MOOC para promover la capacitación continua de la población de Loja-Ecuador, es mejor que esa intervención se realice a través de una plataforma de código abierto, junto a un modelo de diseño instruccional que oriente la creación de cursos estándar en el Instituto Superior Tecnológico Sudamericano, y que lo haga partiendo desde la identificación de necesidades educativas de interés en ámbitos no formales de la colectividad lojana, la selección de una plataforma y modelo instruccional para MOOC, creación de una guía de instalación y diseño de un MOOC; y, validación de la propuesta por expertos en el área; como parte de la responsabilidad social de la academia ante el gran número de personas que no pueden acceder a capacitación presencial?

#### **1.3.2 Objetivo general**

Diseñar y validar una propuesta para implementación de MOOC a través de una plataforma de código abierto que promueva la capacitación continua de la población de Loja-Ecuador.

#### **1.3.3 Objetivos específicos**

- 1. Analizar las necesidades de formación continua que presenta la colectividad lojana para identificar las tendencias formativas de interés.
- 2. Seleccionar una plataforma tecnológica de código abierto que combine las capacidades de un sistema gestor de contenidos (CMS) y un sistema gestor de aprendizaje (LMS) aplicable a MOOC.
- 3. Desarrollar una guía para la creación de MOOC que permita configurar la plataforma y estandarizar el modelo de diseño instruccional aplicable en los cursos.
- 4. Validar la guía para la creación de MOOC mediante la aplicación de un formato de evaluación de expertos para fortalecer la retroalimentación de procesos.

#### <span id="page-12-0"></span>**1.4 Justificación del proyecto**

El proyecto denominado "*Implementación de MOOC en procesos de formación continua para la población de Loja-Ecuador*" está dirigido a fortalecer la vinculación del Instituto Superior Tecnológico Sudamericano de la ciudad de Loja con la población lojana a través de la oferta de cursos virtuales gratuitos en temas no formales requeridos por los diferentes sectores de la sociedad. Los usuarios identificados son: estudiantes y personal docente del ISTS, y toda la población lojana interesada en capacitarse a través de MOOC.

La realización de los MOOC permite la admisión de participantes en un número indeterminado, al menor costo, en horarios flexibles acorde a la realidad de cada participante, desde cualquier área geográfica del globo terrestre y sobre todo direccionados en diferentes temáticas no tradicionales; por lo que estoy segura que la contribución con el desarrollo socioeconómico de la población lojana en el territorio ecuatoriano justifica la implementación del presente proyecto.

El propósito de este proyecto no está encaminado a obtener réditos financieros; sino más bien, brindar un beneficio social a la población, ofreciendo cursos masivos, gratuitos y en línea, que les permita ampliar el nivel de conocimientos, para producir bienes y servicios de mejor calidad y a través de ello que los participantes mejoren su calidad de vida.

Por otra parte, de conformidad con lo estipulado en reglamento de los Institutos y Conservatorios Superiores emitido por el CES (Reglamento de Los Institutos y Conservatorios Superiores, 2015), Art. 102, De la vinculación con la comunidad, párrafo tercero:

La gestión de la vinculación con la comunidad, considerará los avances científicos y tecnológicos en los programas de educación continua, investigación, desarrollo y gestión académica, así como también el nivel de organización ciudadana que le permitan optimizar la gestión. (p.44).

Por lo que el presente proyecto de investigación está inmerso y cumple con la normativa legal antes descrita, en beneficio de la colectividad.

#### <span id="page-13-0"></span>**1.5 Estructura del informe**

La documentación del presente informe plantea la siguiente estructura:

En la primera unidad *Introducción*, se define como problema de investigación las restricciones y dificultades que tiene la población para acceder a programas de capacitación continua que les permita ser más competitivos y dar respuesta a nuevas realidades; el contexto donde desarrolla el proyecto; y, los objetivos junto a las preguntas a las que se pretende dar respuesta.

En la segunda unidad *Marco teórico*, se presenta la fundamentación teórica de la investigación, a partir de la cual se plantearán de manera coherente las proposiciones para obtener los resultados de la investigación. Esta sección incluye una serie de apartados que abordan conceptos generales referente a necesidades formativas, MOOC, plataformas, modelos de diseño instruccional; modelos para la evaluación de propuestas MOOC; y modelo de gestión de proyectos.

En la tercera unidad *Metodología*, se describe el tipo de metodología aplicada en la investigación, las fases y estructura del proyecto; y, los procedimientos e instrumentos para la recolección de datos que incluyen el proceso para la identificación de la población y muestra, un estudio de viabilidad, y descripción de cómo son empleados los instrumentos de recolección de datos durante el proceso de investigación.

En la cuarta unidad *Resultados*, se presenta el desarrollo de la propuesta de investigación en el que se detalla el proceso de tabulación y análisis de resultados, que permite identificar las necesidades de formación continua de la colectividad lojana en ámbitos no formales del conocimiento, la selección de la plataforma MOOC de código abierto idónea para el proyecto, una guía para crear un MOOC paso a paso, que incluye la descripción técnica de la plataforma, junto al proceso de instalación y configuración; además del proceso de diseño de un MOOC según el modelo de diseño instruccional ADDIE; y, los resultados de la validación por expertos de la propuesta de acción formativa.

En la quinta unidad se presenta las *Limitaciones del Proyecto*; donde se explica el por qué se ha tenido que reemplazar el objetivo específico 4 planteado inicialmente en esta propuesta.

Finalmente, en la sexta unidad se documentan las *Conclusiones y Trabajos Futuros*; derivadas de los resultados del proceso investigativo; junto con algunas reflexiones producto de la evaluación de la Guía para la creación de MOOC, a fin de fortalecer la retroalimentación de procesos y pueda constituirse en líneas de acción futura.

#### **2. Marco teórico**

<span id="page-15-0"></span>El deseo del ser humano en fortalecer sus conocimientos y aprender cada día más es una realidad que los medios existentes el día de hoy le ofrecen.

Las instituciones educativas especialmente del nivel superior están aprovechando meticulosamente estos medios para brindar mejores oportunidades de aprendizaje a sus estudiantes, sin limitaciones ni restricciones, en lo concerniente a tiempo y espacios; es decir no necesariamente la presencia física del estudiante en un auditorio. En este contexto, uno de los medios utilizados para plasmar el proceso de enseñanza aprendizaje, son los cursos en línea (MOOC) a través de la web, que poseen características de masivos para una capacidad ilimitada de participantes a bajo costo y abiertos a todo público del globo terrestre con deseos de superación cognitiva. Los MOOC se han convertido hoy en día, en una oportunidad de aprendizaje para las personas que tienen ciertas limitaciones para acceder a la educación, como es el caso del horario, presencia física, ubicación geográfica de la entidad educativa, aspecto económico, entre otras consideraciones que pueden hacer la diferencia en el aprendizaje. Los MOOC han evolucionado a tal punto que son reconocidas como parte de la educación virtual, ofreciendo una gran variedad de temas atractivos y de fácil utilización para los usuarios.

Las bondades que ofrecen los MOOC para mejorar el nivel del conocimiento son múltiples, por lo que progresivamente se abordará aspectos relevantes que contribuirán con el propósito del presente proyecto.

#### <span id="page-15-1"></span>**2.1 Necesidades de formación**

#### <span id="page-15-2"></span>*Aproximación conceptual de necesidad formativa*

Existen múltiples definiciones de *necesidad formativa,* que varían según los autores en función de un contexto, de una realidad y su definición está en función de la perspectiva adoptada. En síntesis, según (Suárez, 1990), la mayoría de estudios describen el término necesidad, en torno a tres significados:

- 1. La necesidad entendida como *discrepancia*, que expresa la diferencia entre la situación real y la ideal, o entre el estado actual y el deseado.
- 2. La necesidad concebida como *preferencia o deseo*, que se basa en la percepción de los propios sujetos.
- 3. La necesidad interpretada como *deficiencia o ausencia*.

El tener clara la concepción de necesidad formativa es importante para el presente proyecto, puesto que pese a ser un proceso complejo, será el elemento clave que posibilite una propuesta acertada para el cumplimiento de sus objetivos de formación continua.

#### <span id="page-16-0"></span>*Modelos de detección de necesidades*

Existen varios modelos para el análisis de necesidades; sin embargo, se considera viable según la orientación de esta propuesta de investigación, la posibilidad de emplear uno de estos dos modelos: uno basado en el ámbito social y otro basado en el ámbito educativo.

− **Modelo A.N.I.S.E. -** Es un modelo de Análisis de Necesidades de Intervención Socioeducativa en general. Se compone de tres fases fundamentales: fase de reconocimiento, fase de diagnóstico y fase de toma de decisiones. (Pérez-Campanero, 2009)

<span id="page-16-1"></span>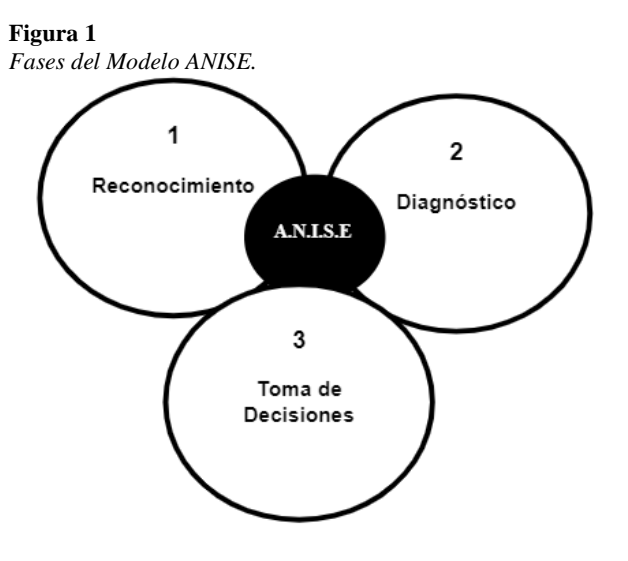

*Nota.* Pérez-Campanero (2009, p.100)

La *Fase de Reconocimiento*, sitúa al investigador en el punto de partida, y sugiere las pautas necesarias para definir cómo obtener la información requerida sobre el objeto de estudio a investigar; es decir: definir la zona exacta a investigar (Análisis de la Comunidad), personas implicadas en el proceso; y, otras fuentes que dispongan de información relevante.

La *Fase de Diagnóstico*, permite definir el problema, a partir de la identificación de la situación actual, resultados de las necesidades identificadas y situación deseable.

La *Fase de Toma de Decisiones*, permite priorizar los problemas percibidos para formular metas y diseñar un programa de intervención u otras acciones para resolver los

− **Modelo de Witkin y Altschuld. -** Es un modelo de determinación de necesidades enfocado al ámbito educativo. Consta de tres fases: (Diz López, 2017)

Una primera *Fase Pre-evaluativa,* cuya misión exploratoria requiere identificar áreas de mayor incidencia de la necesidad, fijar límites y establecer otras fuentes para la recolección de información.

En la segunda *Fase Evaluativa,* se ejecuta la recolección de datos, que puede ser a través de las tres fuentes principales de obtención de información que sugiere el modelo: datos de archivo, procesos de comunicación y procesos analíticos; o a partir de las otras fuentes de recogida de información identificadas en la fase anterior.

En la tercera *Fase Post-Evaluativa,* se determinan las prioridades y se plantean criterios para prever las soluciones sopesando las distintas alternativas y formulando los planes de acción que darán respuesta a las necesidades identificadas.

#### <span id="page-17-0"></span>**2.2 Massive Online Open Courses (MOOC)**

#### <span id="page-17-1"></span>*Orígenes*

Según George Siemens (citado en Vizoso, 2013), el origen del término MOOC (Massive Online Open Curse), proviene de la "causalidad", es decir, para explicar este origen casual vamos a remontarnos al año 2008, en la universidad de Manitoba en Canadá, en donde Stephen Downes y George Siemens dictaban un curso presencial de Conectivismo y Conocimiento Conectivo (CCK08), a un grupo de 25 estudiantes; en tanto que de forma paralela se experimenta con la misma asignatura, un curso online y gratuito, que desborda las expectativas, pues llega a admitir 2300 estudiantes. De allí que Dave Comier y Bryan Alexander lo denominaron curso masivo, y como era online y abierto a todo público, dio origen al término Curso Online Masivo y Abierto.

No fue hasta otoño del 2011, que Sebastian Thrun junto con David Stevens y Mike Sokolsky, científicos de la Universidad de Stanford – Estados Unidos, trabajan para crear Udacity, utilizaron la plataforma tecnológica de Know Labs para lanzar un curso abierto con el tema Introducción a la Inteligencia Artificial. Si bien es cierto, este curso no fue el primer experimento enfocado a democratizar el acceso a la educación online, pero su puesta en marcha marcó una extraordinaria respuesta estudiantil, con más de 160.0000 peticiones de matrícula de 190 países de todo el planeta; suceso que fue catalogado de carácter masivo según la revista «The New York Times» en el año 2012<sup>1</sup> .

Luego de Udacity; en enero del 2012, apareció plataforma digital Cousera como iniciativa de Dapphne Koller y Andrew Ng., profesores de la universidad de Stanford; y, desde el MIT, universidad de Harvard y otras universidades de prestigio se desarrolló el proyecto que actualmente se conoce como "edX". A inicios del año 2013, Udacity, el MIT y edX, sumaban más de 230 cursos, en más de 40 instituciones americanas, con una participación superior a tres millones de estudiantes. La meta para el año 2021 es promover la participación educativa de mil millones de personas que deseen mejorar sus conocimientos desde cualquier parte del mundo y en cualquier momento. (Dorronsoro, 2014).

Según Dorronsoro (2014), los MOOC aplicados en el modelo americano, evidencian mejores resultados que en otras partes del mundo; sin embargo, las falencias de este sistema educativo es que se registra una alta tasa de inscripción de participantes, pero la tasa de deserción también es alta, aproximadamente en un 85%, siendo muy pocos los que finalizan un curso MOOC, constituyéndose en una debilidad que debe ser corregida. Si bien es cierto la inscripción a los cursos son gratuitos la certificación no lo es, por lo que algunas universidades están evaluando como ofrecer cursos con titulación a bajo costo en este tipo de plataformas.

#### <span id="page-18-0"></span>*Definición*

Los MOOC representan el acrónimo en inglés de Massive Online Open Courses, que traducido al castellano significa en línea Masivos y Abiertos (COMA); los cuales son definidos por su carácter abierto ("open"), por ubicar la información y la relación entre los distintos actores educativos en internet ("online"), y el tamaño de la comunidad educativa implicada puede sobrepasar fácilmente los miles de personas ("massive"). (Méndez, 2013).

<sup>1</sup> ¿Quién lanzó el primer MOOC?. D[e https://www.abc.es/economia/20140729/abci-moocs-origenes-miriadax-2014-](https://www.abc.es/economia/20140729/abci-moocs-origenes-miriadax-2014-201407281717.html) [201407281717.html](https://www.abc.es/economia/20140729/abci-moocs-origenes-miriadax-2014-201407281717.html)

*Máster en Tecnología Educativa: E-Learning y Gestión del Conocimiento Amada Lorena Pucha Guzmán*

Kaya, (2014), presenta a las MOOC como una oportunidad de formación continua para toda la vida, cuyo objetivo es fortalecer el nivel de conocimientos, habilidades y competencias individuales, las cuales pueden estar presentes en los aprendizajes formales, no formales, informales y de autoaprendizaje. Por otra parte, asociando a los MOOC con el pensamiento de Caride (2005), en lo referente a la educación social; estos cursos deberían ser presentados como una oportunidad de desarrollo de las comunidades, puesto que a través del conocimiento se promueven una cultura emprendedora capaz de generar su propio empleo, constituyéndose en la fuerza motriz del desarrollo socioeconómico de las poblaciones de todo el mundo.

En general, según el Observatorio de Innovación Educativa del Tecnológico de Monterrey (2014):

Los MOOC son clases impartidas a través de plataformas tecnológicas que habilitan el proceso de enseñanza-aprendizaje a miles de estudiantes. Surgieron como respuesta a los retos que enfrentan instituciones educativas y organizaciones en tiempos de sobrecarga de información: hay una necesidad de capacitación de una población que busca educación de calidad a bajo costo. (Cormier, 2010, p. 4).

#### <span id="page-19-0"></span>*Características*

La palabra MOOC (Massive Online Open Courses), presenta las siguientes características:

- 1) Massive; por el hecho de que el tamaño de la comunidad educativa implicada en un curso de estas características puede sobrepasar, con facilidad, los miles de personas.
- 2) Open; por su carácter abierto al público. (En ocasiones gratuito y en otras con pago de certificados de aprobación).
- 3) Online; por ubicar la información y relacionar los actores educativos en internet.
- 4) Course; porque la plataforma sobre la que se ejecuta cuenta con una estructura orientada al aprendizaje. (Méndez, 2013).

#### <span id="page-19-1"></span>2.2.4. Tipos

Los MOOC se pueden ligar a dos principales fenómenos:

- 1) El auge de los Recursos Educativos Abiertos *-Open Educational Resources-.*
- 2) El Aprendizaje Social Abierto -Open Social Learning-. (Pernías & Luján, 2013).

Hoy en día existen varios tipos de MOOC, (cMOOC, xMOOC, Híbridos, DOCC, BOOC, SMOC, SPOC); sin embargo, los más conocidos y en lo que centraremos la atención son los MOOC conectivistas, cMOOC; y los MOOC comerciales, xMOOC.

Los DOCC (Cursos Colaborativos Distribuidos en Línea), son cursos que se construyen con la experiencia de participantes provenientes de diferentes contextos institucionales. Los BOOC (Cursos Abiertos en Línea a Gran Escala), son similares a los xMOOC, con la diferencia de que están limitados a no más de 50 participantes. Los SMOC (Cursos en Línea Masivos y Simultáneos), son cursos cuyas clases se transmiten en vivo, por lo que sus estudiantes deben estar en línea simultáneamente. Y los SPOC (Pequeños Cursos en Línea y Privados), son cursos similares a los BOOC, con un número limitado de participantes, pero con interacciones alumno profesor, muy similar al modelo Flipped Classroom. (Observatorio, 2014).

La característica principal de los MOOC tipo X es la planificación específica que orienta al estudiante a seguirla; se *basa fundamentalmente en los contenidos*; en donde el estudiante debe adaptase a ella, sin considerar la posición cognitiva de los participantes, la cual puede ser considera como una desventaja; sin embargo, es necesario reconocer que poseen el mayor número de participantes inscritos. La pedagogía aplicada es la instructividad con evaluaciones formativas y sumativas que pueden automatizarse de forma masiva. (Lane, 2012).

Por el contrario, los MOOC tipo C, son cursos *basados en la red*, que fomentan el conocimiento social con un enfoque de cooperación e investigación; situación que exige a los participantes a trabajar de manera independiente, sin dejar de lado su colaboración en el desarrollo del curso (Lane, 2012). La metodología pedagógica de enseñanza se fundamenta en el conectivismo; es decir, el docente da las pautas de inicio del curso y estimula a los estudiantes a aprender con la investigación a través de comunidades de aprendizaje más que con la dotación de medios o contenidos en particular. En la implementación de este tipo de MOOC no resulta fácil aplicar una evaluación de la forma tradicional. Así mismo, se debe señalar que cuando los temas son complejos, los estudiantes tienden a perder el interés en el desarrollo del curso. (Almenara Cabero et al., 2014)

Los MOOC Híbridos, son una combinación de cMOOC y xMOOC. Estos cursos están *centrados en las tareas*. Según Martí (2012), estos MOOC

hacen hincapié en las habilidades de los participantes para la resolución de determinados tipos de trabajo. El aprendizaje se halla distribuido y en diferentes formatos, pero hay un cierto

número de tareas que es obligatorio hacer para poder seguir avanzando. Unas tareas que tienen la posibilidad de resolverse por muchas vías, sin embargo, su carácter obligatorio hace que sea imposible pasar a nuevos aprendizajes hasta haber adquirido las habilidades previas. La comunidad se hace secundaria y su uso fundamental es para comentar y resolver dudas puntuales. Lo que realmente es importante, es el avance del estudiante mediante diferentes

trabajos (o proyectos). Este tipo de MOOC suelen ser una mezcla de instrucción y constructivismo. (p.1)

<sup>&</sup>lt;En la tabla 3, se muestra un cuadro resumen de las diferencias entre los dos tipos de MOOC más usuales.

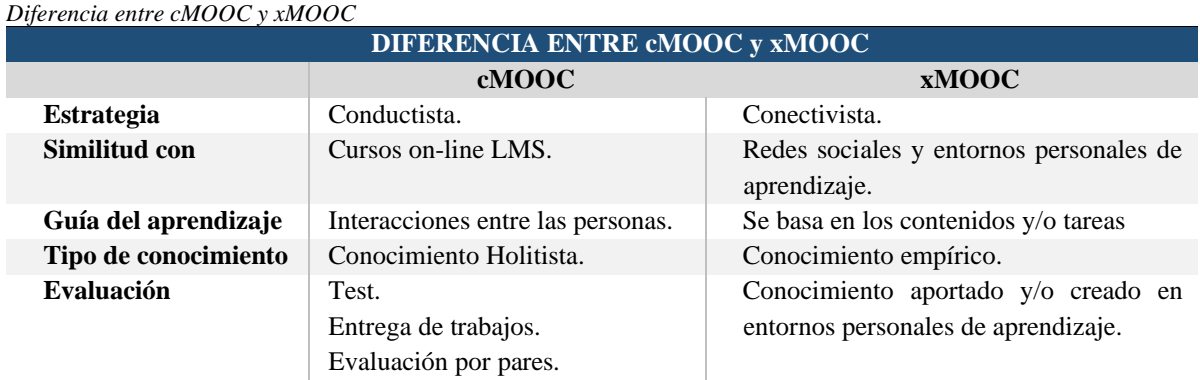

#### <span id="page-21-1"></span>**Tabla 1**

*Nota.* (Fidalgo, Sein-Echaluce, & García-Peñalvo, 2013, p.481)

Estos tipos de cursos tienen buena acogida debido a que son de bajo costo, universales y de fácil acceso para todo público desde cualquier área geográfica; en donde el participante puede seleccionar el tema de su interés y los tutores transmitir sus conocimientos de forma libre, fomentando el intercambio de conocimientos con el desarrollo de capacidades profesionales.

### <span id="page-21-0"></span>*Estructura*

Según la propuesta de diseño instruccional desarrollada por las Comunidades Digitales para el Aprendizaje en Educación Superior (CODAES, 2015), la estructura de un MOOC debe considerar a nivel macro dos tipos de recursos:

- 1) Recursos estáticos, que representan los objetos de aprendizaje que pueden ser reutilizables, las estrategias de acompañamiento y de animación diseñadas con anterioridad para el desarrollo del MOOC.
- 2) Recursos interactivos que representan las actividades de aprendizaje individuales y grupales, sean de carácter formativo o sumativo.

<span id="page-22-1"></span>**Figura 2** *Elementos de un MOOC.*  $0<sub>1</sub>$ Recursos de aprendizaje MOOC que han sido diseñados con anterioridad o bien ้ค que nan sido disendads con antenondad; o bien<br>recursos que son creados específicamente para el MOOC . Ellos constituven la base principal de Un recurso es un elemento MOOC. ENS CONSTRUYENT IS DUE PRINCIPAL DE<br>contenidos y pueden ser reutilizados como parte de<br>las nuevas ediciones del MOOC o formar parte de estático del curso. Se distinguer tres tipos: as nacvas calciones aermooc<br>otros OCW (Open Course Ware). 02  $O<sub>3</sub>$ **ANIMACIÓN RECURSOS DISEÑADOS** para dirigir y quiar al alumno al estar cursando el Los recursos de animación diseñados MOOC. Forman la carpeta de recursos de durante el MOOC, permiten que el desarrollo del curso sea una experiencia aprendizaje. Estos recursos siempre se crean e<br>specíficamente para un MOOC viva **ACTIVIDADES** Representa el elemento interactivo del curso. Se distinguen dos tipos: Actividades individuales que se realizan por un solo participante. Actividades grupales que requieren la participación de varios estudiantes

*Nota.* CODAES (2015, p.14)

#### <span id="page-22-0"></span>*MOOC en Ecuador*

En países latinoamericanos el porcentaje de implementación de estos cursos aún es mínimo. Según se destaca en febrero de 2013 el Tecnológico de Monterrey incursionó en Coursera, convirtiéndose en la primera universidad privada de América Latina que participaba en esta plataforma, ofreciendo cursos en español e inglés. (Observatorio de Innovación Educativa del Tecnológico de Monterrey, 2014, p. 14)

En el caso de Ecuador, el 16 de mayo de 2017, la Secretaría de Educación Superior, Ciencia y Tecnología – Senescyt a través de la Plataforma de Nivelación MOOC<sup>2</sup>, lanzó cursos masivos de nivelación para jóvenes bachilleres que deseen ingresar a la educación superior. De la misma manera el Instituto de Altos Estudios Nacionales IAEN, continuamente oferta cursos  $MOOC<sup>3</sup>$ , con la finalidad de contribuir con el perfeccionamiento cognitivo de los servidores de la

*Máster en Tecnología Educativa: E-Learning y Gestión del Conocimiento Amada Lorena Pucha Guzmán*

<sup>2</sup> Plataforma de Nivelación MOOC (Senescyt)<https://evirtual.gob.ec/>

<sup>3</sup> Plataforma MOOC (IAEN)<https://www.iaen.edu.ec/>

administración pública y gobiernos autónomos descentralizados, además otras personas relacionadas en el ámbito público.

Según documentación formal de artículos científicos (hasta julio 2016), es muy limitado el número de universidades de Ecuador que ofertaron MOOC.

En el 2013 la Universidad de Cuenca oferta un MOOC sobre Álgebra y Geometría para profesores (Jácome, 2015). Durante el año 2014 únicamente se menciona a la Universidad del Azuay con un curso sobre Diseño en Ecuador (Ochoa, 2015); la Universidad Técnica Particular de Loja, con un curso sobre Principios de la Innovación de la Persona a la Organización (Rodríguez, 2014) y en la Universidad de Cuenca sobre Algoritmos, Datos y Estructuras (Peralta y Piedra, 2014).

(Lazo Galán & Contreras Espinosa, 2016, p. 387)

A partir de estos casos, otras entidades de educación superior y entidades gubernamentales han tomado la iniciativa de plantear propuestas de capacitación a través de cursos en línea, masivos y a bajo costo o a su vez gratuitos; sin embargo, vale recalcar que a nivel de instituciones educativas es la Universidad Técnica Particular de Loja la que destaca por su oferta mayoritaria de MOOC; y, a nivel de entidades gubernativas, destaca la Secretaría de Educación Superior, Ciencia, Tecnología e Innovación.

Las temáticas que se ofertan en estos cursos son variadas, sin embargo, no se cuenta con documentación suficiente al respecto; por lo que es necesario, mejorar la oferta de este tipo de cursos, con el propósito de elevar el nivel de instrucción formal y no formal de la población ecuatoriana. Paralelamente es necesario consolidar una base tecnológica de usuarios y fortalecer las destrezas pedagógicas de los docentes en el tema elearning.

#### <span id="page-23-0"></span>**2.3 Plataformas MOOC**

Los principales protagonistas en la implementación de MOOC en el mundo son las Universidades, Fundaciones y Compañías localizadas en Estados Unidos, la Unión Europea y Reino Unido, quienes han considerado esta modalidad de educación como respuesta a los problemas que genera la educación presencial.

Definir una *plataforma de aprendizaje óptima* es una tarea que requiere de un análisis profundo de todas aquellas plataformas que posibilitan la creación de ese tipo de cursos; pues desde el punto de vista técnico, se debería analizar aspectos de hardware, software y de

conectividad; el seleccionar adecuadamente una plataforma tecnológica orientada a MOOC, que se ajuste a las finalidades de capacitación según el grupo objetivo, que considere aspectos como la escalabilidad, uso de licencias, "reutilización de código, reutilización de materiales educativos, propiedad intelectual, principales características funcionales básicas y avanzadas, adaptación del itinerario formativo del alumno y soporte de la concurrencia de usuarios" (Pereira et al., 2014, p. 2); son aspectos que nos ponen a meditar previo a la selección de la mejor plataforma; adicional a ello también es importante identificar todos aquellos requerimientos de hardware necesarios para soportar la plataforma y la cantidad de recursos educativos generados por docentes y participantes de los cursos, es decir, un hosting con suficiente capacidad a nivel de espacio y de soporte de conexiones simultáneas para poder trabajar en él.

Según manifiestan (Pérez et al., 2016), las "*plataformas tecnológicas más usadas para la implementación de MOOC,* sobre todo a nivel de América Latina son: Coursera, EdX, MiriadaX e iniciativas propias desarrolladas por las Instituciones que ofertan estos cursos" (p. 34); sin embargo no se puede dejar de mencionar a las plataformas Future Learn de Reino Unido y Udacity. Así como también, no podemos descartar a MOODLE, que ha sido posesionada a nivel mundial en lo que respecta a educación virtual, por su facilidad de instalación, configuración y sobre todo en el uso de recursos y actividades desde el rol de docente y alumno.

#### <span id="page-24-0"></span>*Coursera*

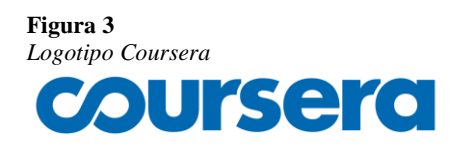

 *Coursera,* es una plataforma de educación virtual fundada en el 2012 por dos profesores de Ciencias de la Computación de la Universidad de Stanford, Daphne Koller

y Andrew Ng; que deseaban compartir sus conocimientos y habilidades con el mundo. En la actualidad (enero 2019), oferta más de 2700 cursos, junto a sus 150 partners universitarios, en los cuales 33 millones de estudiantes participan a través de sus 250 especializaciones. Sus cursos incluyen videoconferencias grabados, asignaciones autocalificadas y revisadas por pares, y foros de discusión comunitarios. Cuando el estudiante completa un curso, recibirá un Certificado de curso electrónico compartido. (Coursera, 2019)

#### <span id="page-25-0"></span>*EdX*

**Figura 4** *[Logotipo edX](https://www.edx.org/sites/default/files/theme/edx-logo-header.png)*

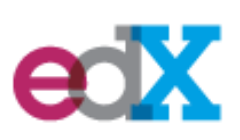

*EdX,* es una plataforma de código abierto, cuya misión apunta a incrementar el acceso a educación de alta calidad para todos, y en todas partes; fue creada en Estados Unidos, en el año 2012, por el Instituto Tecnológico de Massachusetts (MIT) y la Universidad de Harvard como

una organización sin fines de lucro. Hasta el momento (enero 2019), según se revela en su página oficial tiene más de 14 millones de estudiantes en todo el mundo, cuenta con 1046 cursos disponibles, 113 de ellos completamente en español, gracias a sus 10 importantes aliados académicos provenientes de España, México, Colombia, Argentina y Guatemala. En esta plataforma no todos los cursos otorgan certificados, y no se emiten certificados para los cursos archivados. En caso de emitirlos, existen dos tipos de certificados: Certificados Verificados y Certificados de XSeries. Los Verificados requieren pago y el cumplimiento del proceso de aprobación, que incluye la verificación fotográfica de identidad (utilizando una cámara web), y una identificación emitida por el gobierno para que los empleadores o escuelas sepan que se ha completado el trabajo de curso. Y para optar por un certificado XSeries, se requiere una inscripción para el seguimiento del Certificado Verificado en cada uno de los cursos de la serie. (edX Inc., 2019)

Adicional a ello EDX cuenta con una herramienta especializada, denominada Open edX; la cual está disponible gratuitamente para cualquier otra institución que desee usarla, pues el código es libre; con ello cualquier universidad u otra entidad puede personalizar esta plataforma y crear sus propios cursos, elaborar instrumentos de aprendizaje o si desea puede incluso incrementar el bagaje de herramientas educativas tanto a nivel de profesores como de estudiantes. (edX Inc., 2019c)

## <span id="page-25-1"></span>*Miriadax*

**Figura 5** *[Logotipo Miriadax](https://miriadax.net/miriadax-theme/images/custom/logo_miriadax_new.svg)*

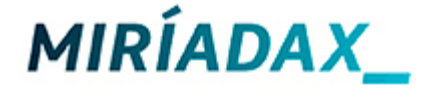

*Miríadax,* es la primera plataforma de MOOC iberoamericana que apuesta por impulsar el conocimiento en abierto en el ámbito regional de la Educación Superior; comienza desde enero del año 2013; fue creada por

Telefónica (Telefónica Learning Services), Banco Santander, Fundación CSEV (Centro Superior para la Enseñanza Virtual) y UNIVERSIA. Su filosofía es promover el aprendizaje social y colaborativo con formación gratuita y de calidad. Actualmente (enero 2019), a través de sus 690 cursos de formación procedentes de sus 105 partners educativos, cuentan con

4.071.483 estudiantes matriculados. Al culminar el curso, el estudiante recibe un certificado de participación siempre y cuando haya superado un promedio del 75% de todas las actividades obligatorias; y un certificado de superación, previo pago, si se ha superado la totalidad de las actividades obligatorias incluidas en el curso. (Miríadax, 2019)

#### <span id="page-26-0"></span>*Udacity*

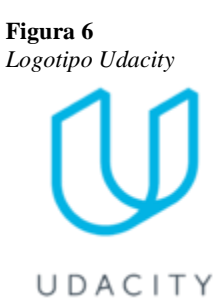

**Udacity,** es una organización educativa con ánimo de lucro fundada por Sebastian Thrun, David Stavens y Mike Sokolsky a principios del 2012, que ofrece cursos online masivos y abiertos. Su misión es democratizar la educación mediante la oferta de oportunidades de educación superior de clase mundial que sean accesibles, flexibles y económicas (UDACITY, 2019). Aunque desde mayo de 2018, se concreta una

asociación entre Google y Udacity, a través de la iniciativa Grow with Google, para ofertar 12 cursos gratuitos de desarrollo profesional en línea, dirigido a personas que buscan empleo en todas las etapas de su carrera. (Belanger, 2018).

#### <span id="page-26-1"></span>*Moodle*

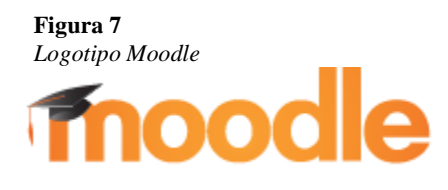

 *MOODLE* (Module Object‐Oriented Dynamic Learning Environment), fue creado por el informático australiano Martin Dougiamas en agosto de 2002, como un sistema para el manejo del aprendizaje online y gratuito. Sin embargo; si

bien es cierto, no es una plataforma diseñada particularmente para impartir MOOC, debemos saber que sí es posible implementar estos cursos en esta plataforma, debido a la facilidad para administrar cursos, permitir a los participantes auto matricularse, insertar recursos y actividades que son muy empleadas en MOOC, como es el caso de las correcciones de tareas entre pares, foros, evaluaciones, insertar vídeos; además, en sus nuevas versiones ha incorporado entre otras funcionalidades, el uso de insignias o badges compatibles con Mozilla Open Badges. (Moya Maidana, 2016, p. 5). Sin embargo, carece de un sistema de analítica de aprendizaje, que en los MOOC es importante para que el docente rastree el rendimiento y patrones de comportamiento de los estudiantes y con aquella información obtenida se pueda personalizar el aprendizaje acorde a las necesidades e intereses de los participantes.

#### <span id="page-27-2"></span>**Tabla 2** *Comparativa de Plataformas Virtuales para MOOC*

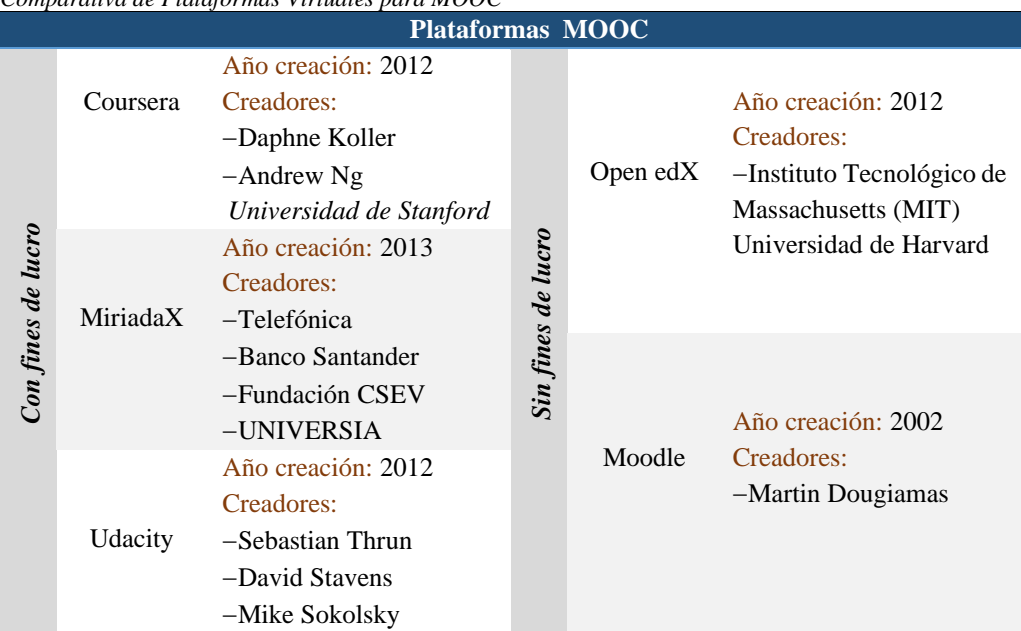

#### <span id="page-27-0"></span>**2.4 Modelos de diseño instruccional**

En el presente proyecto, es fundamental definir un modelo de diseño instruccional que estandarice un ambiente de aprendizaje ligado a la tecnología; según Serrano & Pons (2008), el diseño instruccional consiste en diseñar la enseñanza; es decir:

Planificar anticipadamente lo que va a ocurrir a lo largo de estos procesos y para ello es necesario elaborar planes, guiones, programas, proyectos, programaciones, etcétera, anticipatorios del a quién, qué, para qué, cuándo y cómo se ha de realizar el proceso instruccional. (p. 686)

#### <span id="page-27-1"></span>*Modelos procedimentales y conductuales*

Existen varios planteamientos de diseño instruccional, unos procedimentales orientados a la tecnología educativa y desarrollo de procesos genéricos (ADDIE, Dick y Carey, ASSURE), y otros conductuales orientados hacia las teorías pedagógicas o conceptos de diseño de aprendizaje (Gagné y Briggs, ARC); sin embargo, el objetivo de estos modelos se orienta al diseño y presentación de contenidos educativos, actividades de aprendizaje y formas de evaluación. (Londoño-Giraldo, 2011).

En vista de que esta propuesta sugiere la implementación de MOOC partiendo desde cero, se considera viable iniciar aplicando un proceso genérico, de tal manera que, a los involucrados en la implementación de estos cursos de capacitación continua les sea fácil e intuitivo el diseño

o utilización de recursos de aprendizaje, por ello en la Tabla 3 se hará un breve análisis comparativo de estos planteamientos de diseño instruccional, pero antes se analiza a detalle el Modelo ADDIE, que se considera viable para utilizarlo en el proyecto.

#### <span id="page-28-0"></span>2.4.2. Modelo ADDIE

ADDIE es el modelo básico de diseño instruccional dinámico e interactivo, que permite trabajar secuencialmente cada una de sus fases sin impedimento para regresar a cualquiera de sus fases previas. Como se ilustra en la Figura 8, sus fases reflejan el acrónimo de su nombre.

<span id="page-28-1"></span>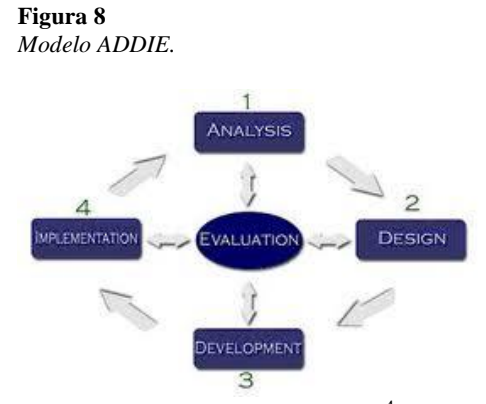

*Nota.* Universidad de Valencia (2013)<sup>4</sup>

- *Análisis.* El paso inicial es analizar el alumnado, el contenido y el entorno cuyo resultado será la descripción de una situación y sus necesidades formativas.
- *Diseño.* Se desarrolla un programa del curso deteniéndose especialmente en el enfoque pedagógico y en el modo de secuenciar y organizar el contenido.
- *Desarrollo.* La creación real (producción) de los contenidos y materiales de aprendizaje basados en la fase de diseño.
- *Implementación.* Ejecución y puesta en práctica de la acción formativa con la participación de los alumnos.
- *Evaluación.* Esta fase consiste en llevar a cabo la evaluación formativa de cada una de las etapas del proceso ADDIE y la evaluación sumativa a través de pruebas específicas para analizar los resultados de la acción formativa. (Belloch, n.d., p. 11).

*Máster en Tecnología Educativa: E-Learning y Gestión del Conocimiento Amada Lorena Pucha Guzmán*

<sup>4</sup> Modelo ADDIE. De *<https://www.uv.es/bellochc/images/MDIADDIE.jpg>*

| Сотрағануа ае тоаеюз ае Diseno тізіғиссіонан<br>Modelos de Diseño Instruccional            |                 |                                                                                                    |                                                                                               |                                                            |                                                                                                    |
|--------------------------------------------------------------------------------------------|-----------------|----------------------------------------------------------------------------------------------------|-----------------------------------------------------------------------------------------------|------------------------------------------------------------|----------------------------------------------------------------------------------------------------|
| Procedimentales orientados a la tecnología educativa y desarrollo de<br>procesos genéricos | <b>ADDIE</b>    | Consta de 5 fases.<br>un modelo<br>de<br>diseño<br>Es.<br>instruccional<br>dinámico<br>e<br>interactivo que permite una<br>retroalimentación entre<br>sus<br>fases.<br>Para emplearlo en el ámbito<br>educativo requiere adecuar las<br>fases según el contexto en que<br>se aplique. | Conductuales orientados hacia las teorías pedagógicas o conceptos de<br>diseño de aprendizaje | Gagné y<br><b>Briggs</b>                                   | Ideado en 1995.<br>Consta de 14 fases.<br>Plantea un enfoque de<br>estímulos - respuestas<br>que contempla desde el<br>análisis del contexto de<br>estudiantes,<br>los<br>requerimientos,<br>evaluación<br>y |
|                                                                                            | Dick y<br>Carey | Propuesto en 2005.<br>Consta de 10 fases.<br>-Identifica<br><i>las</i><br>metas<br>instruccionales<br>para<br>relacionarla con el estímulo y<br>la estrategia instruccional.                                                                                                    |                                                                                               | <b>ARC</b><br>(Attention,<br>Relevance,<br>Confidenc<br>e) | preparación<br>los<br>de<br>docentes.<br>Propuesto por Keller<br>modelo<br>Es<br>un<br>motivacional,<br>enfatiza                                                                                             |
|                                                                                            | <b>ASSURE</b>   | Planteado<br>Smaldino,<br>por<br>Lowther y Russell en 2008.<br>Consta de 6 fases.<br>Enfatiza el logro de objetivos<br>de aprendizaje e involucra la<br>participación<br>activa<br>del<br>estudiante.                                                                                 |                                                                                               |                                                            | el diseño de propuestas<br>estimulan<br>que<br>la<br>motivación<br>de<br>los<br>estudiantes<br>y<br>presentación<br>de<br>contenidos de manera<br>secuencial<br>y<br>organizada.                             |

<span id="page-29-2"></span>**Tabla 3** *Comparativa de Modelos de Diseño Instruccional*

*Nota.* Adaptado de (Londoño-Giraldo, 2011)

### <span id="page-29-0"></span>**2.5 Modelos de evaluación de MOOC**

#### <span id="page-29-1"></span>*INdiMOOC-Edl*

El instrumento INdi MOOC-EdI, elaborado por Raposo-Rivas et al., (2015), fue desarrollado a partir de un estudio aplicado sobre un total de 117 cursos en línea de habla hispana, considerando aspectos descriptivos, formativos e interactivos, a partir del cual plantea los indicadores requeridos para un diseño pedagógico deseable en un MOOC. (p. 33). Ver Figura 9.

Adicional a ello, un aspecto relevante que ha sido comprobado en este estudio es que el diseño pedagógico de los cursos analizados está determinado por la plataforma en que están implementados los MOOC.

#### <span id="page-30-1"></span>**Figura 9**

*Componentes y Subcomponentes de INdiMOOC-Edl.*

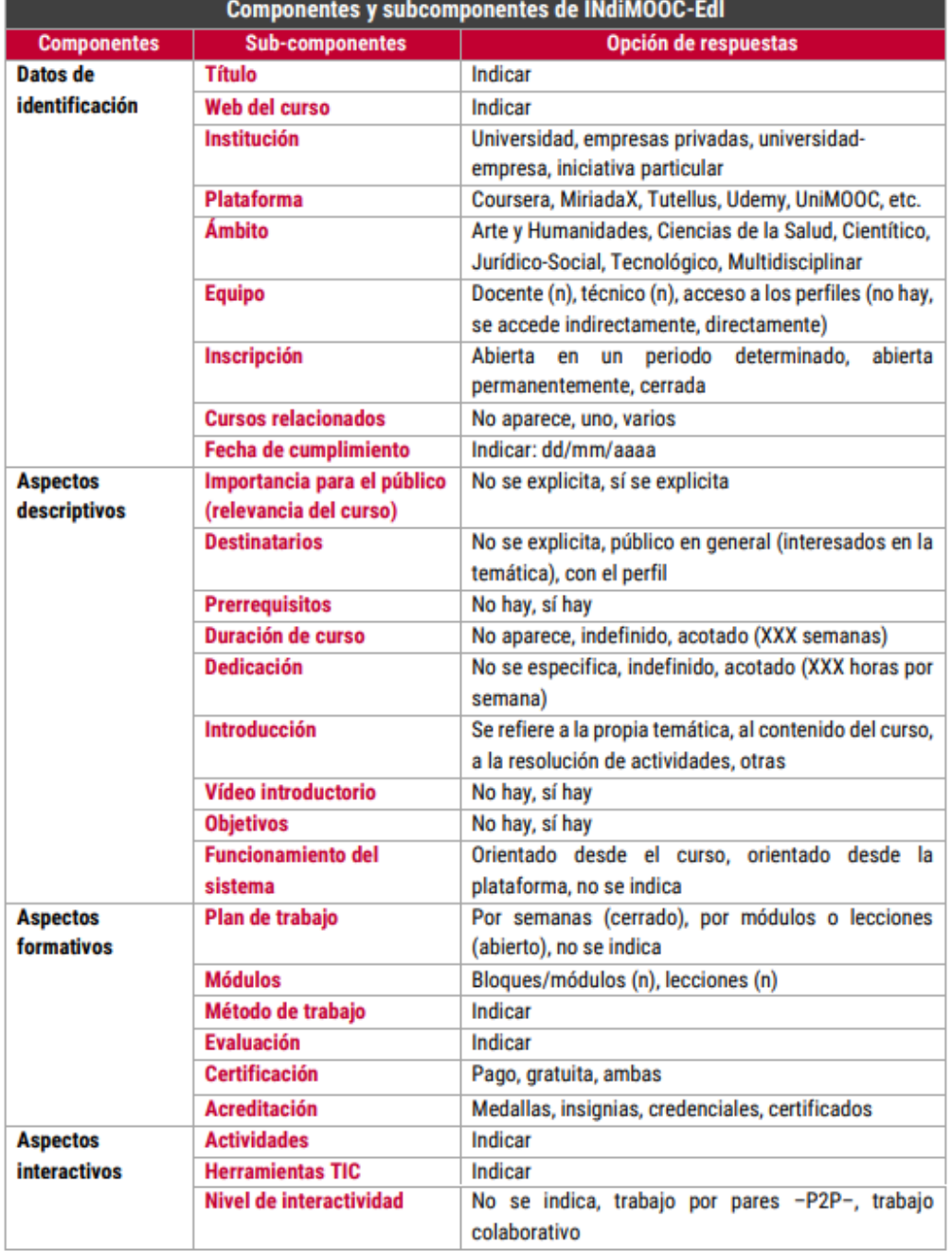

*Nota.* Recuperado de Raposo-Rivas et al. (2015, p. 29)

### <span id="page-30-0"></span>**2.5.2. AFORTIC**

Es una Guía propuesta como un documento matriz, que permite adaptar procedimientos para evaluar y acreditar la calidad de los cursos MOOC desarrollados por las Universidades Andaluzas en España, tomando como base las TIC. Este instrumento se basa en cinco criterios: planificación, programa, recursos, desarrollo y calidad de los resultados; que son evaluados en tres instancias; 1) antes de la acción formativa, 2) durante la ejecución del curso y 3) una vez

culminada la acción formativa. Los resultados obtenidos se presentan en términos de positivo/negativo, junto con las fortalezas, debilidades y propuestas de mejora. (Aguaded & Medina-Salguero, 2015, p. 134)

#### <span id="page-31-1"></span>**Figura 10**

*Modelo de evaluación de la Guía Afortic.*

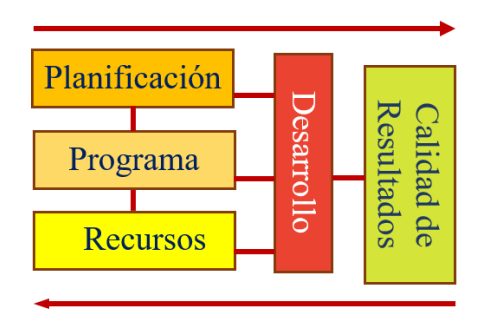

*Nota.* (Aguaded & Medina-Salguero, 2015, p.134)

En términos generales, esta guía propone que en cada una de sus etapas de evaluación formativa de los MOOC se evalúe los materiales producidos (videos, textos, etc.), el desarrollo de la acción formativa de inicio a fin (acción de los tutores, técnicas de evaluación, etc.), y al final medir la calidad de los resultados (satisfacción de los participantes y profesores).

#### <span id="page-31-2"></span>**Tabla 4**

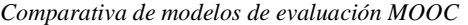

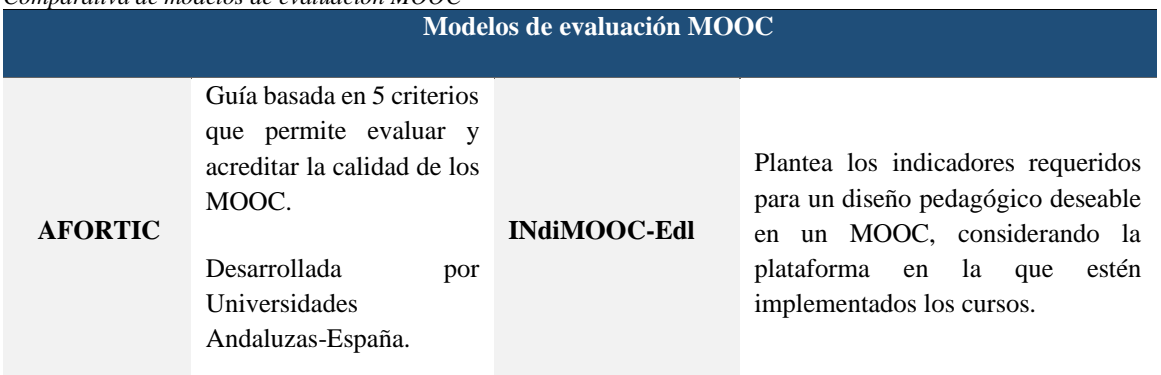

#### <span id="page-31-0"></span>**2.6 Modelo de gestión de proyectos - IPECC**

Este modelo es útil para estructurar el estudio de la presente propuesta. IPECC, es una guía de dirección de proyectos propuesta por el Project Management Institute, Inc. (PMI), que integra cinco fases o procesos: **I**nicio, **P**lanificación, **E**jecución, **C**ontrol, y **C**ierre; cada una de las cuales presenta entregables que son desarrollados a través de la aplicación de conocimientos, habilidades, herramientas y técnicas a fin de alcanzar los objetivos según el alcance del proyecto.

<span id="page-32-0"></span>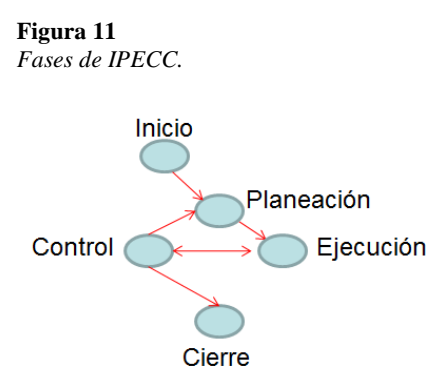

*Nota.* Recuperado de PMI (2013)

Según la Guía del PMBOK®, (PMI, 2013, p.27-28), el proceso de Inicio y Planificación incluye:

- − Guías y criterios para adaptar el conjunto de procesos y procedimientos estándar de la organización con el fin de que satisfagan las necesidades específicas del proyecto.
- − Estándares específicos de la organización, tales como: políticas, ciclos de vida del producto y del proyecto, políticas y procedimientos de calidad.
- − Plantillas (p.ej., plantillas de registro de riesgos, de estructura de desglose del trabajo, de diagramas de red del cronograma del proyecto y de contratos).

Las Fases de Ejecución, Monitoreo y Control incluyen:

- − Procedimientos de control de cambios; y, cómo se realizará la aprobación y validación de cualquier cambio.
- − Procedimientos de control financiero (por ejemplo, informes de tiempo, revisiones requeridas de gastos y desembolsos);
- − Procedimientos para la gestión de incidentes y defectos que definen los controles, la identificación, y las acciones de seguimiento a realizar para los mismos;
- − Requisitos de comunicación de la organización (p.ej., tecnología específica de comunicación disponible, medios de comunicación autorizados)
- − Procedimientos para asignar prioridad, aprobar y emitir autorizaciones de trabajo.
- − Guías, instrucciones de trabajo, criterios para la evaluación de propuestas y criterios para la medición del desempeño estandarizados.

El Cierre incluye Guías o requisitos de cierre del proyecto (p.ej., lecciones aprendidas, evaluaciones del proyecto, validaciones del producto y criterios de aceptación).

#### **3. Metodología**

#### <span id="page-33-1"></span><span id="page-33-0"></span>**3.1 Metodología seleccionada**

El enfoque metodológico del presente proyecto, se fundamenta en una *investigación basada en diseño* (IBD); cuyo norte es la innovación, lo cual permitirá implementar una plataforma educativa virtual con proyecciones de mejora, así como también permitirá aportar conocimientos en forma de principios de diseño de nuevos procesos de aprendizaje. Según Brown (1992), Collins (1992) y Reeves, Herrington y Oliver (2002), una IBD reúne las siguientes características:

- − Está centrada en amplios problemas complejos en contextos reales.
- − Implica colaboración intensiva entre investigadores y practicantes.
- − Integra principios de diseño reconocidos e hipotéticos con las potencialidades tecnológicas para proporcionar soluciones realizables a problemas complejos.
- − Pone en marcha estudios rigurosos y reflexivos para probar y refinar entornos de aprendizaje innovadores, así como para definir nuevos principios de diseño.
- − Requiere implicación a largo plazo que permita el refinamiento continuado de protocolos y cuestiones.
- − Mantiene un compromiso tanto con la construcción y ampliación teórica, como con la resolución de problemas del mundo real. (De Benito & Salinas, 2016, p.48).

Moreno, (2011), plantea esta IBD como una combinación del modelo instruccional ADDIE y el modelo de gestión de proyectos IPECC, según la propuesta de McVay Lynch & Roecker, (2007), que en conjunto contrarrestan las limitaciones a la hora de afrontar procesos iterativos complejos de rediseño, implementación y evaluación. Esto permite fortalecer la ejecución de las actividades planteadas en cada fase del proyecto, posibilitando una retroalimentación que vaya refinando los resultados o mejorando prácticas futuras. El modelo IPECC, según la Guía del PMBOK® (PMI, 2013, p. 26-27) consta de cinco fases: inicio, planificación, ejecución, control y cierre; y las fases del modelo ADDIE son: análisis, diseño, desarrollo, implementación y evaluación.

Se ha seleccionado esta metodología (IBD), aplicando el modelo IPECC combinado con ADDIE, por ser la que mejor se adapta a la consecución de los objetivos planteados, y muestra de manera clara y concreta los procesos de análisis de la situación, desarrollo de soluciones, implementación, validación y documentación de un producto o programa, lo cual, adaptándolo

al presente proyecto, permitirá identificar una problemática actual existente en el sector productivo de la provincia de Loja-Ecuador, especialmente en ámbitos del conocimiento asociado a temas no formales; y proponer soluciones al sistema educativo, brindando las condiciones necesarias para contribuir con el aprendizaje permanente o actualización de conocimientos, a través de escenarios e-learning, sin limitaciones espacio-temporales y a bajo costo.

Por otro lado, como la finalidad de este proyecto está orientada a solucionar problemas en un contexto real, no finaliza con la ejecución de esta primera fase, sino que continuará evolucionando a partir de las mejoras o experiencias que se vayan adquiriendo.

#### <span id="page-34-0"></span>**3.2 Fases y estructura del estudio**

Siguiendo el enfoque metodológico de la IBD planteada por Moreno (2011), la presente propuesta de investigación inicia con el análisis de la situación actual y definición del problema; a partir del cual se plantean posibles soluciones que son diseñadas en base a un marco conceptual de referencia, que recopila información relevante que aporta al cumplimiento de los objetivos del proyecto; se prosigue con el desarrollo de la propuesta de solución, que parte de la elaboración de una guía para la instalación, configuración y personalización de una plataforma MOOC; y, los lineamientos a seguir para diseñar un curso estándar; con ello, se crea un curso MOOC y se lo publica en la web; proceso que es evaluado continuamente para una mejora de procesos; y, finalmente se documenta el informe que contiene ciclos continuos de análisis, y rediseño de la solución, que permitirán una retroalimentación y perfeccionamiento de la intervención.

En la figura 12, se describe gráficamente la estructura de estudio de la presente investigación; está distribuida en fases que han sido planteadas siguiendo una secuencia lógica de procesos que garanticen la consecución de los objetivos planteados, muestra cómo se interrelacionan las fases de cada modelo que interviene en la IBD; y, la posibilidad de ir redefiniendo los planteamientos de diseño o solución de inconvenientes hasta obtener los resultados deseados.

#### <span id="page-35-0"></span>**Figura 12**

*Estructura del estudio.* 

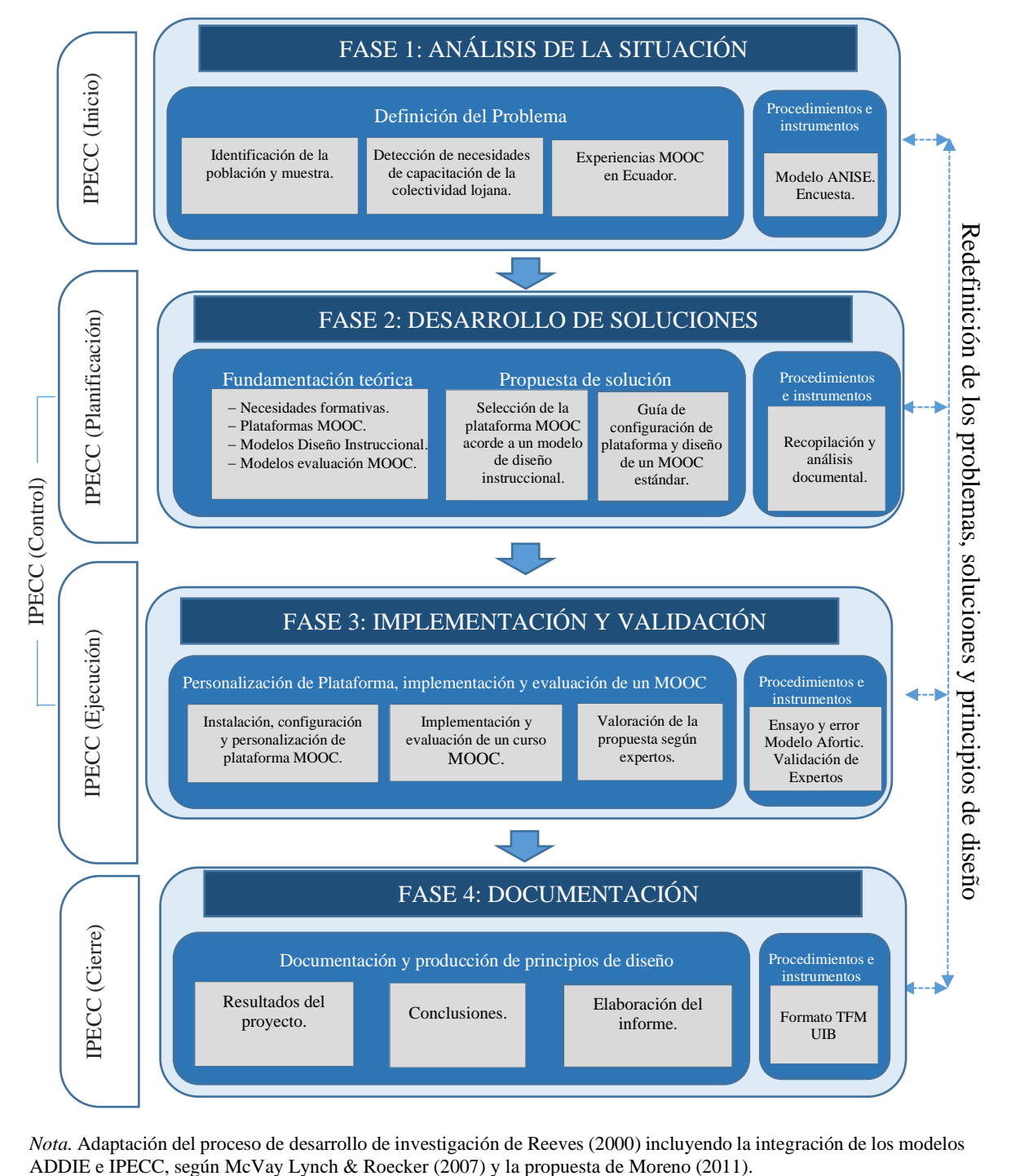

*Nota.* Adaptación del proceso de desarrollo de investigación de Reeves (2000) incluyendo la integración de los modelos
# **3.3 Procedimientos e instrumentos de recolección de datos**

En la presente investigación se han empleado algunos modelos que sugieren procedimientos a seguir, e incluyen instrumentos de recolección de datos que serán procesados para obtener información útil que contribuya a la consecución de los objetivos planteados; se irán describiendo según las fases de la estructura del estudio.

En la Fase 1: Análisis de la situación, se empleó el Modelo A.N.I.S.E. (Análisis de Necesidades de Intervención Socioeducativa en general), descrito en el marco conceptual de referencia, con la finalidad de dar cumplimiento al objetivo 1 de este proyecto; que pretende identificar las necesidades formativas de la colectividad lojana. Las tres fases de este modelo fueron aplicadas de la siguiente manera:

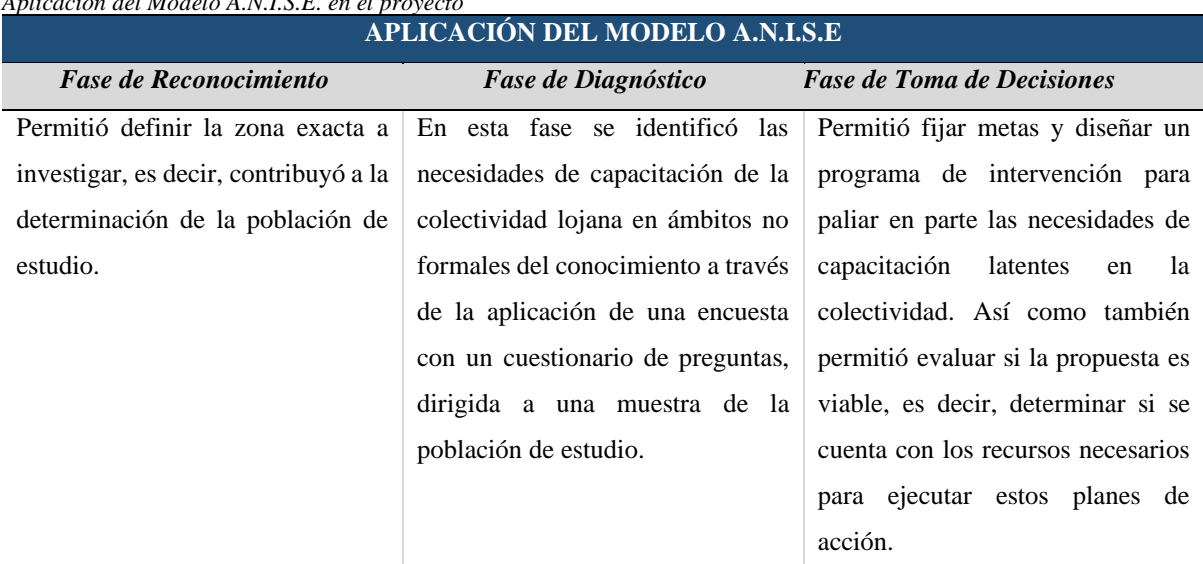

#### **Tabla 5**

*Aplicación del Modelo A.N.I.S.E. en el proyecto*

# *Población de estudio*

Para determinar el tamaño de la población de estudio, se tomará como referencia el número de empresas registradas en el Servicio de Rentas Internas SRI, que, según datos del Instituto de Estadísticas y Censos INEC, año 2016, a nivel nacional (Ecuador) se registran 870.842 unidades económicas, de los cuales el 3.2% (28.186 empresas) se localizan en la provincia de Loja. (Instituto Nacional de Estadística y Censos – INEC, 2017)

En el presente estudio se aplicará la fórmula matemática que, según las Normas APA, es aplicable a estudios de investigación de mercados(Normas APA, 2018); ésta es la siguiente:

$$
n = Z^2 p * q N/e^2 (N - 1) + Z^2 p * q
$$

En donde:

 $n =$ Tamaño de la muestra, o cantidad representativa de la población objeto de estudio.

- $N =$  Población universo, es el conjunto de individuos con características similares, que para el presente estudio se constituyen las 28186 empresas localizadas en la provincia de Loja, según registros del SRI, año 2016.
- $z =$  porcentaje de confianza igual al 95%, es decir el nivel de certeza de los resultados deseados.
- $p =$  Probabilidad de los resultados a favor, que para el presente estudio se tomará como referencia el 50% que la población de estudio apoye nuestro proyecto.
- $q =$  Probabilidad de los resultados en contra, que para el presente estudio se tomará como referencia a quienes no apoyen la iniciativa, siendo el valor de 1-p (1-50%).  $e$  = Margen de error, igual al 5%.

Entonces, con la representación numérica se obtendrá lo siguiente:

$$
n = (Z^2 Npq)/(e^2 (N-1) + Z^2 pq)
$$
  
\n
$$
n = ((0.97)^2 * 28186(0.50 * 0.50))/(0.03)^2(28186 - 1) + (0.97)^2 * (0.50 * 0.50))
$$
  
\n
$$
n = ((0.9409) * 28186(0.25))/(0.0009(28185) + 0.9409(0.25))
$$
  
\n
$$
n = ((0.9409) * 7046.5)/(25.3665 + 0.235225)
$$
  
\n
$$
n = (6630.05185)/(25.601725)
$$
  
\n
$$
n = 258.9689503
$$

El tamaño de la muestra es de **259** encuestas.

# *Encuesta*

La encuesta es una técnica de recolección de datos, que son necesarios para llevar a efecto una investigación. (Díaz, 2012)

*Máster en Tecnología Educativa: E-Learning y Gestión del Conocimiento Amada Lorena Pucha Guzmán*

El modelo de encuesta aplicada se adjunta en el Apéndice 1, contiene un cuestionario de seis preguntas (dicotómicas, de opción múltiple, mixtas y abierta), que han sido planteadas considerando las secciones de validación de un instrumento de recolección de datos, en función a la problemática existente; y con la finalidad de establecer la viabilidad de los objetivos establecidos en el presente proyecto. Consta de las siguientes secciones: *Datos de identificación*, en la que se da a conocer el nombre del proyecto y la finalidad de la encuesta; *Instrucciones*, que son indicaciones básicas para que el participante pueda resolver el cuestionario; *Datos Generales*, son interrogantes que pretenden obtener información sociodemográfica de los participantes; *Datos específicos*, contienen las preguntas que están directamente relacionadas con las variables de estudio y *Agradecimiento* como norma de cortesía por el tiempo concedido. La encuesta fue auto administrada; es decir, se entregó directamente a los respondientes según el tamaño de la muestra de la población objeto de estudio, que en el presente caso son personas naturales y jurídicas de la ciudad de Loja, que cumplen actividades económicas, de acuerdo al registro del Servicio de Rentas Internas SRI-Ecuador, quienes contestan de forma anónima, para garantizar el mayor grado de sinceridad.

Con el fin de medir la confiabilidad del instrumento, se aplicó el mismo cuestionario a dos grupos de personas de las que formaban parte de la muestra, antes de aplicarla a la totalidad; obteniendo como resultado respuestas similares entre los dos grupos.

Por otro lado, se utiliza el coeficiente Alpha de Cronbach, que es un estadístico para estimar la confiabilidad de una prueba (Cervantes, 2005, p.9); y, en el presente estudio nos sirve para medir la consistencia interna del cuestionario mediante el análisis de correlación entre cada ítem y de cada uno de ellos con todo el cuestionario; este análisis se lo realiza con el software  $SPSS^5$ .

### *Estudio de viabilidad*

La ejecución del presente proyecto tiene viabilidad *alta* en función a tres criterios descritos a continuación: (González & Noguera, 2008, p.33)

− *Viabilidad Técnica*. - Actualmente existen varios Sistemas de Gestión de Contenidos (CMS) y Sistemas de Gestión de Aprendizaje (LMS) de *código abierto* orientadas a entornos e-learning; éstos constituyen la herramienta fundamental para configurar la

<sup>5</sup> **SPSS** (Statistical Package for the Social Sciences): Programa informático de análisis estadístico.

plataforma de aprendizaje, que permitirá dar cumplimiento a los objetivos del proyecto. Adicional a ello la capacidad del Servidor de la entidad de educación beneficiaria cuenta con las características necesarias para alojar la plataforma en un ambiente de producción; y, la autora del proyecto cuenta con las capacidades profesionales en sistemas informáticos que le facilita la ejecución del proyecto.

− *Viabilidad Operativa. -* El proyecto es viable operativamente ya que el ISTS cuenta con profesionales expertos, requeridos para su desarrollo e implementación; tienen las competencias profesionales necesarias, predisposición y apoyo institucional para llevar a efecto las actividades, acorde a la planificación.

Se requiere la participación de los siguientes expertos:

- Ingeniero en sistemas, encargado de implementar y subir la plataforma MOOC al servidor*.* (Autora de la presente investigación, Ing. Lorena Pucha Guzmán)
- Diseñador gráfico, encargado de la personalización de la plataforma MOOC acorde a la imagen institucional, edición y animación de videos. (Diseñador del ISTS)
- Tutores del MOOC; conformado por un equipo de docentes del Instituto Superior Tecnológico Sudamericano, expertos en un área del conocimiento según temática del curso.

El proyecto fue socializado ante los miembros del Consejo Gubernativo del ISTS, quienes han expresado su apoyo institucional tanto en la participación del Talento Humano, así como en el uso de los medios tecnológicos y logísticos que dispone la institución; pues su implementación será considerada como prototipo para continuar implementando MOOC, ya que uno de los ejes del modelo educativo institucional (Constructivismo social), es la "Vinculación con la sociedad"; y este proyecto aportará con cursos de capacitación no convencionales en temáticas no formales del conocimiento; de los cuales no se pretende obtener réditos económicos, sino más bien contribuir a través de sus carreras tecnológicas con acciones formativas que lleguen a más personas.

− *Viabilidad económica*.- Se cuenta con el auspicio del directorio del ISTS para el uso de los medios tecnológicos existentes, tanto para la implementación de los MOOC en su servidor institucional como el uso de los medios de comunicación –página web, redes sociales, suscripciones en la prensa y radio- para su difusión; de igual forma se autoriza la disponibilidad del recurso humano que contribuirá en la planificación y ejecución de un MOOC, siendo el mayor costo representativo para la implementación del proyecto. Costos adicionales serán cubiertos por el autor del proyecto, incluye el estudio técnico, instalación, configuración e implementación de la plataforma y material didáctico y audiovisual.

# *Recopilación y análisis documental*

Este instrumento de recolección de información es muy útil a lo largo de todo el proyecto; pues, se requiere ir consultando diferentes fuentes de información y referencias bibliográficas para la captura, análisis y representación del conocimiento experto. Especialmente, es empleada en la Fase 2, para recopilar información relevante que aporte al desarrollo de propuestas de solución del proyecto.

Este análisis documental permite:

- − Desarrollar el marco teórico en base al planteamiento del problema.
- − Analizar y seleccionar una plataforma MOOC idónea de código abierto, asociada a un modelo de diseño instruccional.
- − Elaborar una guía para instalar y configurar una plataforma MOOC.
- − Diseñar un proceso estándar para implementar un curso MOOC.
- − Definir los lineamientos para evaluar la calidad de los cursos MOOC.

Para ello, se consultaron:

- − Bases de datos: Google académico, Dialnet, Redalyc, IEEE Xplore, etc.
- − Comunidad de desarrolladores: GitHub.
- − Revistas científicas: UNED, Comunicar, IEEE.
- − Observatorio: SCOPEO, EduTrends.
- − Biblioteca Digital: eLibro.
- − Organismos, entidades o colectivos de investigadores respaldados por instituciones de educación superior o centros de investigación: RIED, EDUTEC, TLATEMOANI, etc.).
- − Textos de consulta.

### *Ensayo y error*

En la Fase 3: Implementación y validación, se emplea el ensayo-error, que consiste en ir probando alternativas para verificar si funcionan o no las propuestas, hasta obtener los

resultados deseados; en esta fase se inició con instalación de la plataforma Open edX, para lo cual se realizaron múltiples ensayos y combinaciones, empleando diferentes versiones de aplicativos de software (Sistemas Operativos: Ubuntu, CentOS, Debian; Entornos de desarrollo virtualizados: Docker, Vagrant); hasta que los comandos y líneas de código ingresadas en el equipo servidor se ejecuten con éxito y los resultados visualizados en la web correspondan a las condiciones esperadas; obteniendo como resultado que al combinar el Sistema Operativo Debian 8.0, con el entorno Vagrant 2.1.1; y la máquina virtual Virtual Box 5.2; se logra instalar correctamente la versión open-release/ginkgo.1 de Open edX, la cual constituye la plataforma MOOC para el ISTS. Ver Figura 13-14

#### **Figura 13**

*Ensayos de instalación de Plataforma Open edX*

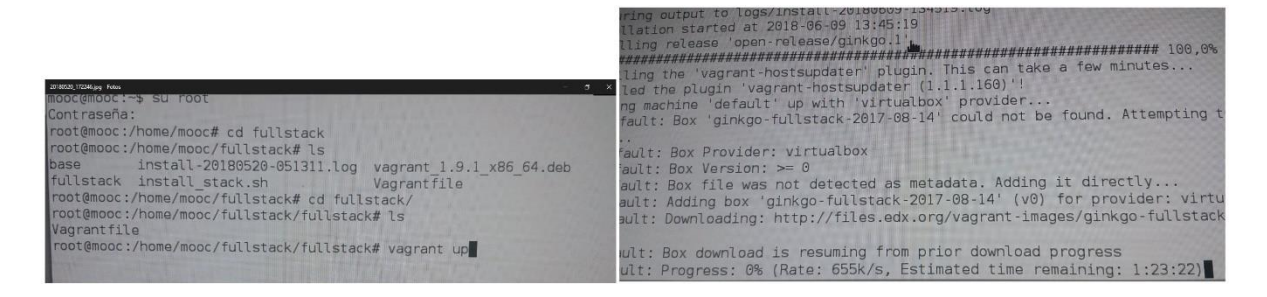

#### **Figura 14** *Resultado de instalación de Plataforma Open edX*

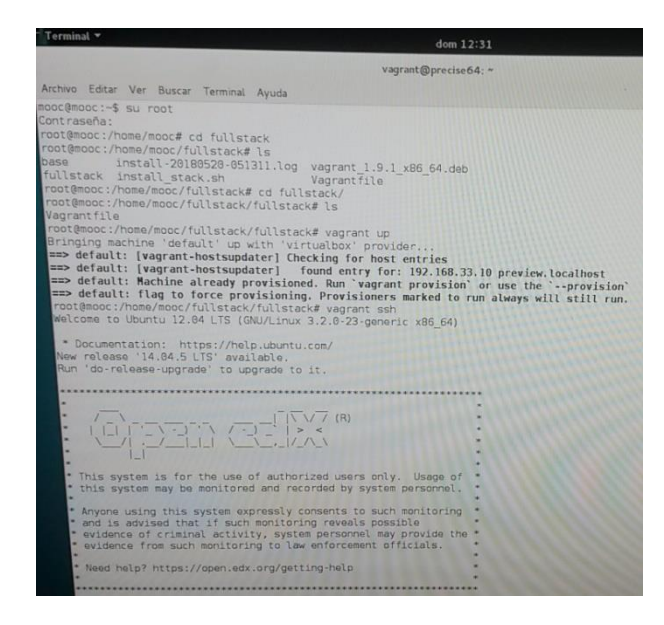

Seguidamente como se ilustra en las Figuras 15 - 17, se prosiguió con la configuración de los archivos en el código de la plataforma instalada, utilizando varias herramientas que permiten acceder remotamente al directorio y archivos; entre estas están: PuTTY y WinSCP-5.9.4, que son gratuitas de código abierto. PuTTY fue utilizada en un servidor virtual privado (VPS) para ejecutar los comandos de configuración y modificación de archivos de la plataforma Open edX; y con el aplicativo WinSCP, que tiene una interfaz gráfica de usuario, se logró identificar los archivos de imagen correspondientes a logotipos e imágenes que serían personalizados en la plataforma.

### **Figura 15**

*Acceso a Open edX, a través de la red privada virtual (VPN) empleando la herramienta PuTTY*

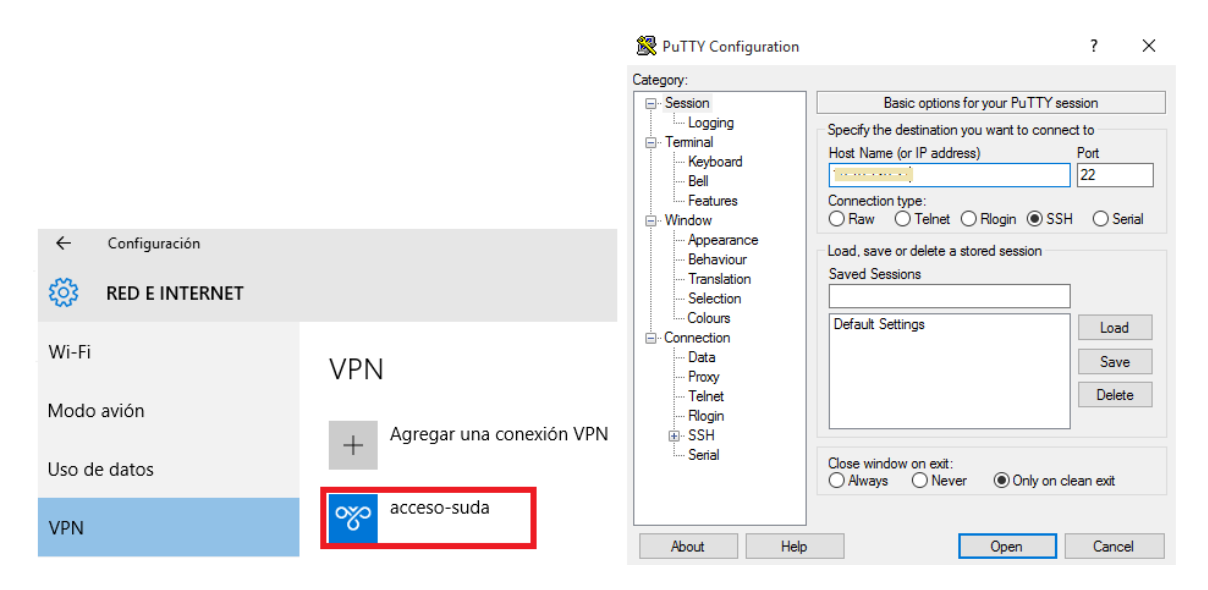

### **Figura 16**

*Directorio de archivos de la plataforma Open edX*

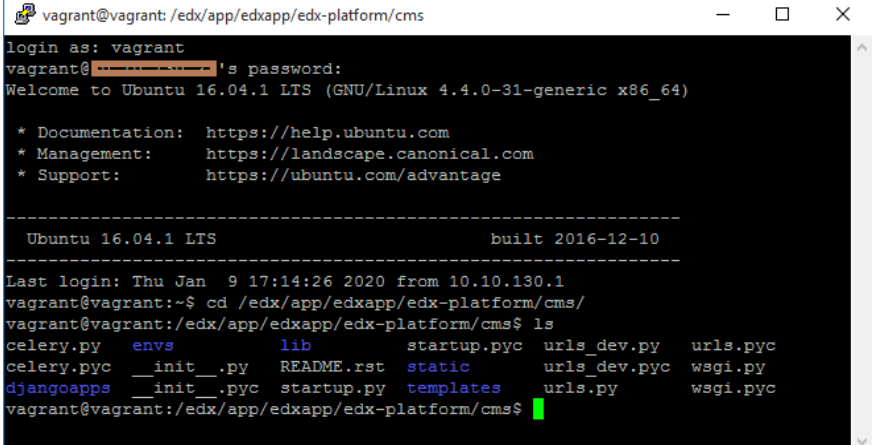

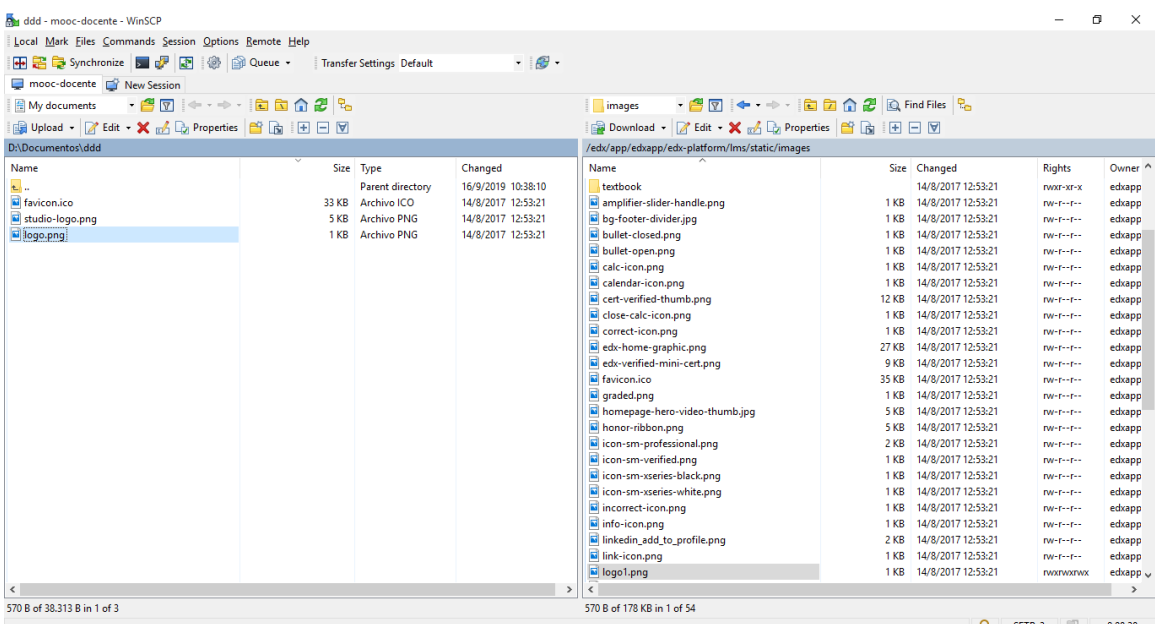

#### **Figura 17**

*Configuración de imágenes de plataforma empleando el aplicativo WinSCP*

Luego de haber configurado y personalizado la plataforma MOOC, se gestionó la colaboración de un equipo de trabajo multidisciplinario del ISTS, conformado por varios especialistas en las áreas de: Informática, Diseño Gráfico, Gastronomía y Publicidad, con quienes se desarrolló la planificación del curso MOOC, diseño, producción y post producción de videos y de contenidos, a partir de la Guía de Diseño de un MOOC estándar, que fue utilizada durante el proceso de implementación del curso de Repostería en Hojaldre, la cual requirió una constante retroalimentación con aplicación de acciones correctivas inmediatas ampliando y reduciendo el número de variables de información de las matrices establecidas. (Ver Figura 18). Luego, en la producción y edición de videos se empleó una gran cantidad de horas, iniciando con la preparación del escenario, donde se experimentó con colores, iluminación, mobiliario, decorativos, etc.; se prosiguió con la preparación de los equipos: luces, cámaras, trípodes, micrófonos, para dar inicio a la grabación de los videos, en este aspecto fue indispensable la experiencia del equipo de producción como del tutor del curso. (Ver Figura 19). Posterior a ello, en la post producción del material audiovisual, se utilizó varias aplicaciones de software (After effects, Premiere) para diseñar una línea gráfica de los cursos MOOC propuestos, animaciones 2D y 3D de los logos, textos y transiciones; grabación de audios y voz en off, colorización y musicalización de los videos, hasta alcanzar el visto bueno de todos los integrantes del equipo de trabajo.

#### **Figura 18**

*Reunión con equipo multidisciplinario – Planificación de desarrollo del MOOC*

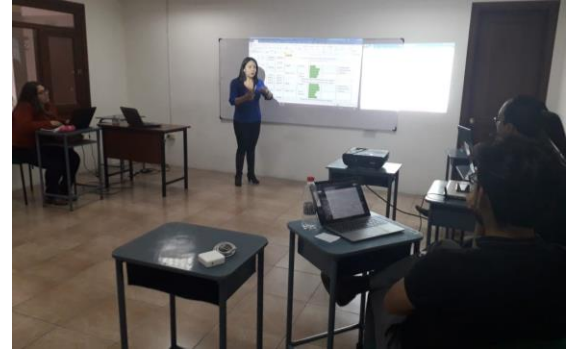

### *Figura 19*

*Producción de videos MOOC – Repostería en Hojaldre*

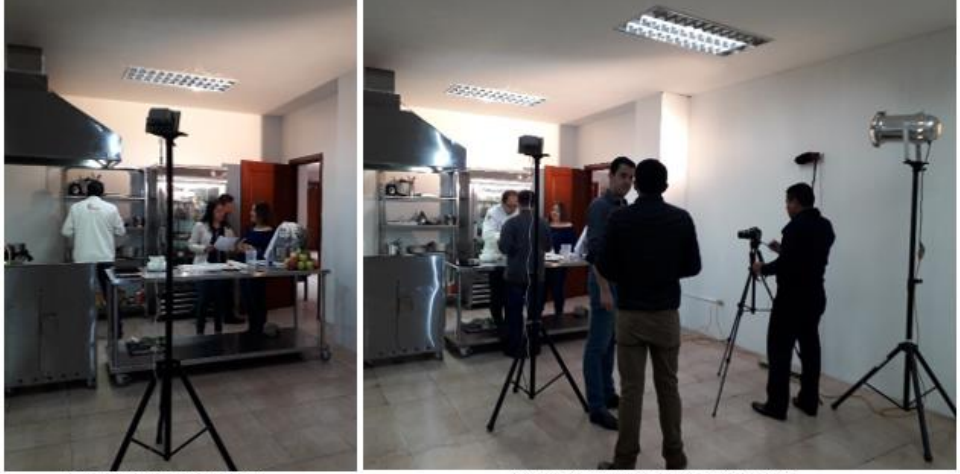

Adecuación de escenografía

Adecuación de equipos de audio y video

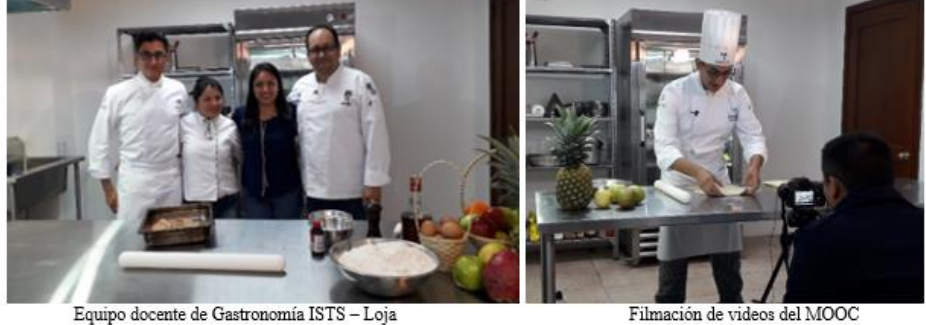

# *Validación por expertos*

A fin de validar la Guía para la creación de MOOC que permita configurar la plataforma y estandarizar el modelo de diseño instruccional aplicable en los cursos; se optó por aplicar una adaptación del Formulario de Validación por Expertos (UnACh, 2018), propuesto por la Dirección de Investigación de la Universidad Adventista de Chile, que emplea el método de agregados individuales por ser un método factible y eficiente de aplicar; y, además evita sesgos por contacto entre expertos.<sup>6</sup>

Las preguntas que forman parte del formulario de valoración de la propuesta han sido planteadas en base al objetivo 3 de esta investigación, consta de 2 indicadores generales y 10 específicos, cuya finalidad es verificar si la propuesta tiene validez para ser aplicada en ambientes MOOC, y si es preciso profundizar los argumentos o rediseñar la propuesta según los criterios y experticia de los evaluadores. Los indicadores generales están enfocados a los contenidos de la guía propuesta; estos son: 1) Instalación, configuración y personalización de la plataforma para MOOC; que a su vez contiene cuatro indicadores específicos; y, 2) Diseño de un MOOC, al cual se asocian seis indicadores específicos.

Este formulario se realizó considerando dos premisas: adecuación y pertinencia. La *Adecuación*, permite determinar si la pregunta se comprende con facilidad; es decir, si es clara, precisa, no ambigua, acorde al nivel de información y lenguaje del encuestado, además conocer si las opciones de respuesta son adecuadas y presentan un orden lógico; y, la *Pertinencia,*  contribuye a determinar si aporta al cumplimiento de los objetivos planteados en el cuestionario; siendo las posibilidades de respuestas 6 niveles basados en escala tipo Likert; (1) muy en desacuerdo, (2) en desacuerdo; (3) en desacuerdo más que en acuerdo, (4) de acuerdo más que en desacuerdo, (5) de acuerdo y (6) muy de acuerdo.

Finalmente, luego de aplicar los instrumentos de evaluación por los expertos; se tabuló los resultados, obteniendo el promedio y comprobando la validez o no de las secciones del instrumento.

En la Tabla 6, se presenta el formulario de Identificación del experto; en la Tabla 7 se detalla el cuestionario de valoración de la Guía para la creación de MOOC, que permite configurar la plataforma y estandarizar el modelo de diseño instruccional aplicable en los cursos, tomando en cuenta los dos indicadores de evaluación generales y sus respectivos criterios específicos, junto a los niveles de valoración de la escala de Likert antes mencionados. En la Tabla 8, se plantea el formato de valoración de las preguntas del cuestionario respecto a la propuesta; en tanto que, en la Tabla 9 se presenta el formato de valoración general del cuestionario; para

*Máster en Tecnología Educativa: E-Learning y Gestión del Conocimiento Amada Lorena Pucha Guzmán*

<sup>&</sup>lt;sup>6</sup> Arquer M. Isabel (2018). NTP 401: Fiabilidad humana: métodos de cuantificación, juicio de expertos. Instituto Nacional de Higiene y Seguridad en el Trabajo, Ministerio de Trabajo y Asuntos Sociales. Madrid. Recuperado de [https://www.cso.go.cr/legislacion/notas\\_tecnicas\\_preventivas\\_insht/NTP%20051%20-](https://www.cso.go.cr/legislacion/notas_tecnicas_preventivas_insht/NTP%20051%20-%20Fiabilidad%20humana%20metodos%20de%20cuantificacion,%20juicio%20de%20expertos.pdf) [%20Fiabilidad%20humana%20metodos%20de%20cuantificacion,%20juicio%20de%20expertos.pdf](https://www.cso.go.cr/legislacion/notas_tecnicas_preventivas_insht/NTP%20051%20-%20Fiabilidad%20humana%20metodos%20de%20cuantificacion,%20juicio%20de%20expertos.pdf)

finalmente en la Tabla 10 dar a conocer cómo se evalúa los resultados obtenidos de las apreciaciones de los expertos.

### **Tabla 6**

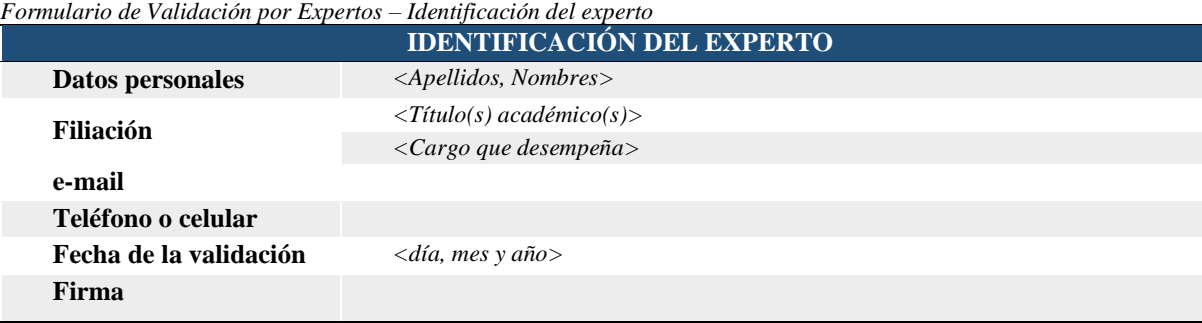

*Nota.* Obtenido de (UnACh, 2018, p.19)

### **Tabla 7**

*Formulario de Validación por Expertos – Valoración de la propuesta*

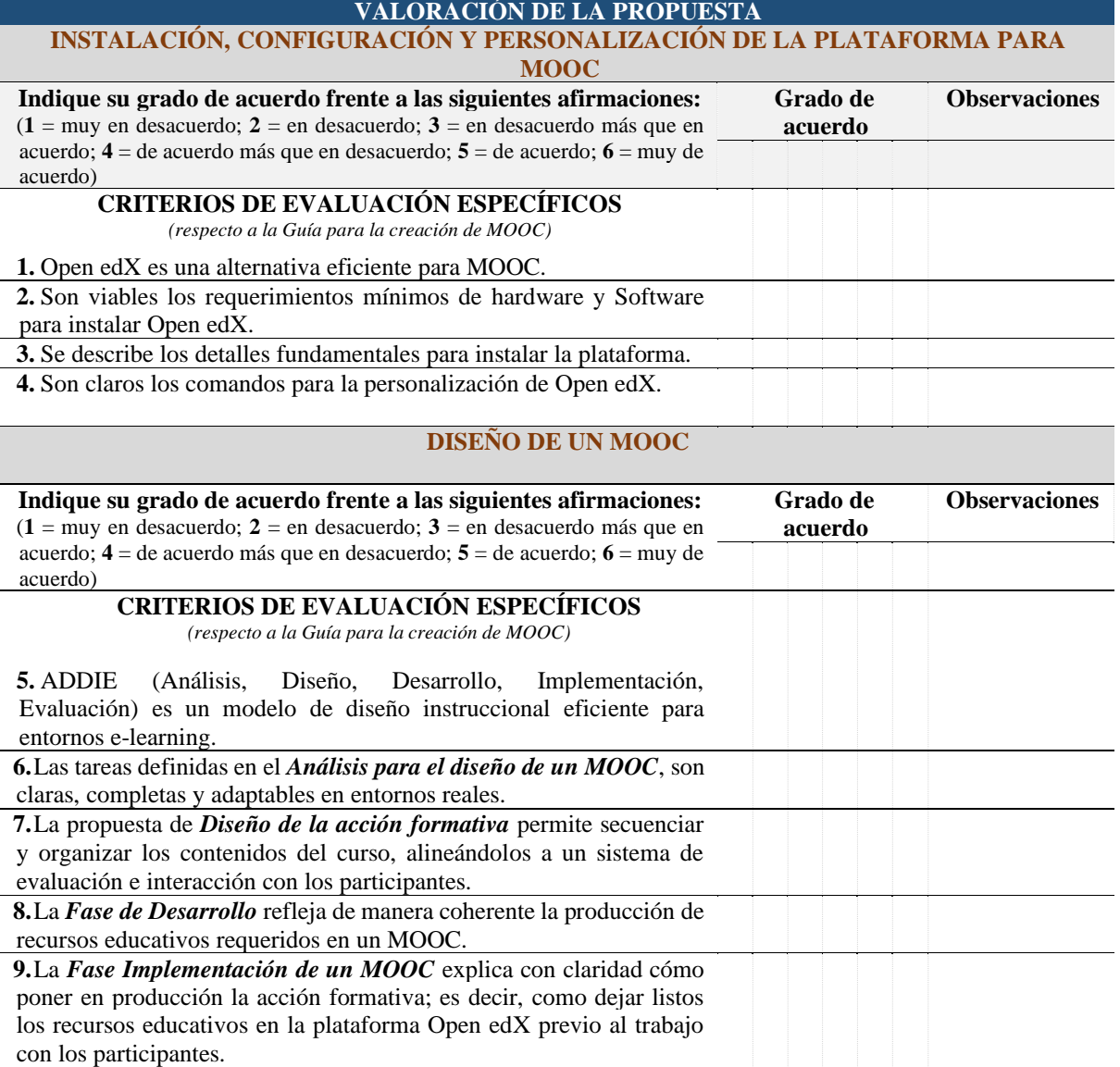

**10.**La adaptación de AFORTIC propuesta, es una buena alternativa para *evaluar* el desarrollo de una acción formativa en entornos MOOC.

*Nota.* Adaptada de la Guía para validar instrumentos de investigación (UnACh, 2018)

### **Tabla 8**

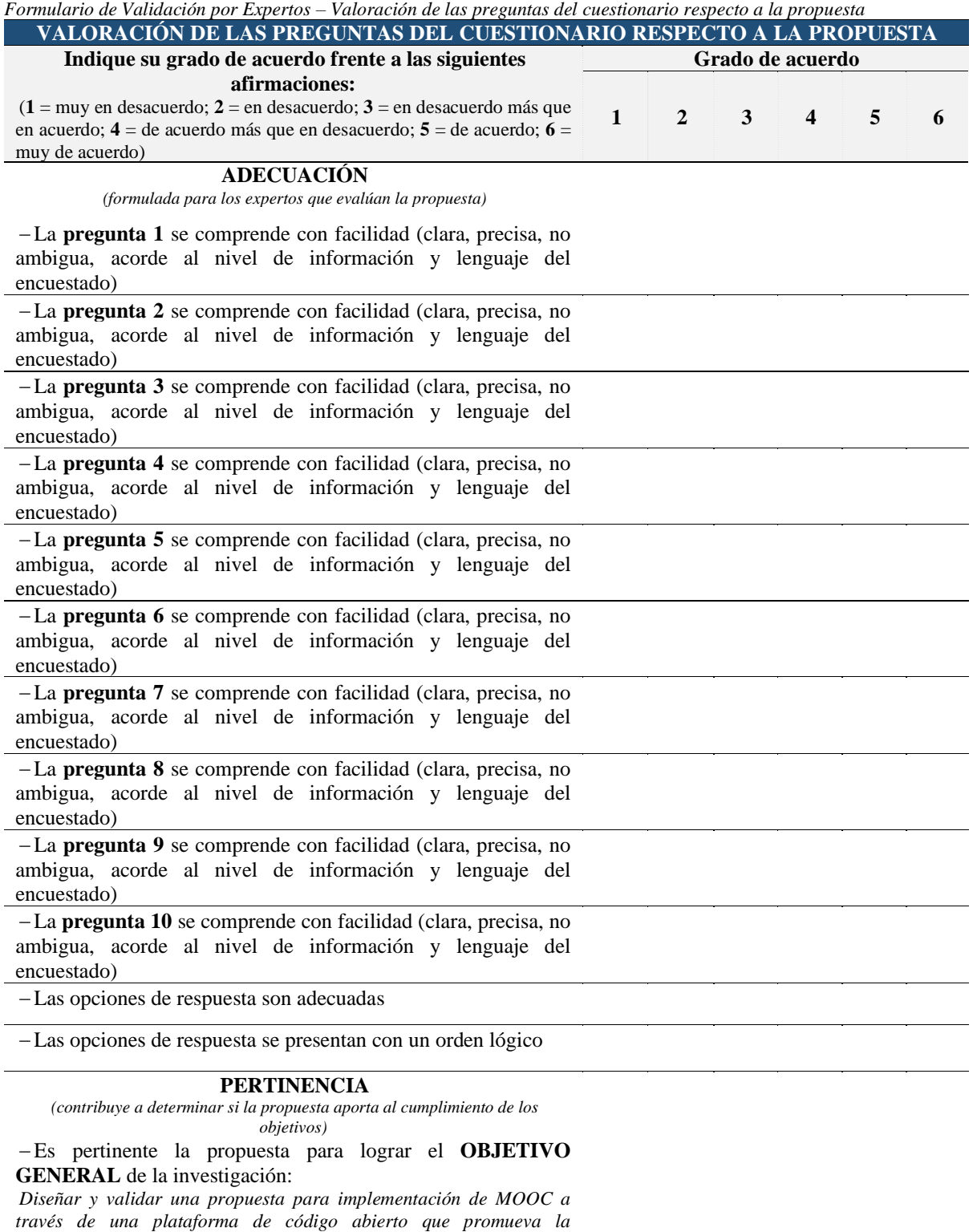

*capacitación continua de la población de Loja-Ecuador.*

−Es pertinente la propuesta para lograr el **OBJETIVO ESPECÍFICO Nº 3** de la investigación.

*Desarrollar una guía para la creación de MOOC que permita configurar la plataforma y estandarizar el modelo de diseño instruccional aplicable en los cursos.*

#### −Es pertinente la propuesta para lograr el **OBJETIVO ESPECÍFICO Nº 4** de la investigación. *Validar la guía para la creación de MOOC mediante la aplicación de un formato de evaluación de expertos para fortalecer la retroalimentación de procesos.*

*Nota.* Adaptado de la Guía para validar instrumentos de investigación (UnACh, 2018)

### **Tabla 9**

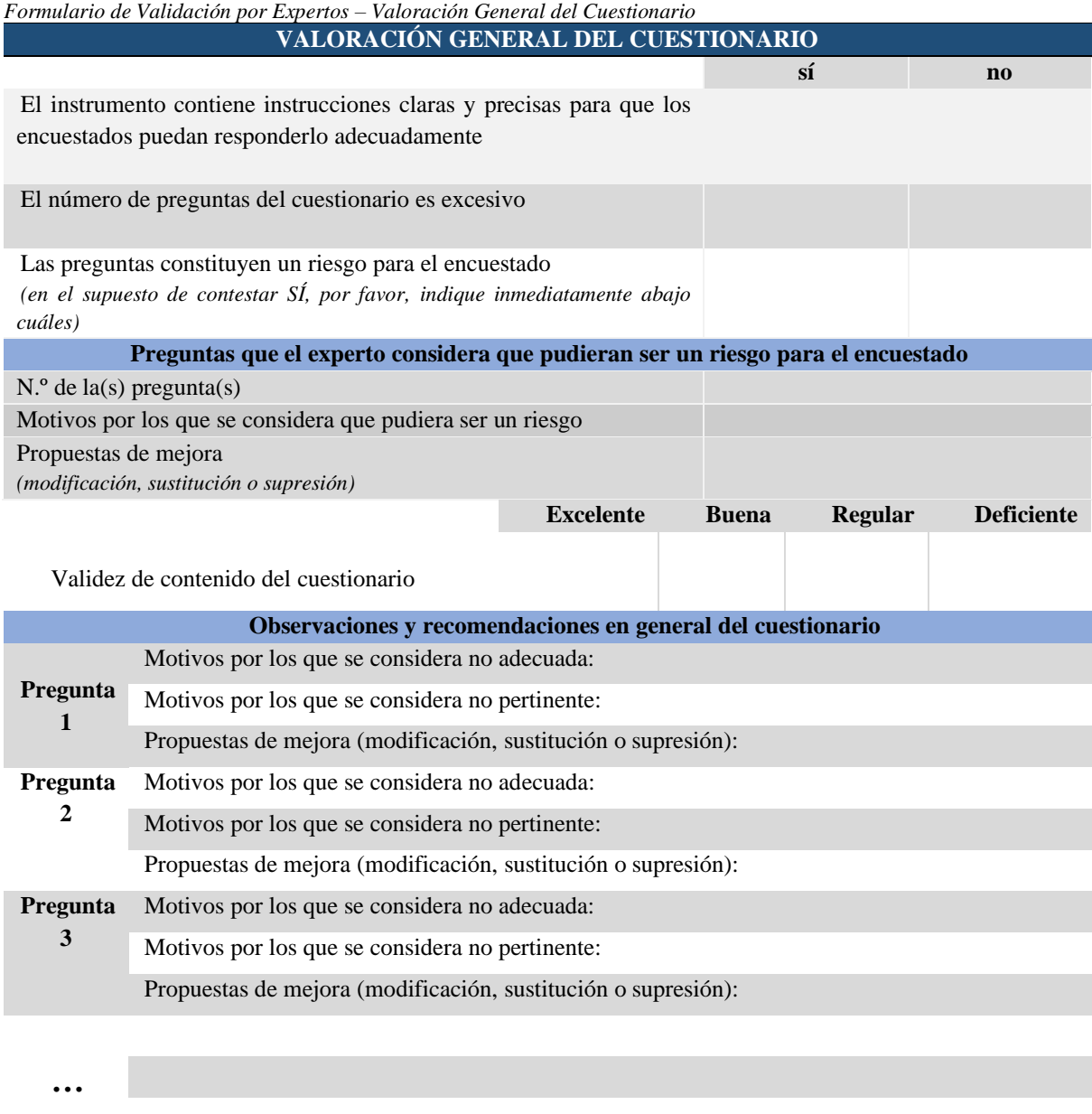

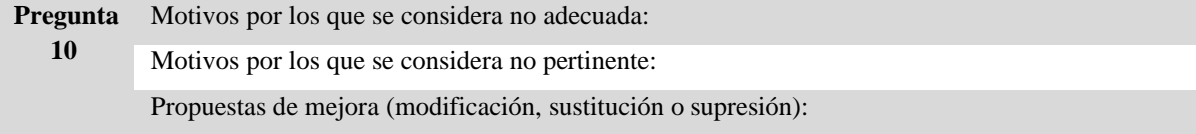

*Nota.* Obtenido de (UnACh, 2018, p.18)

Para evaluar los resultados del cuestionario obtenido por los expertos, se utiliza el formato de la Tabla 10, junto a los siguientes lineamientos de interpretación:

- 1. La puntuación va de 1 a 6 («muy en desacuerdo» a «muy de acuerdo»), se asigna el promedio de adecuación y el promedio de pertinencia de cada pregunta del cuestionario.
- 2. Si el promedio de puntuaciones de los expertos es 4 o más, tanto en adecuación y pertinencia, entonces la pregunta se considera validada.

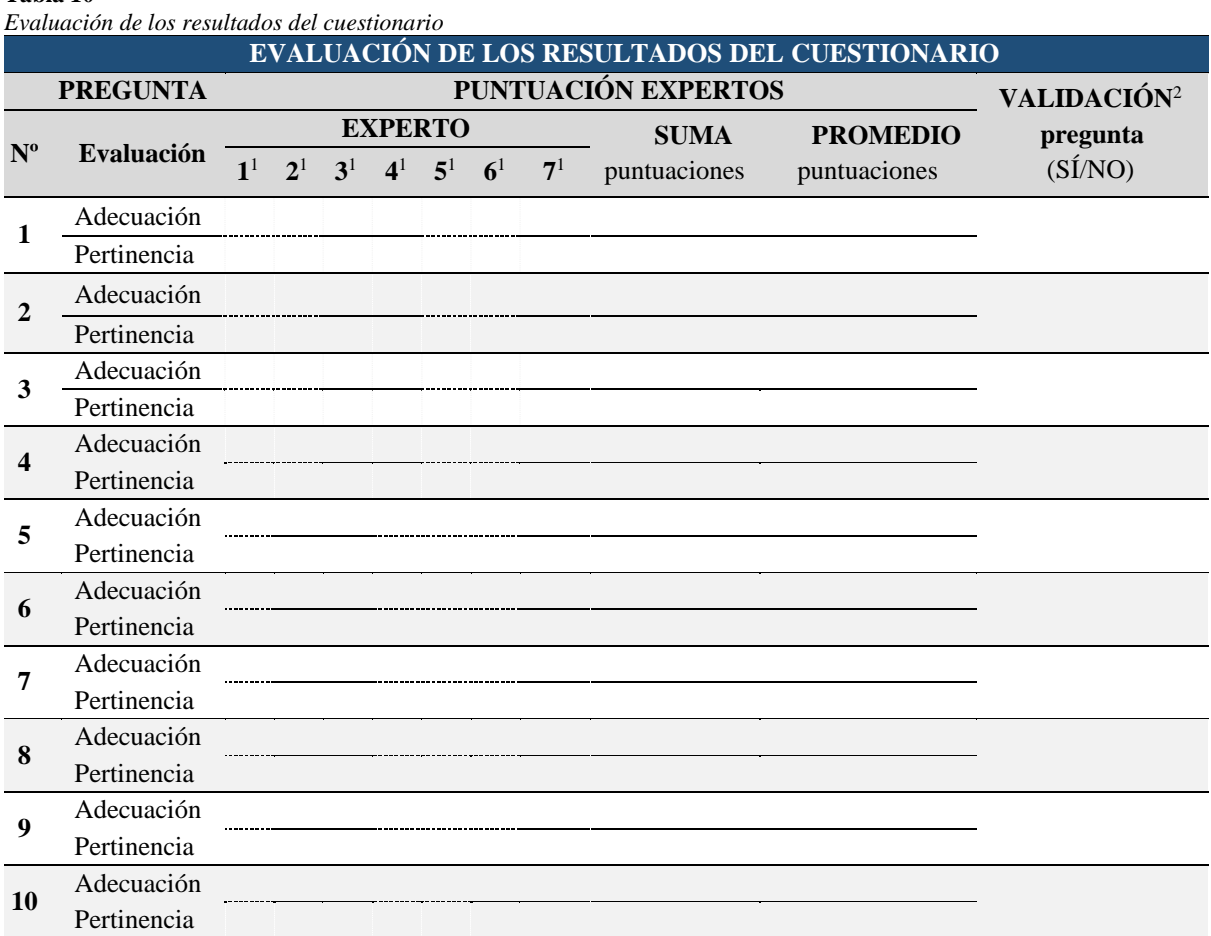

**Tabla 10**

*Nota. Según esta Guía para validar instrumentos de investigación, se sugiere que el n.º de expertos mínimo recomendable es 7; o si es mayor preferible que sea un número impar. Obtenido de (UnACh, 2018, p.21).* 

# **4. Resultados**

Para el desarrollo del proyecto *Implementación de MOOC en procesos de formación continua para la población de Loja-Ecuador*, se considera cuatro fases importantes que corresponden a la ejecución de los objetivos específicos planteados para el presente proyecto.

# **4.1 Análisis de necesidades de formación continua en la colectividad lojana**

### *Validación de cuestionario para análisis de necesidades de formación continua*

Según los resultados obtenidos con el software estadístico SPSS (Ver Figura 20), el coeficiente Alpha de Cronbach tiene un valor de 0,814 que considera como aceptable la confiabilidad de los ítems propuestos en la encuesta. Es necesario recalcar que la pregunta seis del cuestionario no fue considerada para el análisis de confiabilidad por ser abierta y tener opciones muy diversas que permitieron enfocarse en los temas de cursos que más frecuencia tenían entre los encuestados.

#### **Figura 20**

*Fiabilidad de los ítems de la encuesta según Coeficiente Alpha de Cronbach*

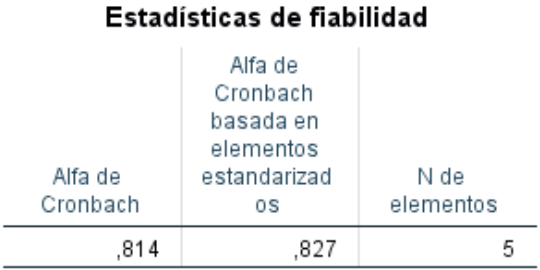

 *Nota.* Resultados obtenidos en software estadístico SPSS

En la Tabla 11, se muestra la correlación entre cada ítem, en este caso los valores aceptables son de 0,4 o superior; como se observa en las preguntas dicotómicas la correlación es bastante alta, (P1 y P5).

### **Tabla 11**

*Matriz de correlación entre ítems del cuestionario*

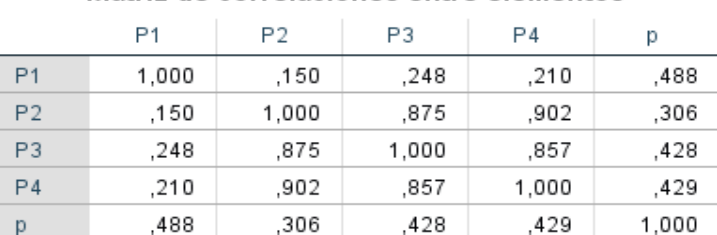

Matriz de correlaciones entre elementos

*Nota.* Resultados obtenidos en software estadístico SPSS

# *Tabulación y análisis de resultados.*

Luego de aplicar las 259 encuestas se ha logrado obtener los siguientes resultados:

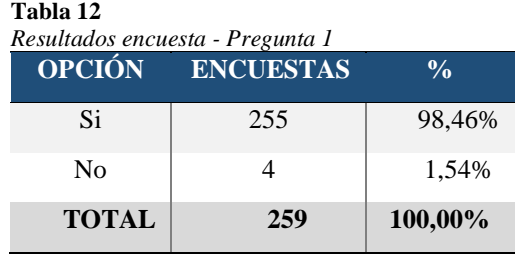

# ▪ **La capacitación fortalece las destrezas y habilidades técnicas de las personas.**

*Nota.* Encuesta a usuarios, 2018

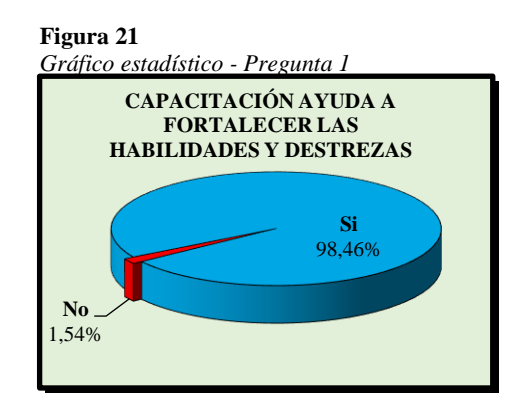

Los resultados de la encuesta aplicada, permiten evidenciar que el 98.46% de las personas piensan que la capacitación es una ruta que permite fortalecer los conocimientos como las destrezas técnicas y profesionales de las personas; mientras que el 1.54% restante opina lo contrario, es decir no creen que el desarrollo técnico y profesional se logre a través de la capacitación continua.

# ▪ **Frecuencia de participación en cursos de capacitación.**

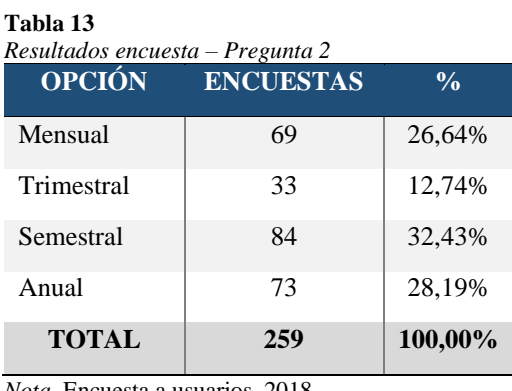

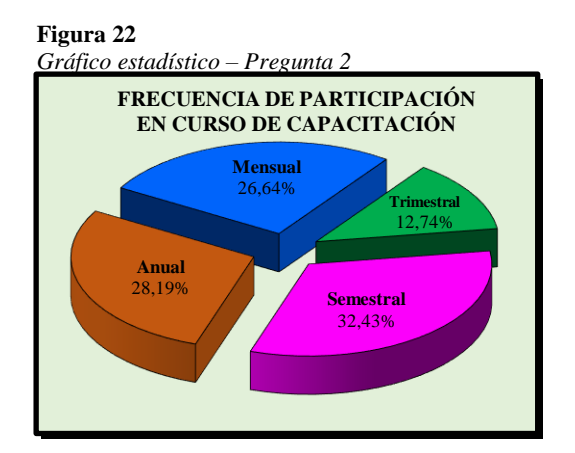

*Nota.* Encuesta a usuarios, 2018

Para identificar con qué frecuencia la población encuestada se capacita, fue necesario establecer cuatro grupos: El primer grupo corresponde al 26.64%, quienes suelen capacitarse continuamente en periodos mensuales; un segundo grupo corresponde al 12.74% y su capacitación es de forma trimestral; mientras que, en mayor número, el tercer grupo con el 32.43%, se capacitan de forma semestral. Por otra parte, un cuarto

grupo de personas, con el 28.19%, tienen por costumbre capacitarse una vez al año. Estos resultados nos indican que el mayor número de personas se capacitan en periodos igual o mayor a seis meses.

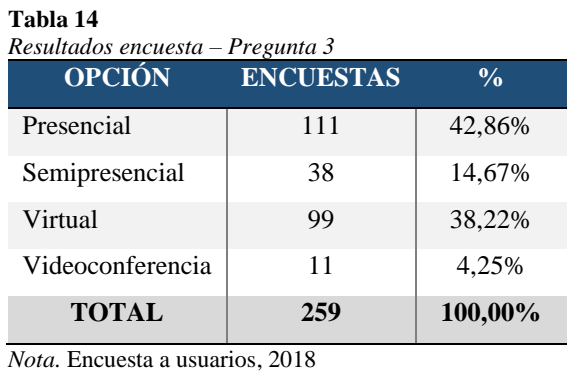

# ▪ **Modalidad de capacitación utilizada con mayor frecuencia.**

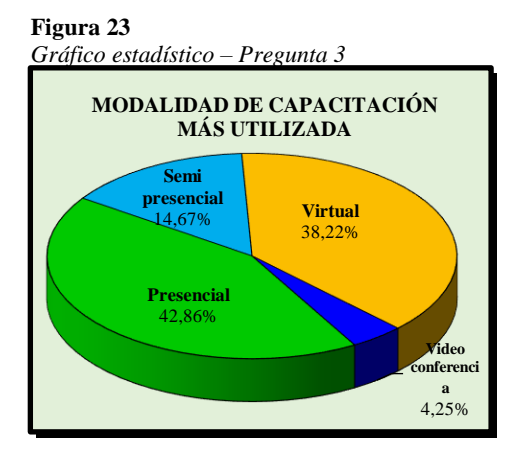

Debido a factores culturales y por tradición, el 42.86% de los encuestados manifestaron que la modalidad más utilizada para capacitarse, es de forma presencial; seguido de un 38.22% que se inclinan por la capacitación virtual, debido al sinnúmero de ventajas que ofrece esta modalidad de capacitarse. Por otra parte, un 14.67% se inclinan por la modalidad semipresencial y el 4.25% de la población restante utiliza la modalidad.

# ▪ **Principales restricciones que dificultan la capacitación continua.**

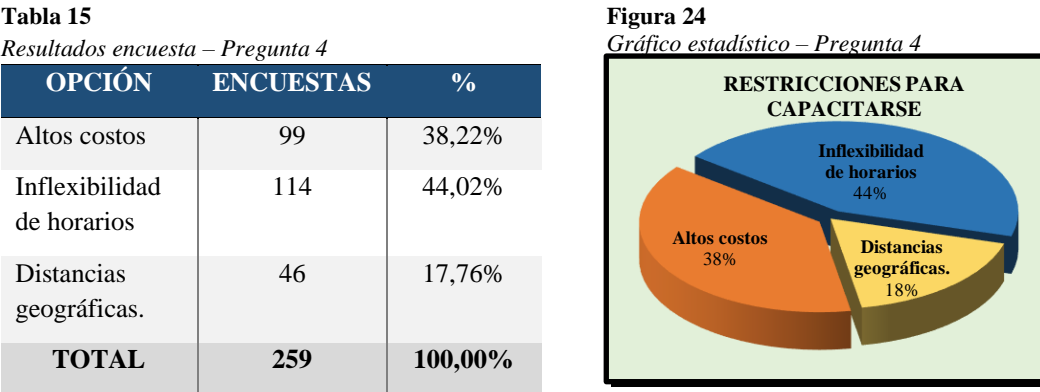

*Nota.* Encuesta a usuarios, 2018

Se ha identificado tres restricciones principales que afectan negativamente a la población, al momento de participar en cursos de capacitación continua: 1) un 38.22% de la población encuestada manifiesta que los altos costos de los cursos de capacitación impiden la continuidad y la superación técnica y profesional; 2) un 44.02% supieron indicar que la inflexibilidad de horarios, no permite participar en los cursos de capacitación, especialmente de modalidad presencial. Por otra parte, el 17.76% de la población restante aduce que una limitante para capacitarse, es la distancia geográfica donde se desarrollan dichos cursos, es decir, cuando se requiere trasladarse a otra área geográfica diferente a la de residencia.

▪ **Deseos de participar en cursos MOOC.**

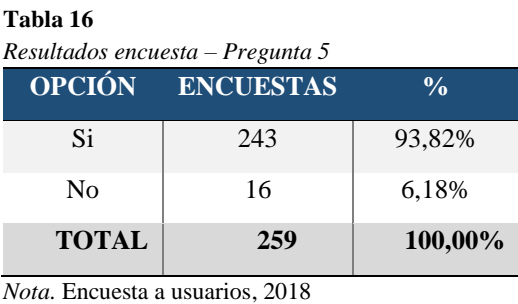

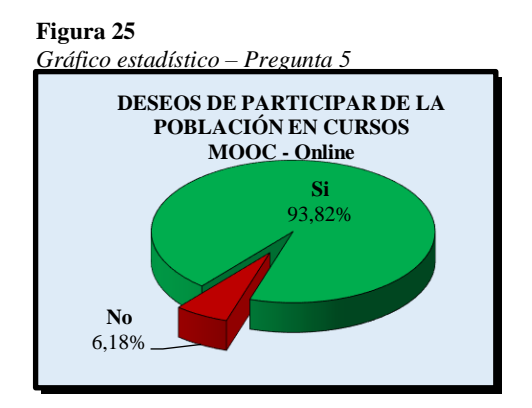

El deseo de participar de la población en los cursos MOOC – Online se evidencia con el 93.82% de aceptación, debido al sinnúmero de ventajas que esta modalidad de capacitación ofrece; mientras que el 6.18% de la población restante, se resisten a cambiar la modalidad de capacitación presencial por una diferente.

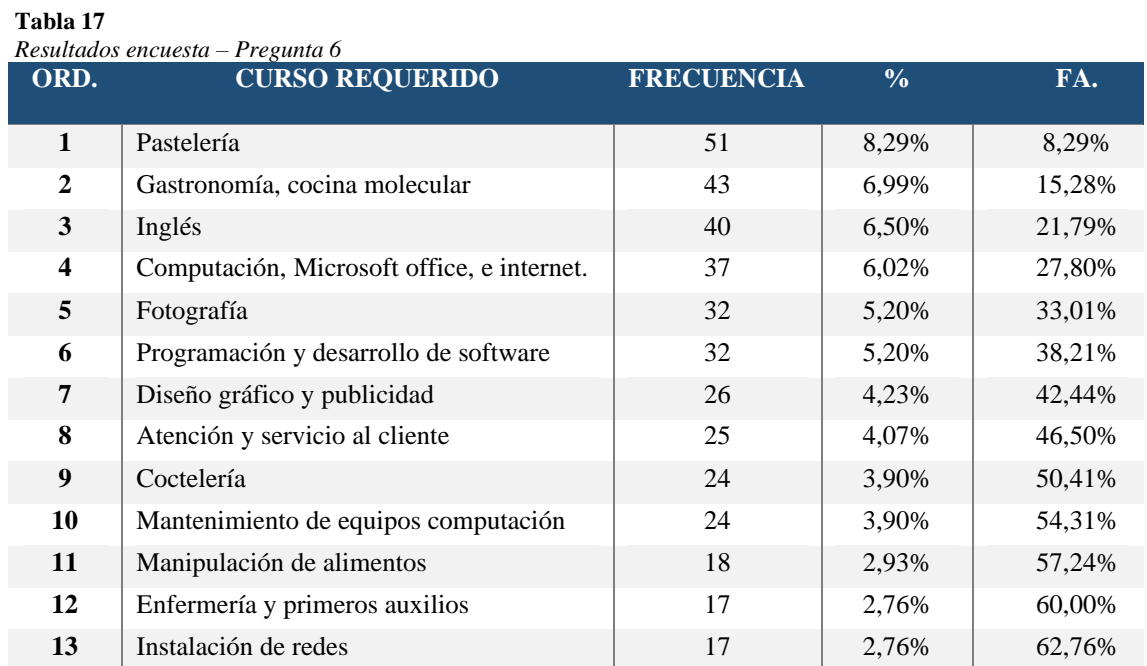

# ▪ **Temas formales y no formales de interés colectivo para Cursos MOOC**

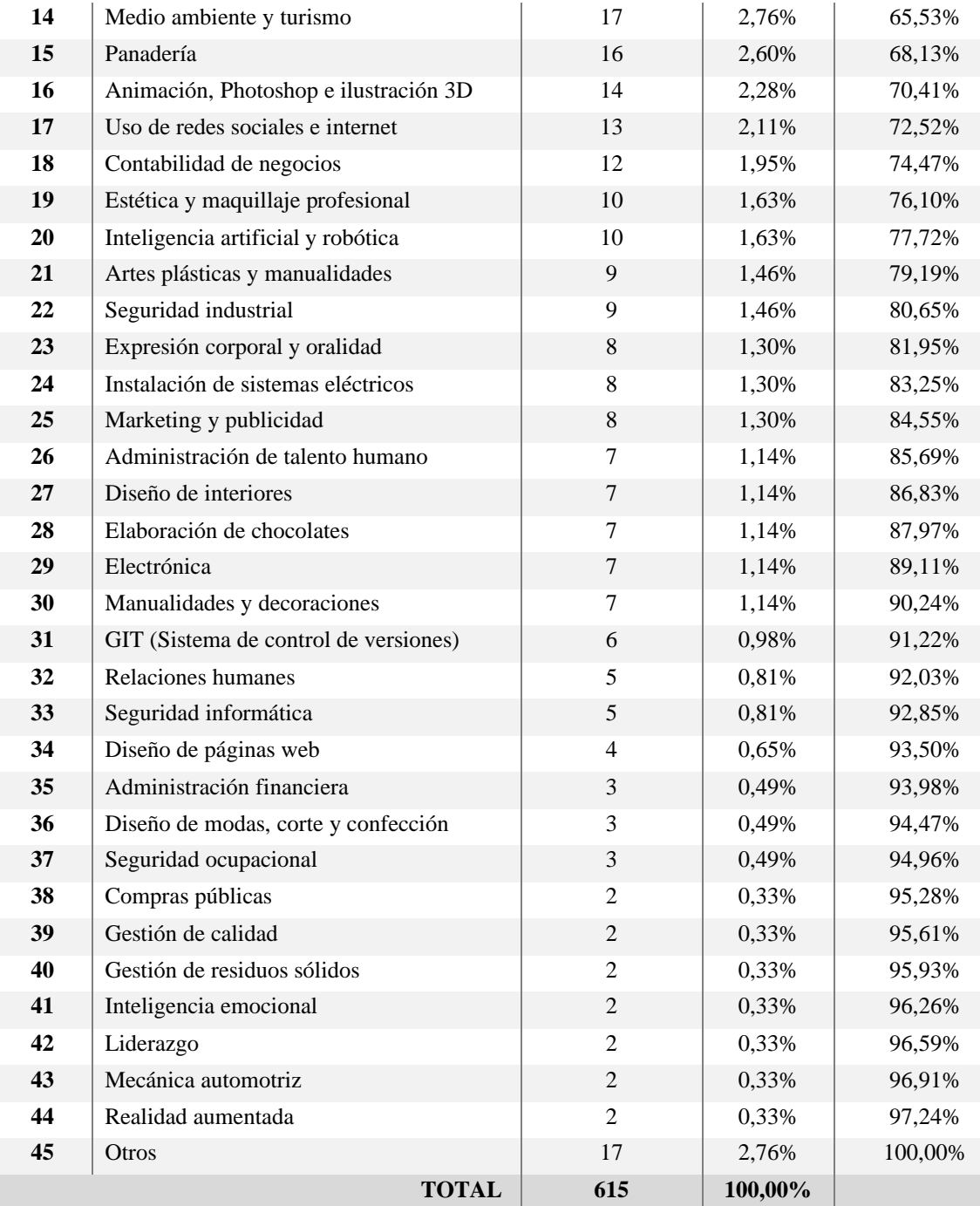

*Nota.* Encuesta a usuarios, 2018

El 77.72% de las personas naturales y jurídicas, que cumplen actividades económicas registradas en el Servicio de Rentas Internas SRI Ecuador, han puesto en manifiesto su interés en participar en 20 temas de interés colectivo, a través del uso de MOOC. Es necesario indicar que se dio la facilidad para que los encuestados sugieran 5 temas requeridos, siendo la razón del porque el total registrado en la Tabla 9 supera el número de la población encuestada.

Con esta información recopilada se evidencia que la población lojana solicita capacitación en el área de pastelería.

# **4.2 Selección de la plataforma tecnológica para MOOC**

En esta fase de desarrollo se considerará inicialmente el análisis de tendencias y soluciones MOOC a fin de seleccionar la plataforma idónea que combine las capacidades de gestión de cursos de un LMS - *Sistema de Gestión de Aprendizaje*- con las capacidades de almacenamiento y creación de contenidos de un CMS - *Sistema de Gestión de Contenidos* -, así como también se determinará luego de una investigación bibliográfica, el modelo instruccional aplicable a los cursos y que sea compatible con la plataforma seleccionada; para posteriormente, en base a la determinación de estos dos aspectos poder generar una guía de diseño de MOOC, que pueda ser empleada por los docentes del ISTS en la implementación de otros cursos.

# *Análisis y selección de plataforma tecnológica para MOOC en el ISTS*

En el Instituto Superior Tecnológico Sudamericano, se requiere una plataforma que gestione el Aprendizaje de manera abierta a la colectividad, pero adaptada a una imagen institucional y con la libertad para poder hacer modificaciones necesarias en el código, puesto que su finalidad es aportar a la sociedad con la capacitación en ámbitos no formales y relacionados a su oferta académica.

Según el sitio Class Central (15 de junio de 2017), existen más de 33 plataformas de proveedores de MOOC en el mundo, (Dhawal Shah, 2017), sin embargo; como se manifiesta en el informe "Estado del arte de adopción de MOOC en la Educación Superior en América Latina y Europa", las plataformas predominantes en América Latina son: Coursera, edX, Open edX y MiriadaX; y, con menor representación están otras plataformas como FutureLearn u Open Education de Blackboard, Veduca y Telescopio. (Ver Figura 26). (Pérez et al., 2016, p. 20).

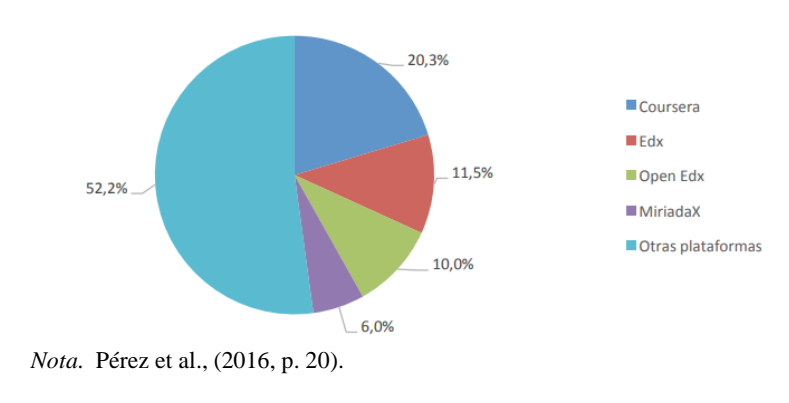

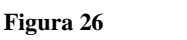

*Proporción de uso de las plataformas MOOC en América Latina.*

*Máster en Tecnología Educativa: E-Learning y Gestión del Conocimiento Amada Lorena Pucha Guzmán*

Con estos antecedentes, y considerando que Open ed $X^7$ , es la plataforma de código abierto impulsada por la iniciativa edx.org<sup>8</sup>; se inicia con el análisis de plataformas que puedan ser adaptables a MOOC en el ISTS, para ello se utilizó la herramienta Google Trends, a fin de evidenciar el comportamiento de búsqueda, sobre todo de estas plataformas predominantes en América Latina, (Ver Figura 27); lo cual demuestra de alguna manera la popularidad, nivel de aceptabilidad y de uso.

#### **Figura 27**

*Comportamiento de búsqueda de plataformas MOOC.* 

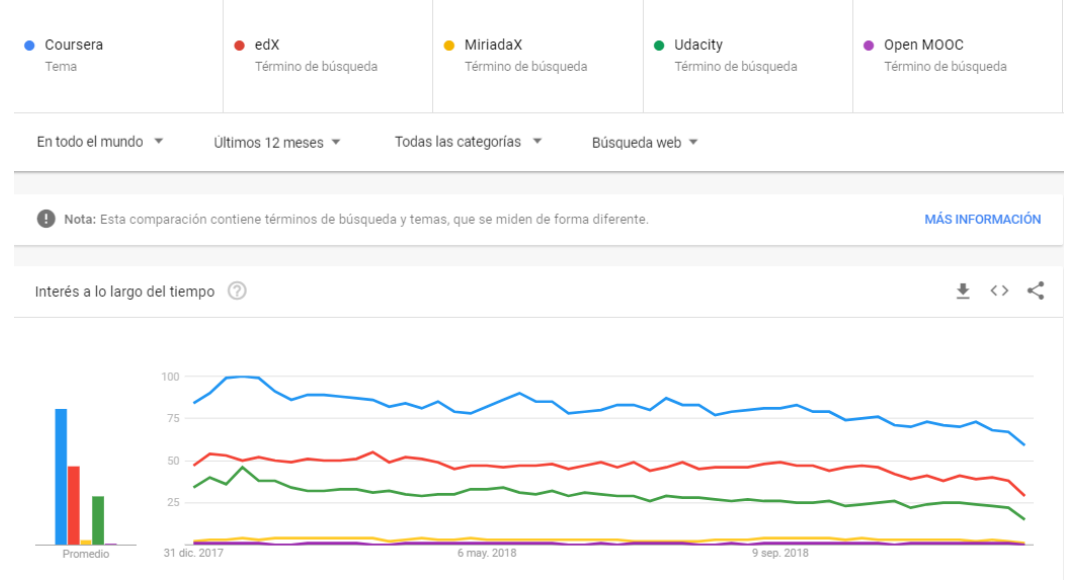

*Nota.* Obtenido de Google.com/trends, dic-2018

Como se puede apreciar en la Figura de las plataformas analizadas, Coursera seguida de edX, y Udacity; son las más reconocidas, no solo a nivel de Latinoamérica, sino, a nivel internacional, por su sólida trayectoria, una notable base de usuarios y una variedad de cursos en diferentes idiomas.

A continuación, en la Tabla 18, se presenta de manera general ciertos aspectos relevantes de las plataformas en estudio, considerando los criterios técnicos para Evaluar una plataforma MOOC, planteados por (Cevallos-Macas et al., 2018, pp. 5–6); a partir de los cuales se hará un análisis selectivo.

<sup>7</sup> https://open.edx.org

<sup>8</sup> [edx.org](https://edx.org/)

*Máster en Tecnología Educativa: E-Learning y Gestión del Conocimiento Amada Lorena Pucha Guzmán*

| PLATAFORMAS MOOC ANALIZADAS |                                               |                                                                                                    |                          |                 |                                                                                                    |
|-----------------------------|-----------------------------------------------|----------------------------------------------------------------------------------------------------|--------------------------|-----------------|----------------------------------------------------------------------------------------------------|
| Plataforma                  | <b>Entidad</b>                                | <b>Tipo</b>                                                                                                    | País                     | Año<br>creación | Tipo de licencia                                                                                                    |
| Coursera                    | Univ.<br>Stanford                             | Comercial.<br>Plataforma proveedor<br>de MOOC.                                                                                             | Estados<br>Unidos        | 2012            | Gratis para<br>usuarios<br>registrados.<br>Existen<br>diferentes<br>licencias de cursos.                                                                                                |
| edX<br>Open edX             | <b>MIT</b><br>Univ.<br>Harvard                | Sin ánimo de lucro.<br>Plataforma proveedor<br>de MOOC.<br>Sin ánimo de lucro.<br>Plataforma de código<br>abierto especializada<br>en MOOC | Estados<br>Unidos        | 2012            | GNU AGPLv3, licencia<br>copyleft, asegura la<br>cooperación<br>con<br>la<br>comunidad en el caso<br>de software que corra<br>en servidores de red.                                      |
| MiríadaX                    | Universia<br>Banco<br>Santander<br>Telefónica | Sin ánimo de lucro.<br>Plataforma proveedor<br>de MOOC.                                                                                    | España                   | 2013            | Open Course<br>Ware<br>$(OCW)$ ,<br>iniciativa<br>editorial<br>electrónica.<br>permite<br>la<br>que<br>publicación<br>de<br>materiales<br>docentes<br>"contenidos<br>como<br>abiertos". |
| <i>Udacity</i>              | Univ. Stanford                                | Comercial.<br>Plataforma<br>proveedor<br>de MOOC.                                                                                          | <b>Estados</b><br>Unidos | 2011            |                                                                                                    |
| OpenMOOC                    | <b>UNEDCOMA</b>                               | Sin ánimo de lucro.<br>Plataforma de código<br>abierto especializada en<br><b>MOOC</b>                                                     | España                   | 2012            | Apache 2.0, licencia de<br>software<br>libre<br>permisiva que requiere<br>conservación<br>la<br>del<br>aviso de derecho de<br>autor y el descargo de<br>responsabilidad.                |

**Tabla 18** *Aspectos generales de Plataformas MOOC analizadas*

*Nota.* Recopilado de (Nebrija, 2016, p.17); Wikipedia, 2019

Con estos datos, observamos que algunas de las plataformas son *proveedoras de MOOC*, lo que significa que únicamente pueden alojar cursos en su propio hosting, mas no permite que otras instituciones puedan hacer uso del código y personalizarlas acorde a su imagen corporativa e intereses educativos. En contraposición, están las plataformas de código abierto especializadas en MOOC, que ponen a disposición el código de la plataforma, obviamente con ciertos tipos de licenciamiento, sin embargo, permiten descargar y configurar el código a fin de personalizar el desarrollo de MOOC de acuerdo a las tendencias educativas de sus creadores.

De manera general se hará un análisis de los requerimientos necesarios para poder crear un MOOC en cada una estas plataformas. En el caso de *Coursera;* se debe representar a una organización jurídica o Universidad de prestigio que mantenga un convenio con este proveedor, luego de haber sido analizada y aceptada; a partir de ello, se puede generar el contenido de los cursos bajo demanda del mercado.(Ríos Navarro, 2017, p.16). Es importante recalcar que

algunos de sus cursos ya tienen reconocimiento oficial en el sistema de créditos académicos norteamericano. (Dans, 2013).

En la plataforma de MOOC *edX,* es posible hospedar cursos en línea de nivel universitario de un amplio rango de disciplinas, para todo el mundo sin costos (o por una tarifa mínima obtener certificados de finalización) a fin de propiciar la investigación y el aprendizaje, siempre y cuando sean cursos impartidos por los institutos, organizaciones sin ánimo de lucro, corporaciones y organizaciones internacionales afiliadas.

La plataforma **Open edX**, es de código abierto, lo que significa que da la libertad para trabajar el código y realizar las configuraciones y modificaciones necesarias concernientes a la implementación de MOOC; en lo referente al soporte, cuenta con una plataforma web a la que está asociada una creciente y activa comunidad de desarrolladores, expertos en aprendizaje, traductores y otros profesionales, que contribuyen a este proyecto de código abierto; en la que se encuentran repositorios de configuración y documentación de la plataforma<sup>9</sup>, adicional a ello vale recalcar algunas de sus funcionalidades que libera en su código: Sistema de gestión el aprendizaje (Open edX LMS), Sistema de gestión de contenidos, plataforma de creación de cursos y librerías de contenido (Open edX Studio), Herramientas de análisis de datos para proporcionar información sobre la actividad de los estudiantes, inscripción, geografía, demografía, compromiso, calificaciones, etc. (Open edX Insights); y, aplicaciones nativas de iOS y Android para dispositivos móviles (App móviles de Open edX); con lo que posibilita tanto a los docentes como participantes hacer uso de varias herramientas que permiten entre otras cosas la visualización de videos con subtítulos, ejercicios online de diferentes tipos (de respuesta única, respuesta múltiple, rellenar huecos, texto libre), foros de discusión, wiki para edición colaborativa, evaluación automática, autoevaluación, co-evaluación (evaluación de pares), sistema integrado de análisis de datos (estadísticas), posibilidad para importar contenido desde Moodle, y muchas otras tareas que aportan al proceso de interaprendizaje. (eduNEXT, 2018).

*MiríadaX,* es la primera plataforma de MOOC's iberoamericana que impulsa el conocimiento en abierto en el ámbito regional de la Educación Superior. Al ser proveedores de MOOC, permite que universidades, instituciones y escuelas de negocio hispanoamericanas y lusas, llenen un formulario web para unirse a MiríadaX y ver la posibilidad de crear su propio

<sup>&</sup>lt;sup>9</sup> <https://github.com/edx>

MOOC bajo el hosting de esta plataforma. (MiriadaX, 2019)*.* Los cursos que se podrían crear son de tipología xMOOC, con acceso a foros, wiki y un espacio de preguntas y respuestas. Así como también el docente puede acceder a las herramientas para hacer el seguimiento y gestión de aprendizaje de los participantes (Miss Class Progress), herramientas para motivar a través de karma y badges (Social Learning), y herramientas para medir y analizar el aprendizaje de los participantes con datos (Learning Analitics). (Medina Salguero & Aguaded, 2014, p. 6).

*Udacity*, está centrando su atención en programas de "nanodegree" pagados, diseñados en colaboración con empresas de alta tecnología para preparar a los estudiantes de postgrado para el empleo. (EdSurge Noticias, 2015). Se requiere un costo inicial para poder ingresar y además el idioma oficial de la oferta de sus cursos es el inglés, aún no está disponible la versión en español.

Según lo señala el Ingeniero Sixto Pablo Martín García de la Universidad Nacional de Educación a Distancia de España, especialista en plataformas e-learning; *Open MOOC,* tiene un diseño flexible y escalable, así como un nodo central al que se le puede añadir software complementario para formar un ecosistema federado de aplicaciones, lo cual facilita la gestión de cursos a través de una interfaz simple e intuitiva. (UNAM, 2014)En lo referente a las funcionalidades que ofrece esta plataforma está la integración de diversos contenidos multimedia: Videos (YouTube, Vimeo), presentaciones (prezzi, slideshare), etc; permite la visualización del progreso para que el alumno pueda ver su avance; tiene una herramienta de debate con un completo sistema de votaciones, consta de un panel de administración completo e intuitivo para que el profesor pueda gestionar su curso fácilmente; diversas herramientas de comunicación: RSS de noticias, envío de emails, anuncios en la plataforma, etc.; y diversas herramientas para presentar contenido extra: Wiki / Blog, así como permite plantear ejercicios de corrección por pares (p2p). Además, se le pueden integrar diversos servicios externos como Google Analytics, que proporciona estadísticas de acceso; sendgrid que permite el envío masivo de correos, Amazon S3 para almacenar ficheros, Paypal para gestionar cobros en cursos de pago. (García, n.d.). Y toda la documentación se halla disponible una plataforma de desarrollo colaborativo que aloja el proyecto utilizando el sistema de control de versiones  $\text{Git}^{10}$ .

Con esta información recopilada y analizada, se considera que las plataformas de código abierto que destacan para el presente proyecto son Open edX y Open MOOC; sin embargo,

<sup>10</sup> https://github.com/OpenMOOC/documentation

también es conveniente hacer un análisis comparativo de las características relevantes de cada plataforma seleccionada. En la Tabla 19, se presenta la siguiente comparativa:

#### **Tabla 19**

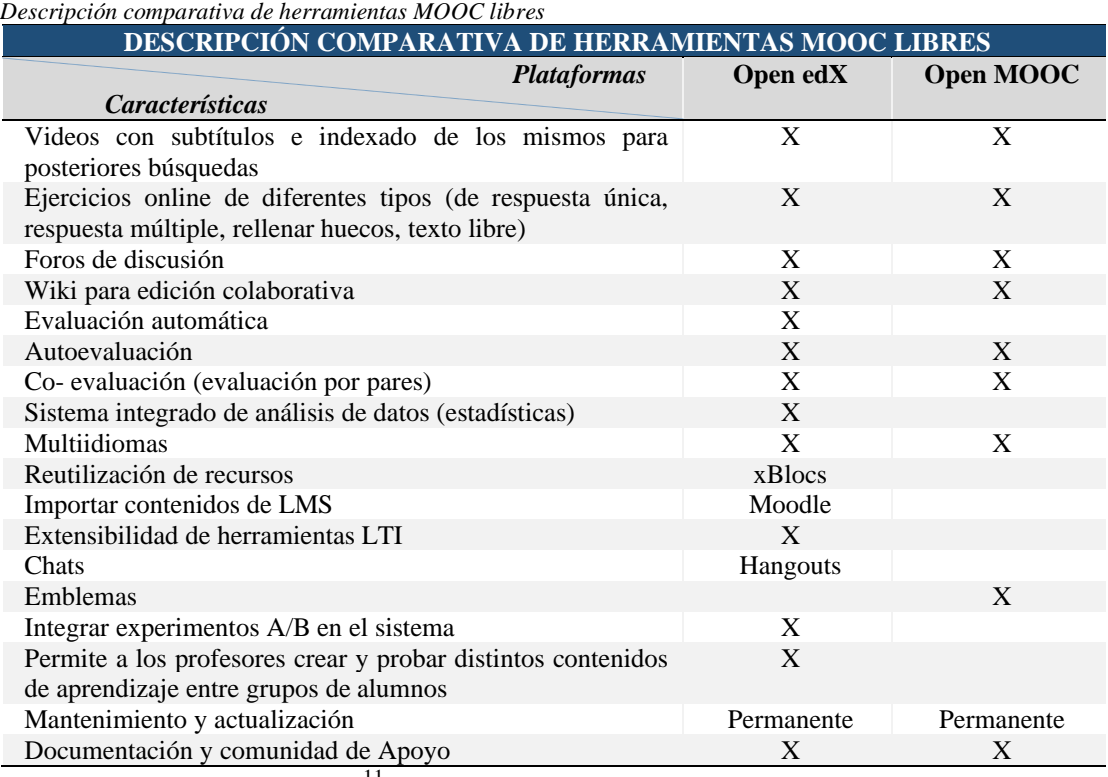

*Nota.* Tumino & Bournissen (2016) 11

En conclusión, dado que se han analizado algunas plataformas para ambientes MOOC, se considera viable y óptimo para el presente proyecto la utilización de la plataforma Open edX, puesto que a más de ser una de las plataformas más utilizadas en América Latina, ofrece mejores ventajas y funcionalidades que aportan al cumplimiento de los objetivos planteados, su carácter abierto y sus constantes actualizaciones permiten configurar adecuadamente la plataforma, acorde a una imagen institucional que promueve una capacitación continua a través del diseño de MOOC según las necesidades de la población objetivo.

### *Análisis y selección de un modelo instruccional aplicable a MOOC*

Una vez seleccionada la plataforma para la implementación de MOOC, es importante pensar cómo se va a planificar y producir un producto e-learning, hasta que lo podamos ver materializado; de allí la necesidad de identificar un *diseño instruccional* adecuado, que oriente al equipo de trabajo en la creación de itinerarios a seguir para que el curso online tome forma

*Máster en Tecnología Educativa: E-Learning y Gestión del Conocimiento Amada Lorena Pucha Guzmán*

<sup>&</sup>lt;sup>11</sup> Evaluación y medición de la calidad percibida de MOOC. De *http://sedici.unlp.edu.ar/bitstream/handle/10915/55810/Documento [PDFA.pdf?sequence=1](http://sedici.unlp.edu.ar/bitstream/handle/10915/55810/Documento_completo.pdf-PDFA.pdf?sequence=1)*

y llegue a los usuarios finales con contenidos de calidad, adaptados a las necesidades de aprendizaje.

Este diseño instruccional, debe ser visto como un proceso imprescindible que defina y concrete de manera específica cómo tienen que ser y cómo deben relacionarse todos los elementos que configuran las acciones formativas desarrolladas en entornos virtuales (Ortiz, 2000). Debe incluir el análisis de necesidades de aprendizaje, las metas, el desarrollo de materiales y actividades instruccionales, evaluación del aprendizaje y seguimiento. (ITSON | Instituto Tecnológico de Sonora, n.d.)

A partir de esta concepción; se han considerado los modelos de diseño instruccional planteados en el marco conceptual de referencia del presente proyecto, y se profundiza el análisis en el modelo ADDIE, puesto que es un modelo general que constituye el ciclo de vida básico de un proyecto de formación virtual y su planteamiento es procedimental orientado a la tecnología educativa y desarrollo de procesos genéricos.

El **modelo ADDIE es un proceso cíclico e iterativo que c**onsta de cinco fases que pueden seguirse de forma secuencial o bien pueden ser empleadas de manera ascendente y simultánea a la vez; estas fases son: análisis, diseño, desarrollo, implementación y evaluación (Ver Figura 28), las cuales representan una guía para la construcción de herramientas e-learning.

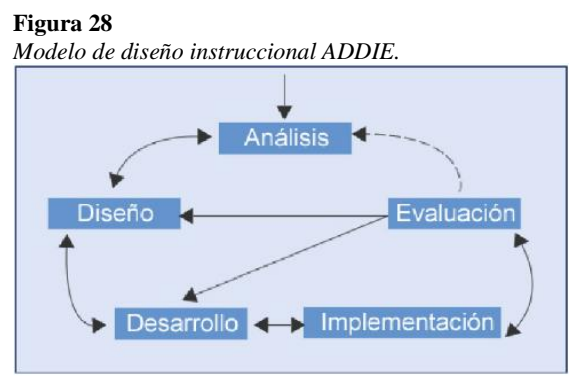

*Nota.* (Muñoz Carril & González Sanmamed, 2009, p. 15).

La descripción de cada una de las fases de ADDIE se detalla en la Tabla 20.

#### **Tabla 20**

*Descripción de las fases del Modelo ADDIE*

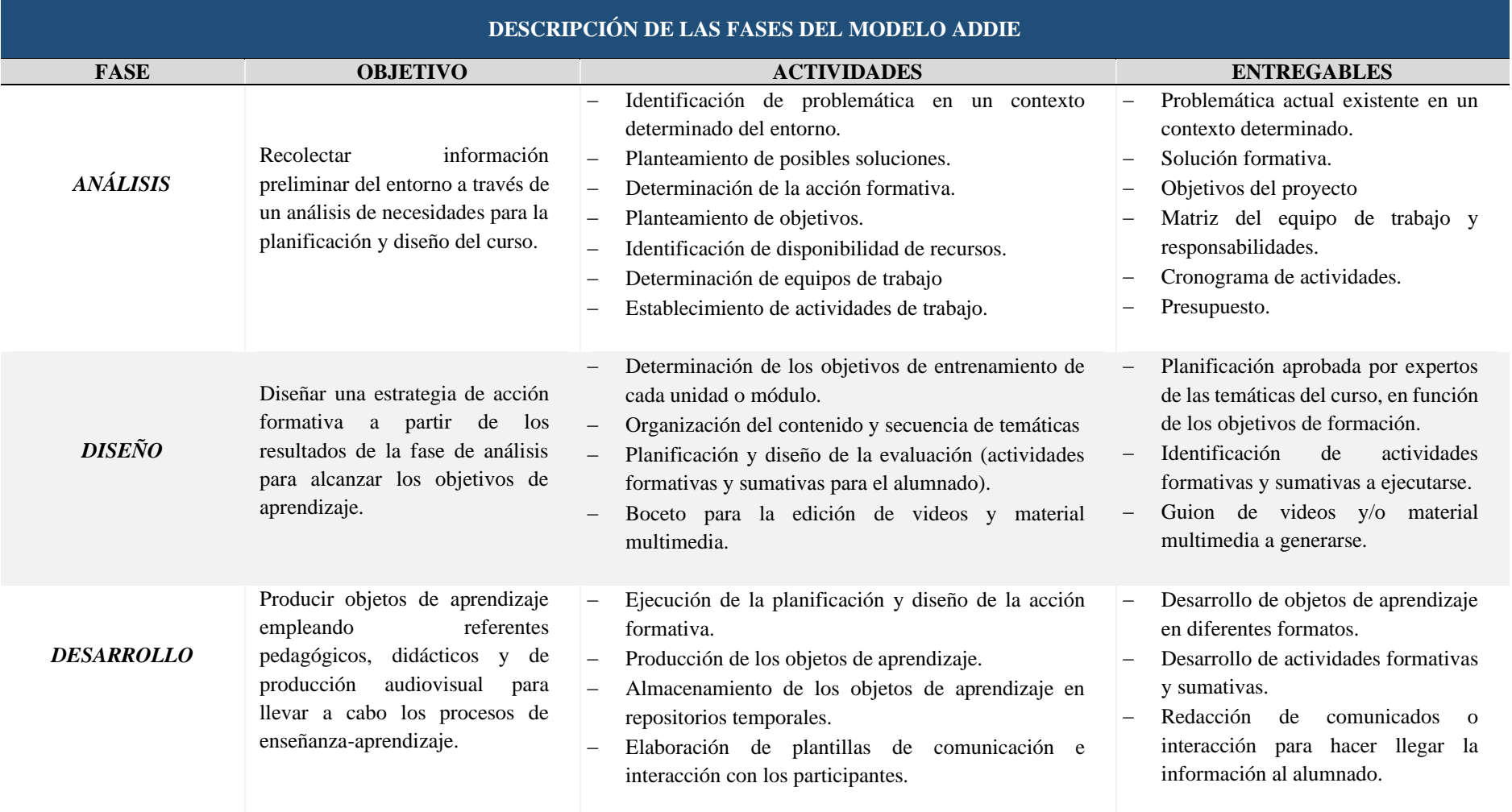

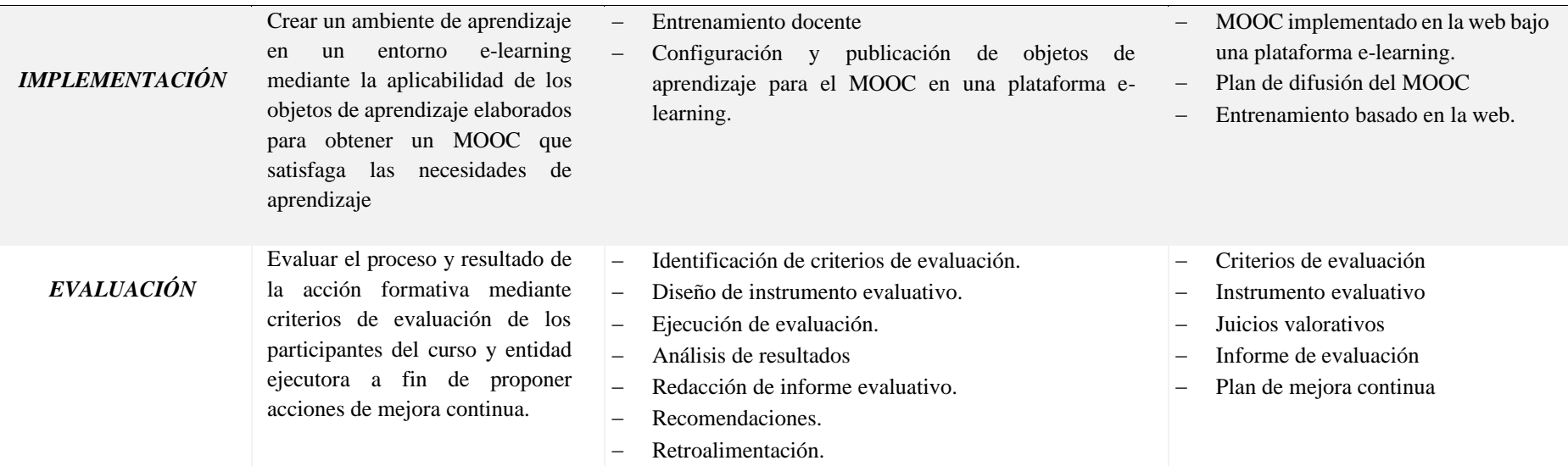

*Nota.* Adaptado de (Salas, 2016, p.33)

Se ha seleccionado el Modelo ADDIE como metodología de planificación pedagógica para la estructuración de los MOOC, puesto que plantea un enfoque sistemático que garantiza la consecución de una meta. Sus cinco fases bien definidas parten del análisis de una situación determinada para la cual se sugiere un diseño acorde a los objetivos planteados; a partir de lo cual se desarrolla los objetos de aprendizaje que serán implementados en un entorno de aprendizaje y concluye con la evaluación tanto del proyecto como de la acción formativa. El proceso cíclico de sus fases facilita el trabajo puesto que es flexible; es decir, no necesariamente pueden desarrollarse de manera lineal; sino también de manera paralela o a su vez regresar a uno de los pasos anteriores.

### **4.3 Guía para la creación de MOOC**

En este apartado se dará a conocer los procesos a seguir para crear un MOOC e implementarlo en la web; para ello, se inicia con la descripción técnica de la plataforma Open edX, y a continuación, se describen los pasos a seguir para la instalación, configuración y personalización de la plataforma, se continua el proceso para planificar, desarrollar y ejecutar un MOOC (desde el punto de vista del tutor); y, finaliza con la implementación y evaluación del curso.

### *Descripción técnica de la plataforma Open edX*

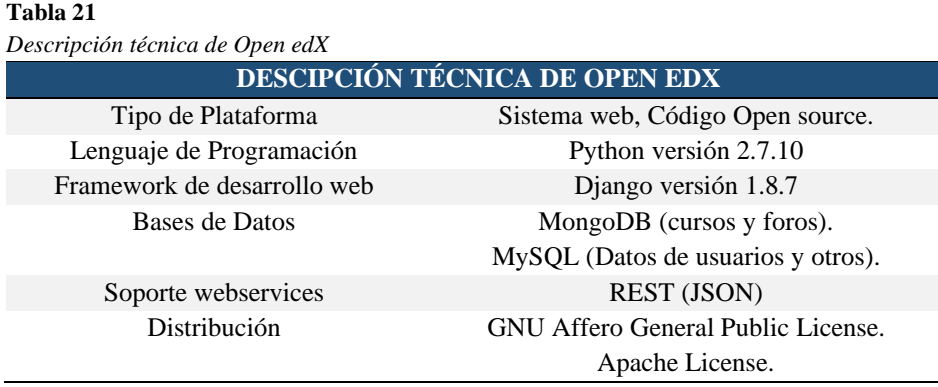

*Nota.* Elaborado en base al análisis de código fuente de la plataforma.

Respecto a la arquitectura de Open edX, (Ver Figura 29), cabe mencionar que se basa fundamentalmente en la plataforma edX; consta de un Sistema de Gestión de Aprendizaje-LMS (Learning Management System) y un Sistema de Gestión de Contenido-CMS (Content Management System); los cuales son compatibles con colecciones de otros servicios web autónomos (IDA- aplicaciones implementadas de forma independiente), que permiten administrar la complejidad del código fuente de la plataforma edX.

### **Figura 29**

*Arquitectura Open edX*

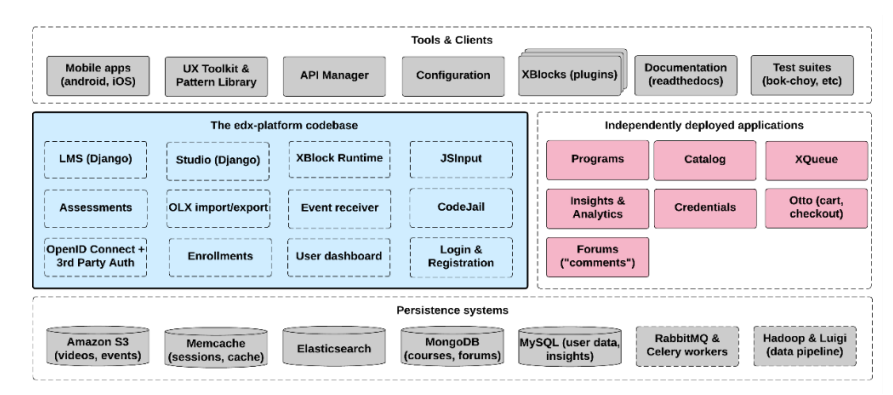

*Nota.* edX\_Inc.(2019)

# *Instalación, configuración y personalización de Open edX Fullstack*

# **4.3.2.1. Requerimientos mínimos.**

Para la instalación de Open edX Fullstack, es necesario considerar algunas características de hardware y requerimientos de software que debe poseer el equipo servidor para la producción de MOOC; puesto que se debe anticipar la posibilidad de soportar cientos de usuarios que se puedan llegar a registrar y la cantidad de recursos que se puedan alojar tanto por parte de los tutores como por parte de los participantes.

En las Tablas 22 y 23 se resumen estos requerimientos.

#### **Tabla 22**

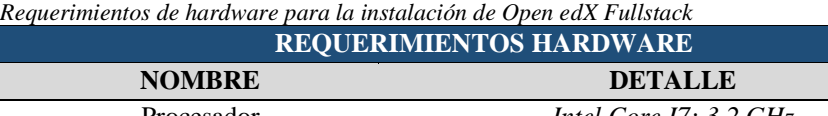

# Procesador *Intel Core I7; 3.2 GHz* Memoria RAM *6 GB* Espacio en Disco Duro *100 GB*

#### **Tabla 23**

```
Requerimientos de software para la instalación de Open edX Fullstack
```
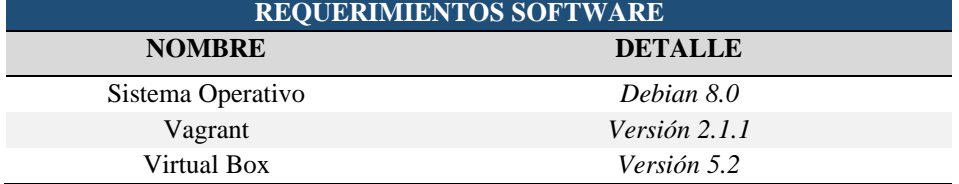

# **4.3.2.2. Pasos de instalación.**

A continuación, se presentan los comandos ejecutados desde una terminal de Debian.

# *a) Instalación de Vagrant y Virtual Box.*

- El primer paso es descargar vagrant según el sistema operativo, del siguiente link: [https://www.vagrantup.com/downloads.html.](https://www.vagrantup.com/downloads.html)
- Instalar vagrant 2.1.1

dpkg -i vagrant 2.1.1 x86 64.deb

**•** Instalar plugin vagrant hostupdater

```
vagrant plugin install vagrant-hostsupdater
```
■ Actualizar a la última imagen del kernel

deb http://ftp.debian.org/debian jessie-backports main contrib nonfree

Instalar virtualbox. Ir ejecutando código por código.

```
deb http://download.virtualbox.org/virtualbox/debian jessie 
contrib
apt-get update
apt install -y gcc make virtualbox-5.2
apt update
apt install -y -t jessie-backports linux-image-amd64 linux-
headers-amd64
apt install -y -t jessie-backports firmware-iwlwifi
```
# **b)** *Instalación de Open edX Fullstack.*

▪ Cree un directorio de instalación completa y navegue hasta él en el símbolo del sistema.

```
mkdir fullstack
cd fullstack
```
▪ Establecer una variable de entorno llamada OPENEDX\_RELEASE, en la cual se hace referencia al nombre de la versión de OPENEDX que se desea instalar. A continuación, en la siguiente línea se indica el comando respectivo.

export OPENEDX RELEASE=" open-release/ginkgo.1"

**NOTA:** Para ver las versiones liberadas de Open edX puede revisar el siguiente link:

[https://edx.readthedocs.io/projects/edx-developer-docs/en/latest/named\\_releases.html](https://edx.readthedocs.io/projects/edx-developer-docs/en/latest/named_releases.html)

■ Descargar el script de instalación.

```
curl -OL 
https://raw.github.com/edx/configuration/$OPENEDX_RELEASE/util/i
nstall/install_stack.sh
```
▪ Ejecute el script de instalación para crear e iniciar la máquina virtual fullstack.

bash install\_stack.sh fullstack

**NOTA:** Si destruye y recrea la máquina virtual; Vagrant reutiliza el archivo de Virtual Box y no lo vuelve a descargar.

# *c) Levantar Open edX.*

▪ Una vez instalada la versión edX Fullstack se debe dirigir a la ruta donde está instalado el proyecto. Y se ejecuta el siguiente comando:

vagrant up vagrant ssh

### *d) Iniciar Open edX Fullstack en un navegador.*

▪ En su navegador, digite el localhost 192.168.33.10; con ello se levanta la página de Open edX.

**Figura 30** *Página inicial de Open edX.*

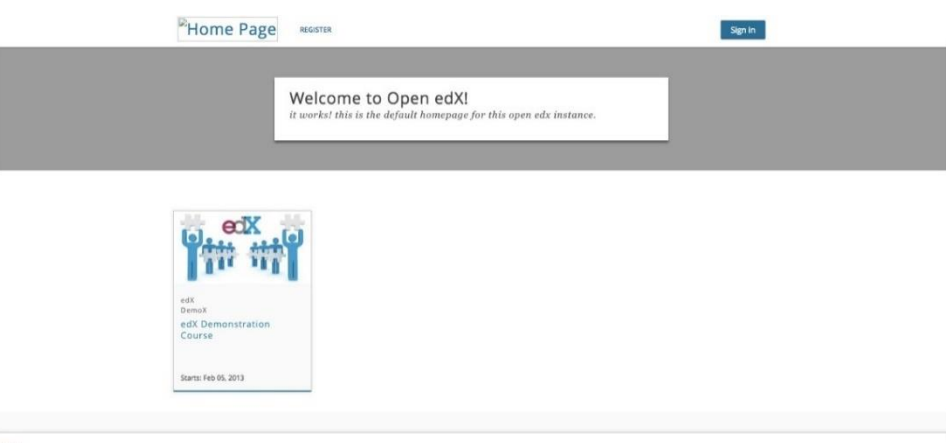

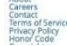

# **4.3.2.3. Personalización de Open edX.**

# *a) Configuración de IP.*

Para personalizar la IP de edX debemos ingresar al archivo Vagrantfile cuya ubicación se localiza en la carpeta fullstack. Una vez abierto el archivo Vagrantfile cambiamos en la siguiente línea, la dirección de la IP en la cual va a correr nuestra aplicación.

Config.vm.network "public\_network", ip: "201.218.30.165:8082"

# *b) Modificación de archivos.*

Primero debe cambiarse a superusuario, con el comando <sudo su>, luego aplicar los siguientes comandos:

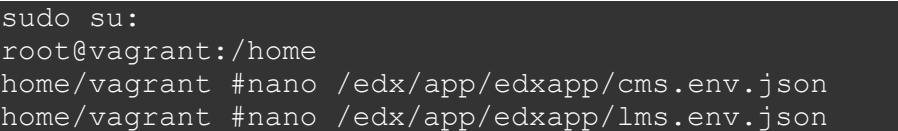

En estos archivos se debe colocar la IP de la máquina virtual, tanto para la visualización de los docentes (cms), como de los estudiantes (lms); modificar el correo electrónico; y el lenguaje, para que puedan ser visibles en el navegador web.

### **Figura 31**

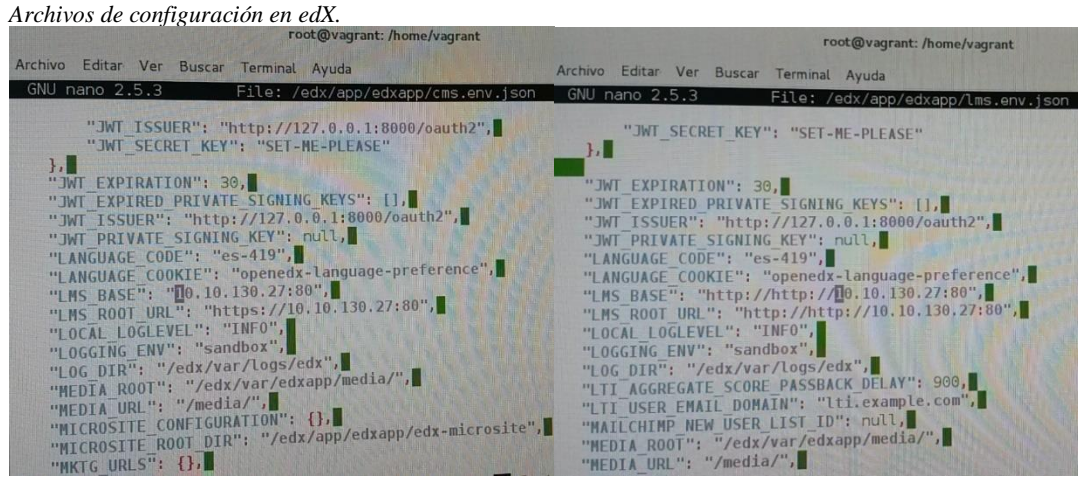

# *c) Personalización del sitio.*

La personalización del sitio contempla varias acciones, las cuales deben ser configuradas y/o modificadas directamente en el código del editor de la máquina virtual tanto del cms como del lms; en éstos se puede realizar lo siguiente:

- − Configuración de usuario de Gmail para el envío de correos electrónicos.
- − Bloqueo del botón de creación de cursos modo docente que por defecto es accesible.
- − Personalización de templates, acorde a imagen institucional. root@vagrant:/edx/app/edxapp/edx-plataform/lms/templates
- − O también se puede personalizar las imágenes a través de una URL en la siguiente ruta:

```
root@vagrant:/edx/app/edxapp/edx-
plataform/cms/templates/widgets
```
*Máster en Tecnología Educativa: E-Learning y Gestión del Conocimiento Amada Lorena Pucha Guzmán*

modificando la siguiente línea de comando

<img class="Brand-image" scr="https://url\_image">

− Desarrollo de páginas de autoría, términos de uso y contactos.

```
vagrant@vagrant:/edx/app/edxapp/edx-
plataform/lms/templates/static_templates
```
**Listo!!….** Ya podemos iniciar con la creación y desarrollo de un MOOC. Ver Figura 32 -33 el entorno del Learning Management System y Content Management System.

# **Figura 32** *Vista de Plataforma edX-ISTS (LMS-estudiantes).*  $\sqrt{2}$ **PECISTRA** Bienvenido a la plataforma de Open edX®!  $\overline{d}$ edX MOOC ITSS cia: Feb 5, 2013 Acerca de Blog Contacto Donar OPENedX  $\bullet$ **Figura 33** *Vista de Plataforma edX-ISTS (cms-docentes)*<br> $\leftarrow$   $\rightarrow$   $\textcircled{a}$   $\circled{b}$  No seguro | www.tecnologicosudamericano.edu.ec:8081  $\bullet\ \bullet\ \bullet\ \bullet$  $\bullet$ Ayuda INICIAR SESIÓN **Bienvenido a MOOC ITSS DOCENTES** Manteniendo su curso Organizado La columna vertebral de su curso es la forma como esta organizado. MOOC DOCENTE ofrece un editor para la<br>Estructura del curso, proporcionando una jerarquia simple y facil de arrastrar y soltar para ayudarle a usted y a<br>sus v Week 1  $\frac{1}{2}$  and  $\frac{1}{2}$  New Su Administrivia and Ci ción simple para los<br>" Week 1 Tutorials Cambie de opinión en cualquier<br>momento Trabaje semana a semana o to<br>el semestre de una sola vez ya y libere las <mark>secciones</mark> para<br>diseño de fermo incremento @ 2018 MOOC Instituto Tecnológico Superior S EdX, Open edX, Studio y los logos de edX y Open edX son ma<br>registradas de edX inc. OPENCOX

### *Diseño de un MOOC*

Los MOOC del ISTS, son Cursos en Línea Masivos y Abiertos diseñados para ser impartidos gratuitamente a un gran número de participantes en ámbitos no formales del conocimiento; están basados en la plataforma Open edX, de libre distribución y se alojarán en el servidor institucional con un dominio propio a fin de que sean visualizados en la web.

Al ser cursos de capacitación gratuitos es importante considerar los dos frentes de la educación: por un lado, está el docente especialista en las temáticas a abordar en los cursos; y, por otro lado, está el estudiante, quien tiene deseos de capacitación permanente en diferentes ámbitos. Por ello, el diseñar un MOOC implica una serie de factores que deben ser considerados para su implementación por parte del equipo de especialistas, de tal modo que para el estudiante sea fácil e intuitivo su aprendizaje.

La presente guía se constituye en un manual para el docente, que orienta los pasos a seguir para diseñar un curso xMOOC en la plataforma Open edX; está basada en la metodología de diseño instruccional ADDIE, que sigue una secuencia ordenada y lógica, inicia por identificar las necesidades formativas de los participantes, organizar el equipo de trabajo para diseñar y ejecutar un MOOC, señalando las funciones de cada integrante del equipo, continua con el diseño del programa de estudio atendiendo enfoques metodológicos y pedagógicos, definiendo actividades formativas y sumativas a aplicarse en los MOOC acorde a las posibilidades de la plataforma, a fin de establecer una estructura estándar de los cursos, prosigue con el desarrollo o producción de contenidos y objetos de aprendizaje, para lo cual se presentan algunos lineamientos acerca de la gestión y publicación de contenidos, especialmente referente a los videos, posterior a ello se presenta el proceso de implementación en la plataforma, que además incluye un plan de difusión del curso y finalmente el proceso de cómo debe evaluarse cada acción formativa a través de un MOOC.

# **4.3.3.1. Análisis para el diseño de un MOOC.**

### *a) Identificación de necesidades del entorno para determinar temáticas del curso.*

Antes de iniciar con la planificación de un MOOC hay que identificar la problemática de un determinado sector poblacional a la cual se direccionarán las acciones de solución, seguido del planteamiento de objetivos y alcance del curso.

A partir de ello y en consenso con un equipo de especialistas en el área, se determinará el nombre del curso; para lo cual, es fundamental que se lo identifique con títulos prácticos y específicos, de modo que los participantes puedan entender rápidamente de qué va a tratar el curso y los beneficios que les proporcionará.

Para este caso de estudio, se ha partido del análisis realizado a través de las encuestas realizadas a una muestra de personas naturales y jurídicas de la ciudad de Loja, que cumplen actividades económicas, de acuerdo al registro del Servicio de Rentas Internas SRI Ecuador (ver Tabla 17, descrita en apartado anterior); las cuales mayoritariamente demuestran interés por temas relacionados a pastelería.

En consecuencia, la temática a abordar en esta acción formativa es un MOOC titulado "Repostería en Hojaldre".

### **b)** *Planteamiento de objetivos.*

Para definir los objetivos se recomienda plantearlos conforme la Metodología del marco lógico para la planificación, el seguimiento y la evaluación de proyectos y programas de la CEPAL (Ortegón et al., 2015), de la siguiente manera:

### **Objetivo general**

Define los resultados que se espera obtener, el cual debe ser medible, agresivo, alcanzable, orientado a resultados y con límite de tiempo. Su redacción debe incluir:

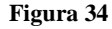

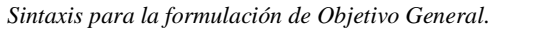

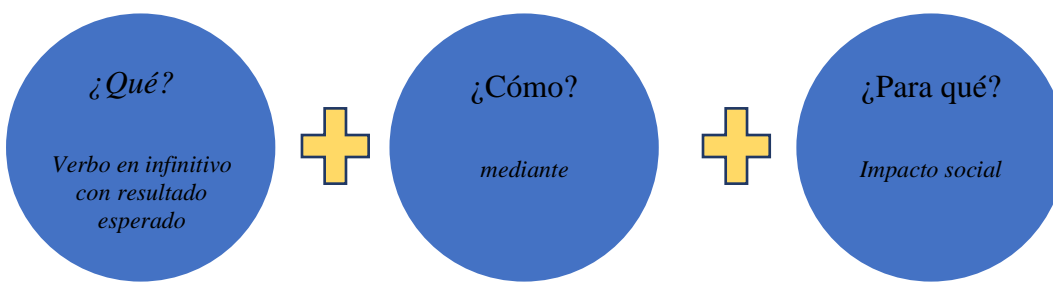

*Nota.* Adaptado de Guía metodológica CEPAL.(Ortegón et al., 2015)

Así, a manera de ejemplo de Objetivo general para el MOOC de Repostería en Hojaldre, se tiene:
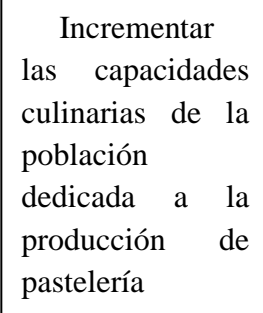

mediante un curso masivo, abierto y en línea (MOOC) guiado por el ISTS

para contribuir con el desarrollo de las actividades socio económicas de los participantes.

### **Objetivos específicos**

Define los resultados que contribuyen al cumplimiento del objetivo general.

#### **Figura 35**

*Sintaxis para la formulación de Objetivos específicos.*

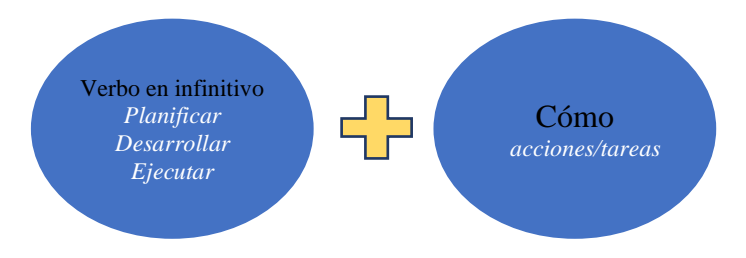

*Nota.* Adaptado de Guía metodológica CEPAL.

Por ejemplo, los objetivos específicos planteados para el MOOC de Repostería en Hojaldre, serían los siguientes:

- − Planificar la estructura del curso de Repostería en Hojaldre basado en el modelo instruccional de educación virtual MOOC establecido.
- − Desarrollar el material didáctico y audiovisual acorde a la planificación de contenidos del curso a través de la asignación de responsabilidades al equipo de trabajo.
- − Implementar las actividades y recursos académicos a través del registro de la información en la plataforma Open edX del ISTS.
- − Capacitar a los participantes inscritos a través de las tutorías virtuales y soporte virtual.
- − Evaluar el impacto generado en los participantes del MOOC mediante una encuesta de satisfacción.

### *c) Determinación del equipo de trabajo.*

Para diseñar un MOOC es necesario contar con un recurso humano multidisciplinar, que contribuya desde diferentes perspectivas el desarrollo y puesta en ejecución de los cursos.

Los equipos de trabajo deben cumplir las habilidades y competencias técnicas siguientes:

- **Equipo docente:** Conformado por un grupo de especialistas según la temática del curso. Son los responsables de realizar la planificación del curso, desarrollar los recursos académicos (contenidos, grabación de videos-píldoras de clase) y las actividades propuestas en el curso (foros, evaluaciones, trabajos por pares, etc).
- **Equipo técnico de Apoyo:** Este equipo debe contar con;
- − *Especialistas en el área informática:* Encargados del mantenimiento y configuración de la plataforma Open edX en el servidor de producción.
- − *Especialistas en el área de Diseño Gráfico:* Encargados de la personalización de la plataforma, grabación y edición de videos, control de calidad de la imagen corporativa de los cursos.
- − *Dinamizador:* Cumple la responsabilidad de animar a los participantes del curso o cursos habilitados; experiencia en motivación y manejo de grupos a través de la web.
- − *Curator o vigilante del curso:* Experto en la materia, para supervisar y dar seguimiento a la ejecución del curso conforme la planificación establecida.
- − *Especialistas en el área de publicidad y marketing:* Encargados de promocionar los cursos a la colectividad una vez que salgan a producción, a través de diferentes medios de comunicación y redes sociales.

Se sugiere emplear la siguiente tabla referencial:

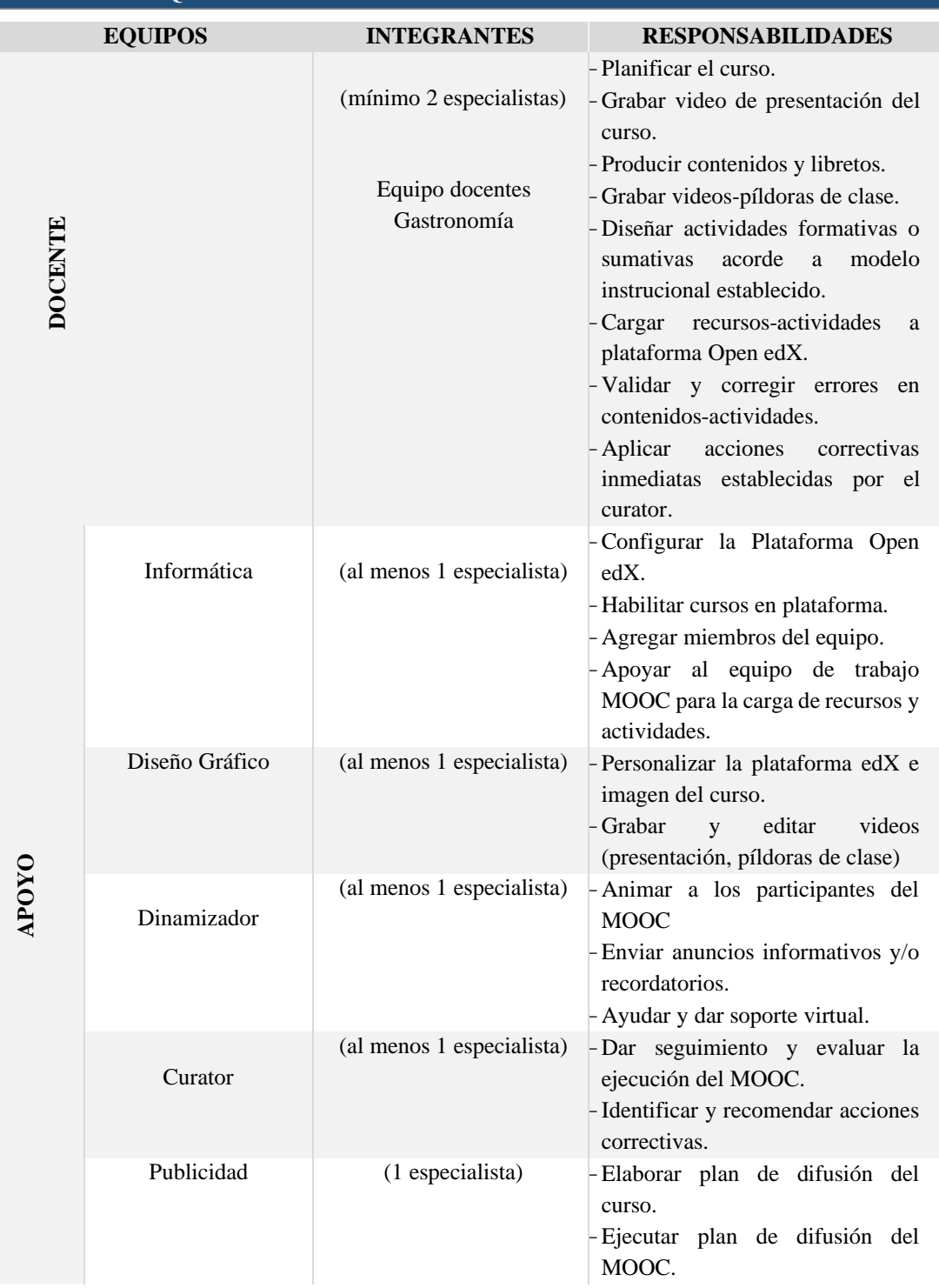

# **Tabla 24**

*Responsabilidades de los miembros del Equipo MOOC* **EQUIPO DE TRABAJO MOOC "REPOSTERÍA EN HOJALDRE"**

### *d) Establecimiento del cronograma de actividades.*

Una vez definido el equipo de trabajo, se debe establecer el cronograma de ejecución, en función a los componentes y actividades, además del tiempo de duración y responsables.

Este cronograma está conformado por cinco componentes que se correlacionan con las etapas del modelo ADDIE y serán las que guían la puesta en ejecución de un MOOC:

- 1. Análisis Identificación de necesidades de capacitación del entorno en ámbitos no formales.
- 2. Diseño Planificación de una estrategia de acción formativa.
- 3. Desarrollo Producción de objetos de aprendizaje.
- 4. Implementación Configuración y publicación de contenidos en plataforma Open edX, Validación y corrección de errores; y, lanzamiento del MOOC
- 5. Evaluación Valoración de resultados de la acción formativa

En función a estas cinco fases del modelo ADDIE, se presenta en la Tabla 25 un ejemplo de cronograma de actividades planificadas para la puesta en ejecución del MOOC – Repostería en Hojaldre.

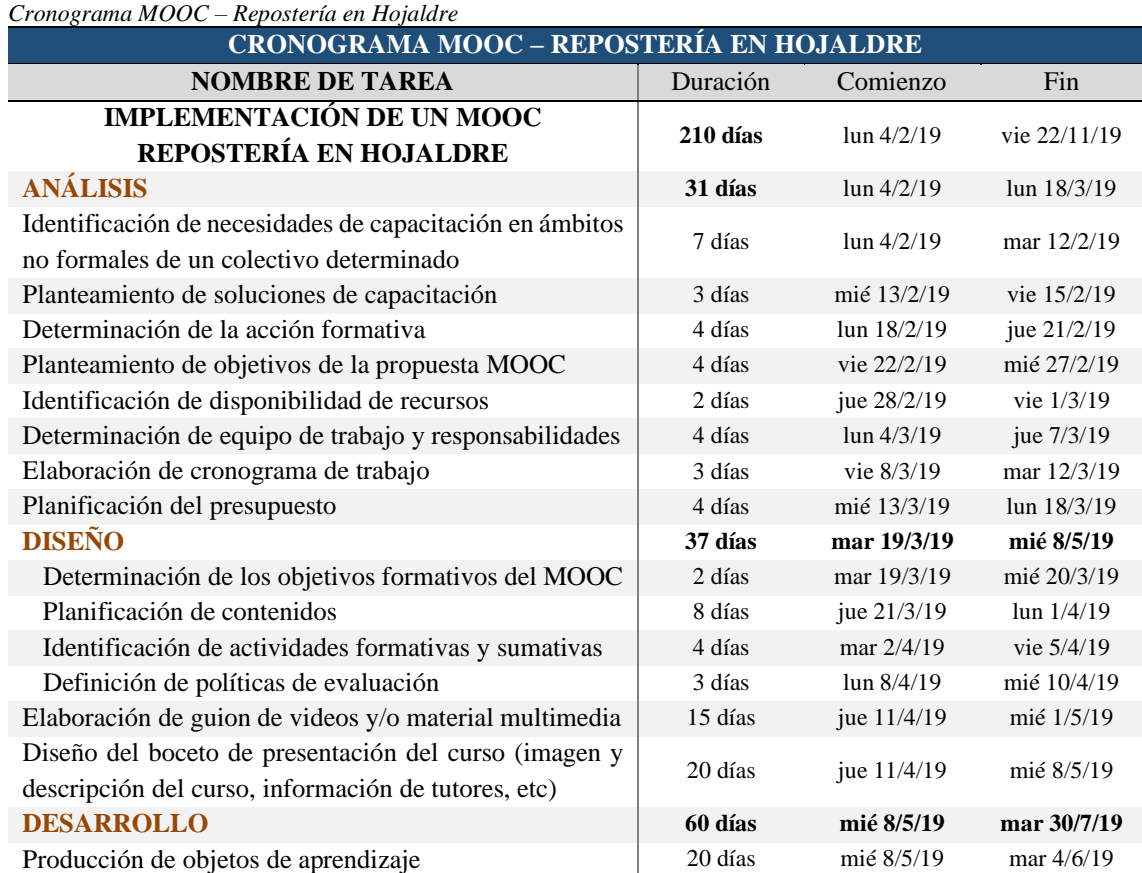

#### **Tabla 25**

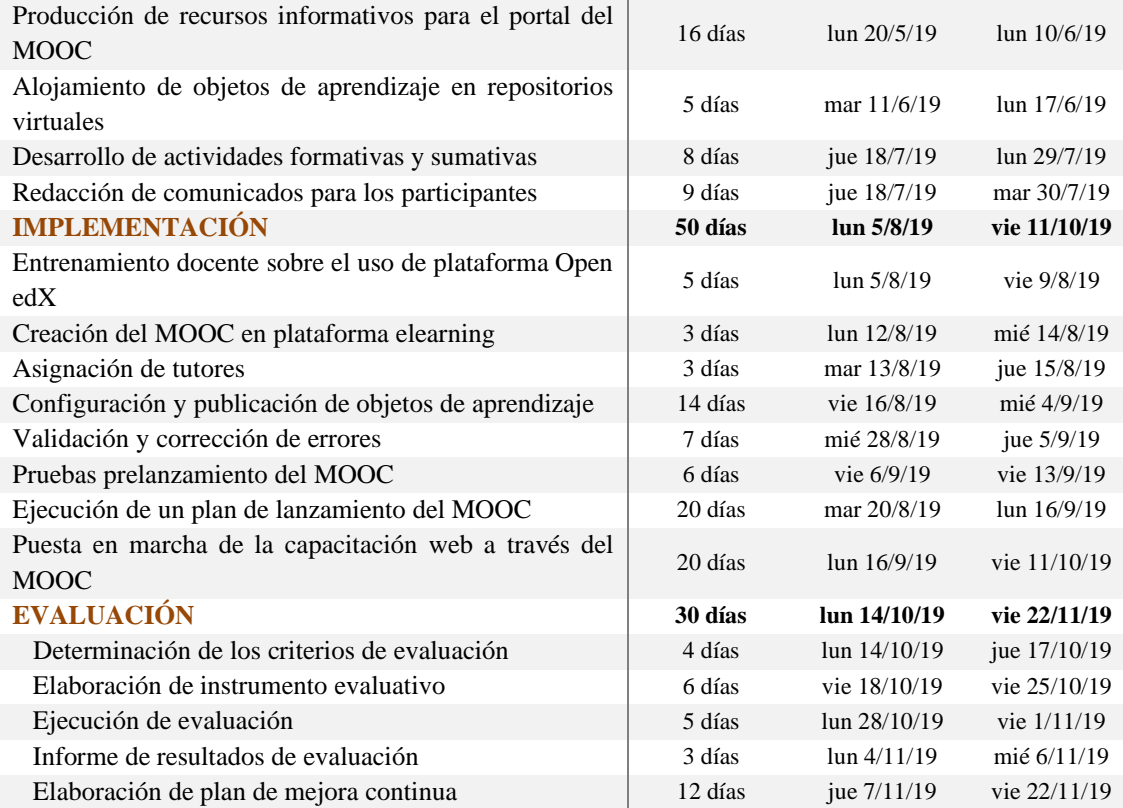

*Nota. Cronograma de implementación de un MOOC, basado en las fases del modelo ADDIE*.

### **4.3.3.2. Diseño de la acción formativa**

### *a) Planificación general de temas del curso.*

Una vez determinado el tema del MOOC; el equipo docente debe iniciar con la identificación de los resultados generales de aprendizaje que se pretende alcanzar con la capacitación, a partir de los cuales se desglosan los resultados específicos; con los que se establece una jerarquía inicial de contenidos que permiten organizar los módulos del MOOC.

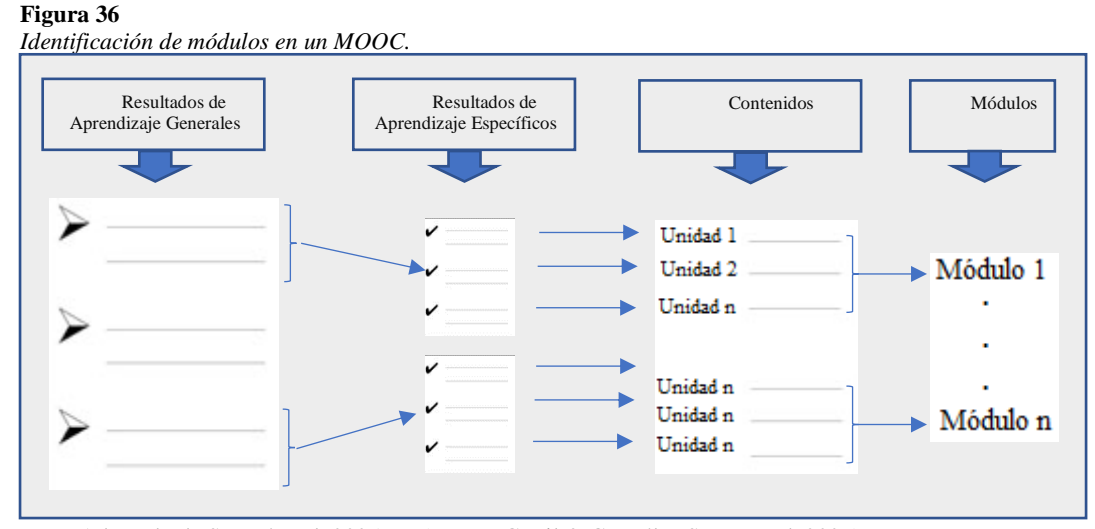

*Nota.* Adaptado de Sangrá et al. 2005, en (Muñoz Carril & González Sanmamed, 2009)

*Máster en Tecnología Educativa: E-Learning y Gestión del Conocimiento Amada Lorena Pucha Guzmán*

Con esta información; ya se tiene un índice, a partir del cual se puede elaborar los planes de trabajo de cada módulo, identificando las actividades a desarrollar y determinando las horas de dedicación. Se sugiere organizar la información según el Formato de Planificación de contenidos descrito en la Tabla 26.

#### **Tabla 26**

*Formato de planificación de contenidos de un MOOC*

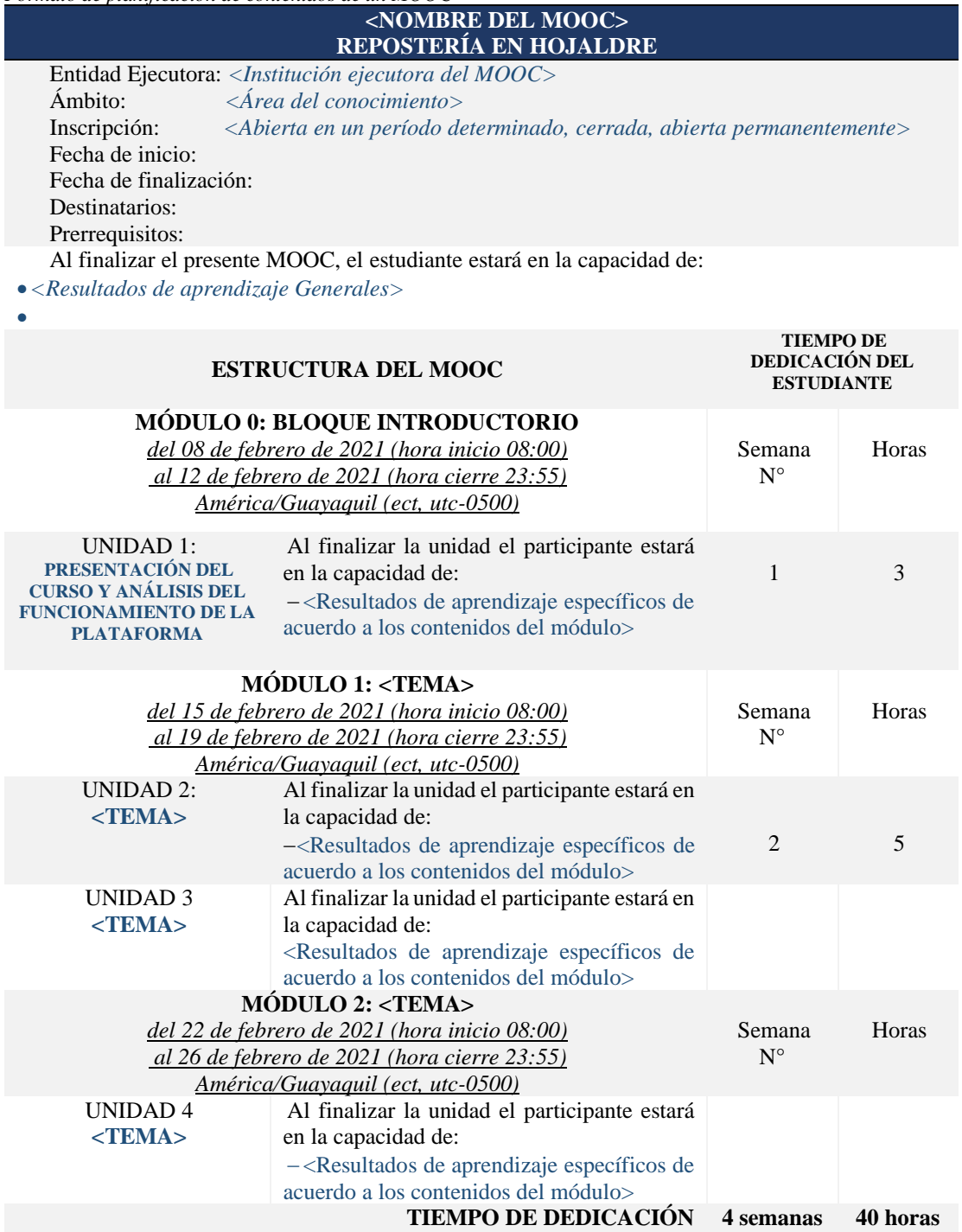

### *b) Determinación de contenidos de cada módulo.*

Si ya se tiene una planificación de los temas a abordar en cada módulo del MOOC, es hora de pensar en los contenidos que se van a impartir en cada uno de ellos. Sin embargo, antes de planificar su desarrollo es importante considerar si el docente va a aportar con contenidos de autoría propia o va a reutilizar información de terceros; razón por la cual, es preciso conocer los diferentes tipos de licenciamiento de contenidos, para respetar los derechos de autor.

En la Tabla 27, se presenta las posibles combinaciones de las licencias Creative Commons, que son genéricas, dirigidas al público en general, para que sepan qué usos se pueden hacer de aquellas obras que presenten estos distintivos, sin tener que preguntárselo al autor en cada ocasión. (Vera, 2013)

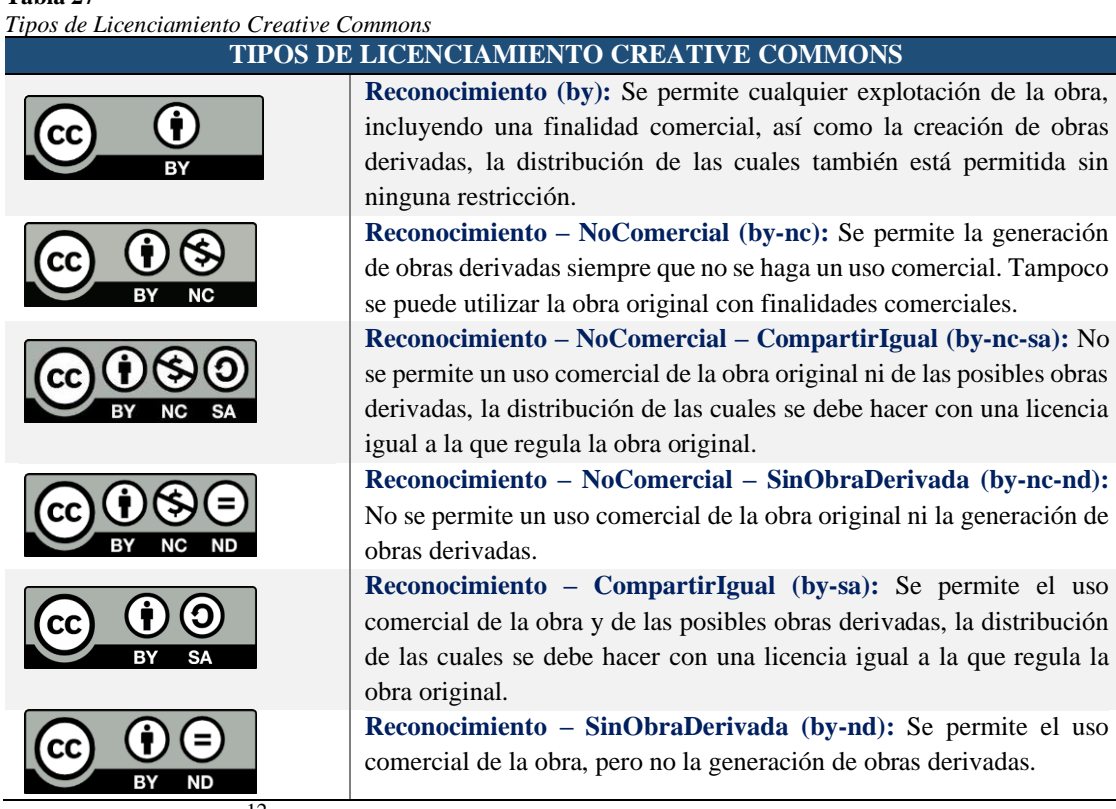

**Tabla 27**

Tomando en cuenta estos tipos de licenciamiento, se debe seleccionar y definir la información que se incluirá en cada unidad para ir organizando los contenidos de los módulos.

*Máster en Tecnología Educativa: E-Learning y Gestión del Conocimiento Amada Lorena Pucha Guzmán*

*Nota.* (Vera, 2013, p. 19)<sup>12</sup>.

<sup>&</sup>lt;sup>12</sup> Guía Práctica de las Licencias Creative Commons. D[e http://cent.uji.es/pub/sites/cent/files/Guia-Creative-Commons-by-Alejandro-Vera-](http://cent.uji.es/pub/sites/cent/files/Guia-Creative-Commons-by-Alejandro-Vera-Palencia-by-nc-sa-es-3.0.pdf)[Palencia-by-nc-sa-es-3.0.pdf](http://cent.uji.es/pub/sites/cent/files/Guia-Creative-Commons-by-Alejandro-Vera-Palencia-by-nc-sa-es-3.0.pdf)

Esta información puede presentarse en diferentes formatos: imágenes, textos, audio, archivos multimedia, enlaces web, guías, etc.

Los contenidos que se presenten en cada unidad de trabajo; indistintamente en el formato en que se diseñen, deben ser de calidad, veraces, actuales y precisos. Por ello, es necesario que sean diseñados por expertos en el área, a fin de garantizar un orden lógico de enseñanzaaprendizaje y los procesos evaluativos vayan gradualmente incrementando el nivel de dificultad. Se recomienda además empelar un lenguaje claro, sin ambigüedades, de modo que sea de fácil comprensión para los participantes, ejemplificando temáticas en situaciones reales, considerando el ambiente social y cultural del entorno.

A partir de estos lineamientos generales se pretende orientar la estructuración del curso, para ello se propone los apartados esenciales y mínimos que debería contener cada *Módulo del MOOC*, estos son:

# *Apartados que debe contener un MOOC*

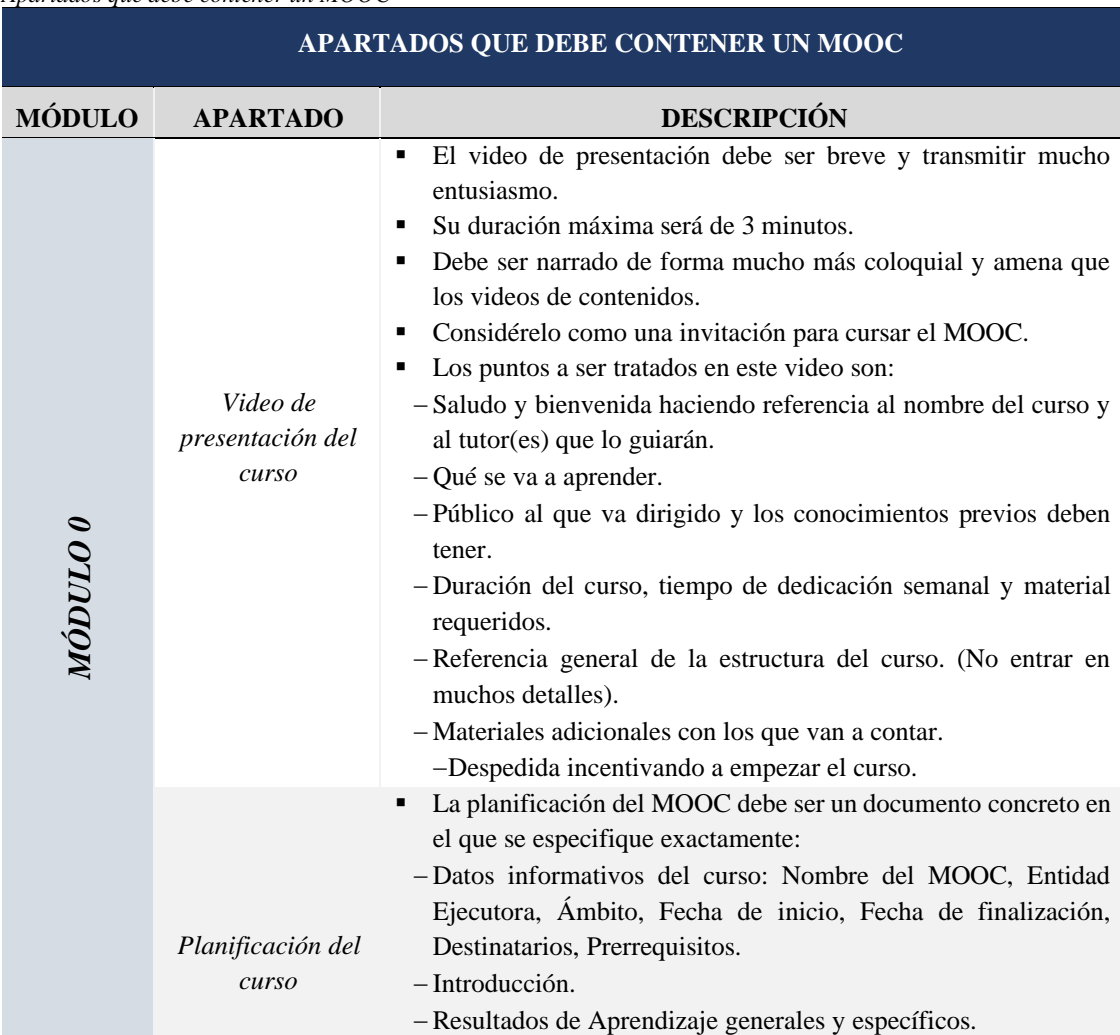

**Tabla 28**

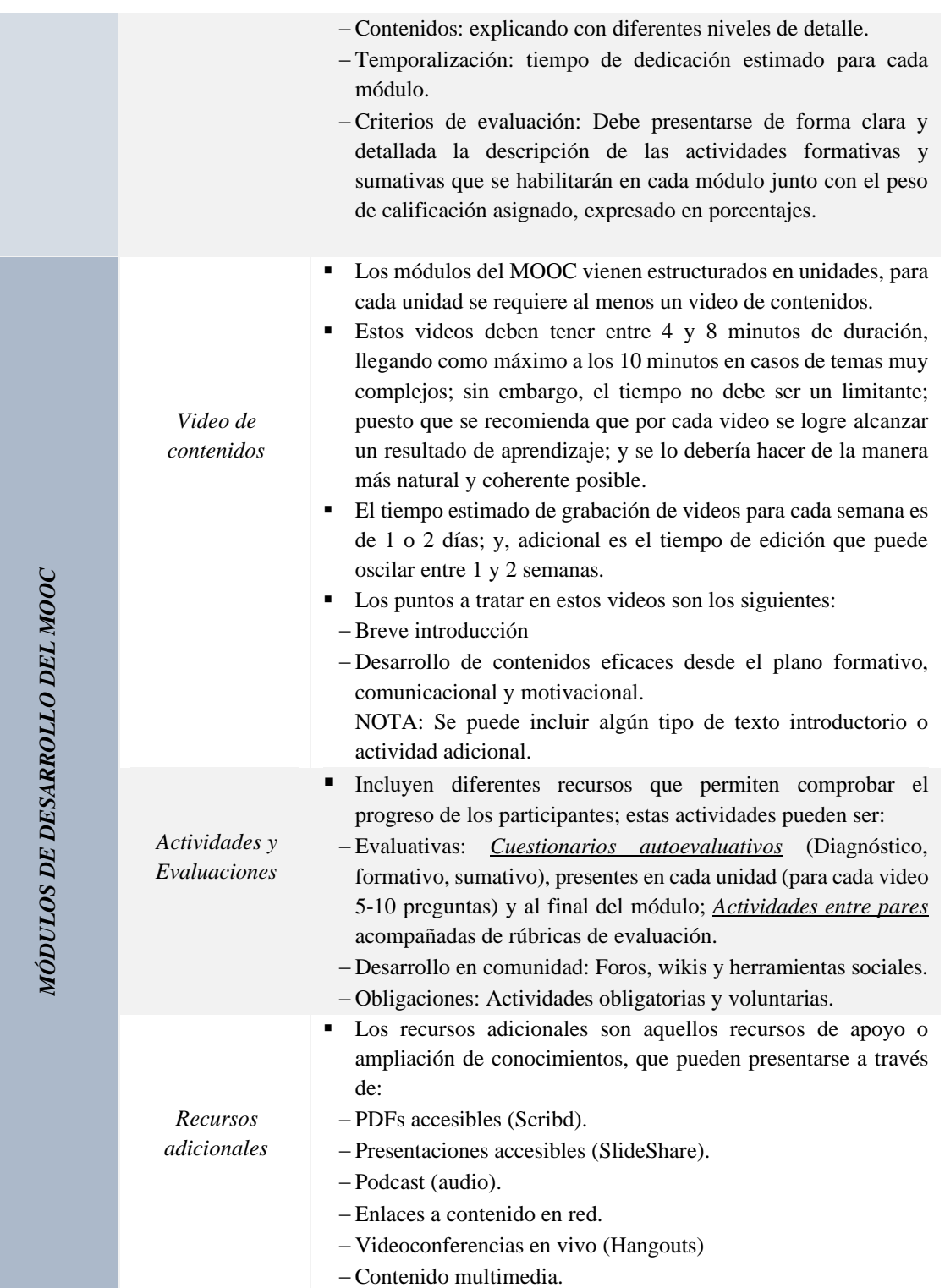

*Nota.* Adaptado de (López & Castro, 2018)<sup>13</sup>

<sup>&</sup>lt;sup>13</sup> Recomendaciones generales sobre los videos del MOOC. D[e https://www.ucm.es/mooc-video-extension](https://www.ucm.es/mooc-video-extension)

### *c) Diseño de la preproducción de videos educativos.*

Considerando que los MOOC se fundamentan en la presentación de videos, es importante planificar cómo se va a convertir los contenidos académicos en relatos audiovisuales, de manera que contribuyan a la consecución de los resultados de aprendizaje planteados en el curso. Para ello, la estructuración de un guion audiovisual permitirá tener claro los objetivos de aprendizaje, los recursos que serán utilizados -textos, gráficos, animaciones, audio, esquemas, preguntas u otros–, el texto base que orientará el desarrollo del video; y, ciertos parámetros cualitativos referentes a imagen y sonido acorde a la tecnología disponible, que servirán para garantizar al momento de su producción una edición de calidad.

También se sugiere dejar resaltando aquellos conocimientos relevantes que deben ser reiterados o recapitulados de modo que le resulte fácil al participante poder interiorizarlos o integrarlos con otros conceptos; así como también se debe ir planeando la posibilidad de incluir aspectos expresivos durante la filmación o audición de modo que la intervención resulte más natural y los participantes no pierdan la atención.

En la Tabla 29, se propone un formato genérico de planificación de un guion que pretende ser estándar para los MOOC del ISTS, y que sirva para la generación del material audiovisual. Sin embargo; es importante recalcar que el docente o docentes a cargo del MOOC *deben trabajar conjuntamente con los especialistas del área de apoyo de Diseño Gráfico* a fin de tener todo claro y planificado previo a las grabaciones de los videos. Ver Apéndice 2, Ejemplo de Guion – Presentación del curso

**Tabla 29**

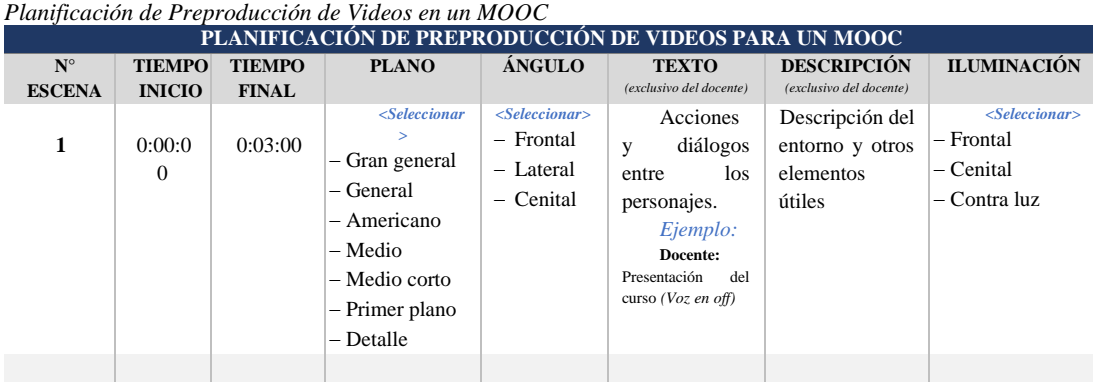

*Nota.* Criterios de planificación que han sido adaptados a partir de la experimentación, 2019

### *d) Determinación del sistema de evaluación en los MOOC.*

Luego de haber definido los contenidos que se van a abordar en el MOOC, es también importante identificar y describir el tipo de actividades evaluativas (iniciales, formativas y/o sumativas) que serán implementadas durante el curso, así como la ponderación del puntaje que se les asignará a cada una de ellas, junto con sus criterios de evaluación y el tiempo previsto para su cumplimiento.

Partiremos definiendo el término *evaluación* como un proceso continuo de reunión e interpretación de información para valorar las decisiones tomadas en el diseño de un sistema de aprendizaje. A partir de ello, se identifica tres grandes tipos de actividades evaluativas: (Coello S, n.d., p.2)

- *Actividades evaluativas Iniciales o de Diagnóstico*: Debe ser aplicada al inicio del curso, a fin de que sus resultados sirvan para adecuar los elementos del proceso enseñanza aprendizaje en función de las condiciones iniciales de los educandos y hacer el hecho educativo más eficaz, evitando procedimientos inadecuados.
- *Actividades evaluativas Formativas*: Son aplicables en cualquiera de los puntos críticos del proceso (al terminar una unidad didáctica, al emplear distintos procedimientos de enseñanza, al concluir el tratamiento de un contenido, etc.), sirven para averiguar si los objetivos de la enseñanza están siendo alcanzados o no, y lo que es preciso hacer para mejorar el desempeño de los participantes.
- *Actividades evaluativas sumativas*: Permiten tomar las decisiones pertinentes para asignar una calificación totalizadora a cada participante, de modo que refleje la proporción de objetivos logrados en el curso, semestre o unidad didáctica correspondiente. Se recomienda emplearlas al finalizar el hecho educativo (curso completo o partes o bloques de conocimientos previamente determinados).

Con esta información se ha de seleccionar los tipos de actividades evaluativas a ser consideradas en el MOOC, e ir identificando a la par, las *herramientas o instrumentos de evaluación* (por ejemplo: cuestionarios, foros, test, ensayos, proyectos, estudio de casos, etc.); junto con las *técnicas a aplicar* para saber cómo se va a evaluar (por ejemplo: a través de interrogatorios, resolución de problemas, etc.) (Sánchez & Escribano, 2014).

Algunos de estos instrumentos de evaluación que se detallan en la Tabla 30, son configurados directamente en la plataforma de aprendizaje; y, otros requieren herramientas externas para su diseño que posterior a ello, pueden ser insertadas en el entorno de aprendizaje.

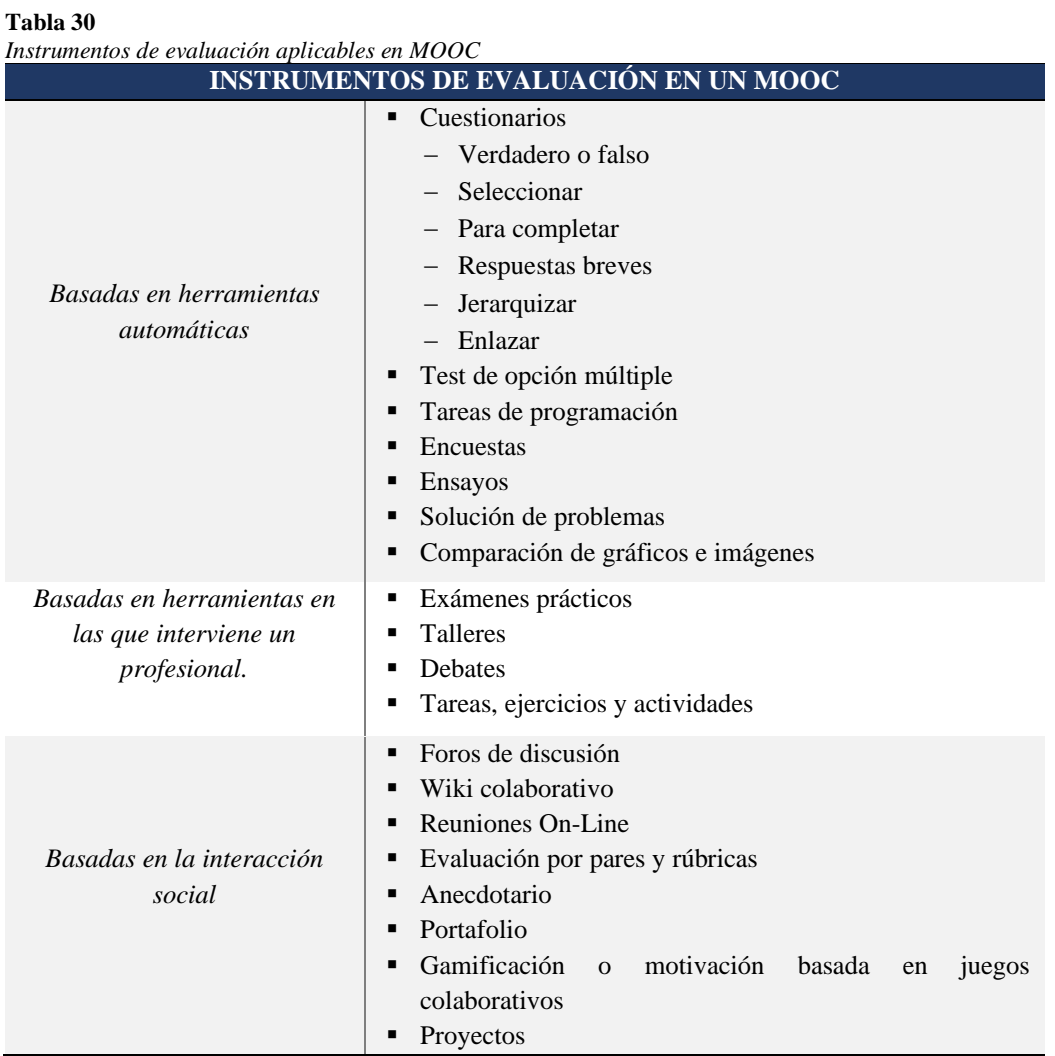

*Nota.* Obtenido de (Sánchez & Escribano, 2014, p. 5-8) 14

Ahora, es momento de planificar cada una de las actividades evaluativas que se ejecutarán durante el desarrollo del MOOC; para ello, se sugiere emplear la siguiente tabla referencial.

<sup>14</sup> Clasificación de los medios de evaluación en los MOOC. De *<http://www.edutec.es/revista/index.php/edutec-e/article/download/137/25>*

*Planificación de actividades evaluativas en un MOOC*

**Tabla 31**

| Funnicación de actividades evaluativas en un mOOC   |              |                                                            |          |               |                                                                                    |          |              |               |
|-----------------------------------------------------|--------------|------------------------------------------------------------|----------|---------------|------------------------------------------------------------------------------------|----------|--------------|---------------|
| PLANIFICACIÓN DE ACTIVIDADES EVALUATIVAS EN UN MOOC |              |                                                            |          |               |                                                                                    |          |              |               |
|                                                     |              |                                                            |          |               |                                                                                    |          |              |               |
| <b>Módulo</b>                                       | Nombre de    | Tipo de                                                    | Objetivo | Instrucciones | Nivel de                                                                           | Fecha de | Criterios de | Porcentaje de |
|                                                     | la actividad | actividad                                                  |          |               | interactividad                                                                     | entrega  | evaluación   | puntuación    |
| <b>Módulo</b><br><b>Módulo</b>                      |              | < Selectcinar><br>$-$ Inicial<br>- Formativa<br>- Sumativa |          |               | < Selectonar><br>$-$ P <sub>2</sub> P<br>- Trabajo<br>colaborativo<br>- Individual |          |              |               |
| 2                                                   |              |                                                            |          |               |                                                                                    |          |              |               |
|                                                     |              |                                                            |          |               |                                                                                    |          | <b>TOTAL</b> | 100%          |

*Nota.* Ítems de evaluación necesarios para poder configurar en la plataforma MOOC.

Finalmente, hay que dejar claro ante los participantes del MOOC, cuál será el puntaje mínimo para aprobar el curso; y si, con la aprobación obtendrán una Certificación (pagada o gratuita) o una Acreditación (medallas, insignias, credenciales o certificados).

# *e) Determinación de canales de comunicación y nivel de interacción con los participantes.*

Durante el desarrollo del MOOC, es fundamental llevar a efecto una dinamización adecuada, de modo que los participantes estén al tanto de comunicados que indiquen fechas importantes, bienvenida, obligaciones principales, motivaciones para continuar el curso, agradecimiento por la finalización, etc.; para lo cual es preciso determinar los canales de comunicación que serán empleados, algunos de ellos internos a la plataforma Open edX u otros canales externos que son muy utilizados a nivel general; y así mismo se debe planificar con anticipación el nivel de interacción con los participantes, que puede enfocarse en hitos específicos como actividades de evaluación o quizá planificarlo para que se vaya incluyendo como parte del proceso natural de enseñanza.

Dentro de los canales internos de comunicación se puede distinguir:

- **Anuncios:** Son aquellos mensajes que deberán ser emitidos por los tutores con la finalidad de informar aspectos relacionados al curso: fechas de inicio del curso, fechas de entrega de actividades, cambios, etc.
- **Foros:** Son aquellos espacios virtuales de discusión ya sea de manera síncrona (en línea) o asíncrona (no simultánea), donde los participantes del curso crean hilos de conversación en torno a un tema determinado. Existen dos tipos de foros:
	- o *Académicos. -* están directamente relacionados a los contenidos y actividades del curso. Para ello el tutor deberá generarlos con indicaciones claras y precisas a fin

de no confundir a los participantes. Se recomienda -por el alto índice de participantes en un MOOC- generar un foro académico por módulo o ver la posibilidad de organizar grupos más pequeños a fin de potenciar el debate en un ambiente respetuoso y cordial centrado en el tema de discusión.

o *No Académicos. -* son foros con un tinte más informal, que tienen como finalidad fomentar la interacción entre los participantes; por ejemplo, se podría considerar un foro de presentación o de cafetería. (Ruiz Chagna et al., 2018, p. 56)

Dentro de los canales externos, existen muchas alternativas que aportan la filosofía de los MOOC-*Aprendizaje social abierto*-; estas herramientas permiten abrir canales de comunicación en redes sociales u otras plataformas, entre estas podemos mencionar:

- **E-mail:** Es quizá el medio más utilizado para emitir comunicados a los participantes y dar ayuda y soporte personalizado. Por lo general las plataformas envían emails automáticos de inicio y fin de módulo; sin embargo, es recomendable que el equipo de tutores planifique y escriba con anticipación comunicados que den la bienvenida, motiven la participación en el curso, y otros que creyeren conveniente, sin caer en el plano de hostigamiento.
- **Redes sociales:** Estas estructuras formadas en Internet por personas, comunidades u organizaciones que se conectan a partir de intereses o valores comunes, han ganado popularidad y uso es cada vez más frecuente. Entre estas redes están: Facebook y Twitter; para las cuales se debe crear estrategias exclusivas de comunicación y dinamización; manteniéndolas siempre actualizadas para que den a conocer los comunicados oficiales. Redes como WhatsApp, son útiles siempre y cuando exista la posibilidad de crear grupos donde se incluyan a los participantes del curso.
- **Hangout:** Esta aplicación de mensajería multiplataforma ligada a una cuenta de Google, permite realizar videoconferencias en línea con interacción directa de 10 participantes más el seguimiento síncrono por parte de toda la comunidad a través del streaming de Youtube; en el cual se puede emitir comentarios sincrónicamente ante toda la audiencia.

En definitiva, se puede hacer uso de cualquier herramienta de la web 2.0, que permita establecer interacción; sin embargo, sea cual sea la herramienta de comunicación a emplear, es conveniente aplicar la Netiqueta virtual y siempre establecer de manera clara y precisa todos los comunicados. (Ruiz Chagna et al., 2018, p. 57).

### **4.3.3.3. Desarrollo - Producción de recursos educativos.**

### *a) Plan de trabajo para la producción de recursos educativos.*

El desarrollar un plan de trabajo que oriente la producción de recursos educativos para el curso MOOC es elemental, ya que permite organizar las tareas a realizar, junto con un cronograma y asignación de responsables que garantice la consecución del objetivo formativo.

Es el equipo de trabajo del MOOC (docentes-tutores, áreas de diseño gráfico e informática), quienes deben planificar este trabajo, dividiendo las tareas y organizando los recursos y tiempo para su ejecución, pues, en muchos casos se requerirá gestionar logística, equipos, instrumentos y locación adicional o que no esté disponible en ese momento; y, por ello la participación y colaboración de todos aportará en gran medida su desarrollo.

En este plan de trabajo se debe incluir todas las tareas que permitan desarrollar los objetos de aprendizaje (guías, videos, audios, recursos adicionales, etc.), analizando y consensuando en equipo la mejor estrategia para obtener entregables de calidad que aporten a la acción formativa. Para ello, se presenta en la Tabla 32, un formato que se constituye en una hoja de ruta que integra las metas, procesos y tareas que debe realizar el equipo de personas involucradas, en los tiempos establecidos y con los criterios de calidad determinados por cada entregable, con la finalidad de alcanzar los objetivos determinados.

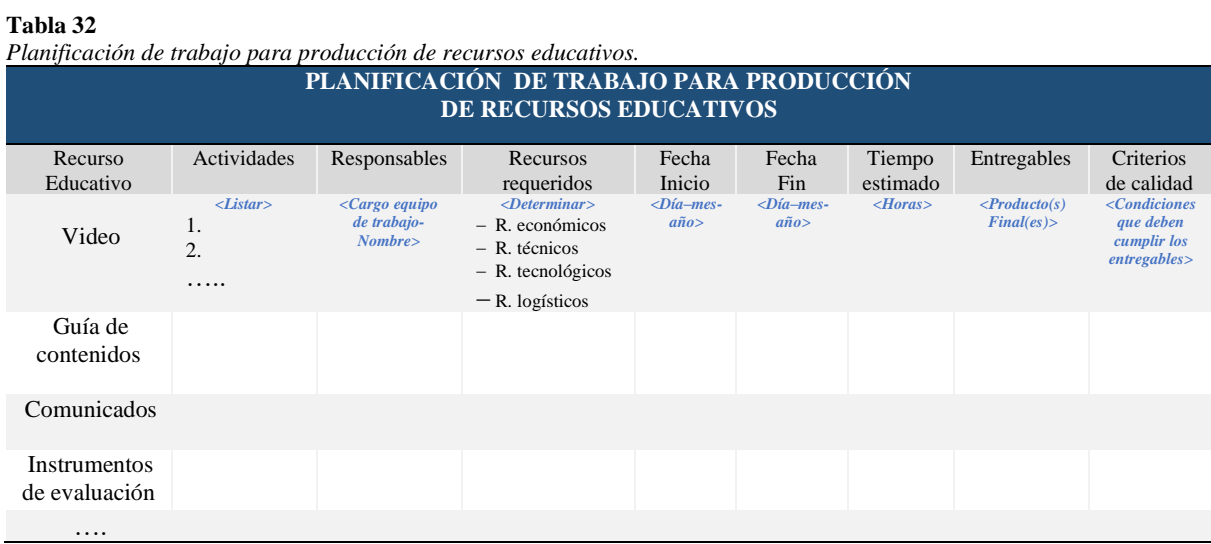

# Es importante que se vaya dando seguimiento a las actividades planificadas para supervisar el avance y cada vez que haya un cambio (positivo o negativo) respecto a lo planeado se actualice esta documentación.

### *b) Producción de material audiovisual*

Ha llegado la hora de producir el material audiovisual para el MOOC, recurso fundamental que atraerá la atención de los participantes, por ello como se pudo apreciar en la sección anterior, el planificar un guion audiovisual previo a la producción o filmación del video, ayudará al equipo de grabación junto con el tutor-expositor a estar sincronizados respecto al tema a abordar y mantener una sinergia que garantice una disposición óptima; sin embargo, para cristalizar estos resultados se debe tomar en consideración algunas instancias como:

- − *Adecuación del escenario. -* Consiste en adecuar el ambiente de los escenarios previstos para realizar las grabaciones (estudio de grabación, exteriores, laboratorio, etc.); este espacio debe guardar relación a la temática que será abordada, para lo cual es necesario, en algunos casos, decorar el ambiente: componer la escenografía, para que sea llamativo ante los espectadores.
- − *Preparación de equipos. -* Como parte de la preparación de equipos es imprescindible realizar con anticipación una *prueba de cámara,* para verificar las óptimas condiciones del audio, el emplazamiento de las cámaras e iluminación; y, la calidad del video que se obtendrá.
- − **Grabación de material audiovisual. -** Una vez montado el escenario, y realizadas las pruebas de cámara, es el equipo de grabación quien dirige la filmación desde un punto de vista "técnico-artístico"; se basan en la Planificación de Preproducción de Videos (guion) y coordinan conjuntamente con el tutor/expositor el inicio de cada video. Durante la filmación se verifica constantemente las necesidades técnicas en el estudio, la angulación de las cámaras, la disposición de la escenografía e iluminación. Una vez finalizada la grabación se necesita verificar los contenidos filmados y realizar un backup o respaldo del material audiovisual generado.

### *c) Post producción*

Luego de que haya completado la etapa de filmación de videos para el curso, es la persona encargada de la postproducción quien tiene una ardua tarea, puesto que se encarga de: la edición de los videos, la edición del audio y el etalonaje; esto implica una serie de actividades, como:

- − Organización de archivos digitales de grabación (clasificación de videos).
- − Sincronización de Audios (voz del actor, sonido del ambiente y música).
- Grabación de voz en off, en caso de requerirse, acorde a las tomas seleccionadas.
- − Diseño de la línea gráfica para MOOC acorde a identidad corporativa.
- − Animación 2D o 3D de logotipo que identifica los MOOC.
- − Animación 2D de lower thirds de textos, transiciones, avances, etc.
- − Edición de videos.
- − Colorización y luminosidad.
- − Musicalización de videos.
- − Introducción y créditos.

Cabe mencionar que se debe acordar anticipadamente el formato en que serán entregados los archivos audiovisuales, previo a que sean consolidados y comprimidos, de tal manera que faciliten el trabajo a quienes van a cargar los archivos en la plataforma MOOC sin desmejorar la calidad de los videos.

### *d) Tips para la elaboración de contenidos*

### − *Recomendaciones para la organización de contenidos del MOOC*

Se sugiere organizar los contenidos de cada MOOC en un directorio de carpetas y archivos que de preferencia se encuentren respaldados en la nube. Ver Figura 37.

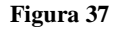

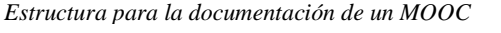

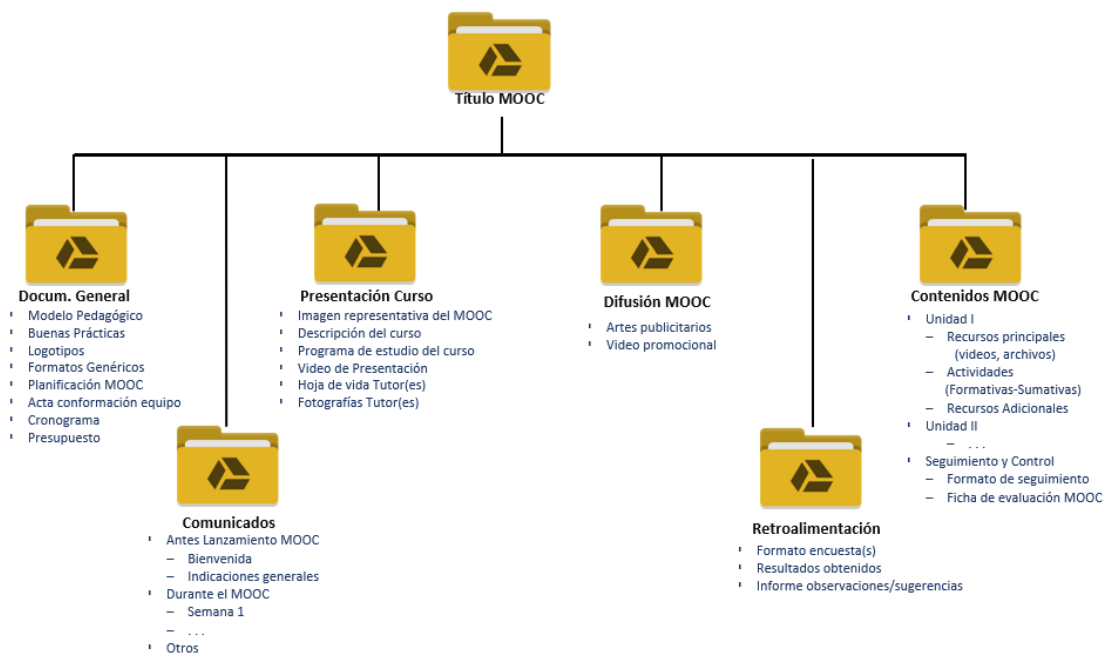

### − *Recomendaciones para la producción audiovisual*

Las siguientes recomendaciones propuestas para la producción audiovisual orientada a MOOC, consideran sus tres etapas: preproducción, producción y postproducción de los videos; estás son: (Gea-Megías, 2016, pp. 47–69)

- La producción audiovisual requiere un trabajo en equipo, con mucha constancia y dedicación. Recuerde que los videos son parte medular en estos MOOC.
- La planificación de los guiones debe garantizar un curso atractivo y didáctico a la vez. Es preferible ir grabando varias cápsulas de aprendizaje que fuesen concisas, efectivas y útiles didácticamente por cada módulo.
- No olvidar incluir el video de presentación del curso y el video de promoción del curso.
- Si se incluyese varios tutores expertos para la producción audiovisual, se debe acoplar una homogeneidad en el vocabulario, presentación y didáctica de los temas, duración de los videos.
- La planificación de preproducción de videos para un MOOC debe contener dos secciones: la parte literaria y la parte técnica; de la parte literaria es responsable el tutor/expositor, experto en el tema y la parte técnica debe ser planificada conjuntamente con el equipo de producción audiovisual.
- Es importante considerar anticipadamente el escenario donde se realizará las grabaciones de los videos: estudio de grabación, laboratorio, ambiente natural, u otros; éste debe estar en consonancia con los temas del curso; y, los elementos adicionales que se empleará: diapositivas, teleprompter, proyector, croma, u otros medios técnicos.
- Analice previamente las ventajas/desventajas de seleccionar el escenario donde se realizará las grabaciones. Si es en un estudio: se dispondrá de los medios técnicos (cámaras, iluminación, audio, etc.) y se podrá resolver cualquier incidencia técnica; en cambio si la grabación se realizará en localizaciones exteriores, se requiere el desplazamiento y adecuación de toda la logística técnica y humana, a más de considerar el control de situaciones ambientales (ruido, luminosidad, condiciones

atmosféricas, etc.); y no olvidar gestionar los permisos necesarios para hacer uso de estas instalaciones.

- Previo a la grabación, el equipo de producción audiovisual, debe realizar pruebas de cámara, considerando la adecuación del ambiente, la iluminación y el sonido. Si la grabación es en un ambiente exterior, se debe considerar si se requiere o no iluminación extra; respecto al sonido considerar la fuerza del viento, su dirección y el nivel de sonido del ambiente para atenuar el ruido.
- Si el audio va a ser grabado directamente, el expositor/tutor debe mantener una correcta vocalización, calmado, con buena entonación; y el director técnico deberá propiciar un sonido acorde al plano de grabación, que recree la atmósfera del ambiente. Considere también la posibilidad de grabar los videos empleando voz en off; sobre todo cuando se trata de evidenciar el desarrollo de procesos.
- Se debe estandarizar la parte estética de los videos, con una identidad corporativa (logotipo del curso, audios, insignias, colores, plantillas y otros elementos), que deberán ser adaptados al contenido y estilo del curso.
- Podría incorporarse como recurso adicional las Infografías, que permitan complementar gráficamente aclaraciones específicas que recreen contenidos de una manera más didáctica y concisa.
- El proceso de subtitulado debe llevarse a efecto por un especialista traductor, una vez que el montaje final de la grabación esté completo, tiene un cierto grado de dificultad, puesto que la terminología y sentido puede variar.
- Para la postproducción se recomienda seleccionar las tomas adecuadas, encajarlas sin perder un ritmo dinámico para mantener la atención, considerando un tiempo de duración adecuado para cada cápsula de aprendizaje.
- Se debe almacenar y clasificar todos los archivos de edición en bruto, para efectos de reutilización de recursos.

## **4.3.3.4. Implementación del MOOC.**

La implementación de un MOOC consiste en poner en práctica la acción formativa en la que se ven ya involucrados los participantes.

Sin embargo; previo a este proceso, se debe dejar lista la plataforma con los recursos, comunicados, actividades formativas, evaluativas y sumativas que previamente fueron diseñadas para este fin.

En Open edX es necesario que el administrador de la Plataforma cree el curso o bien asigne permisos al (los) tutores(s), como usuarios activos y que pertenecen al staff, para que también puedan administrar el MOOC.

### *a) Creación de un nuevo curso.*

Este proceso de crear un nuevo curso lo realizamos desde la página principal del LMS (vista del Docente), donde seleccionamos la opción *Nuevo curso.*

#### **Figura 38**

*Página inicio – Plataforma edX ISTS\_Docente*

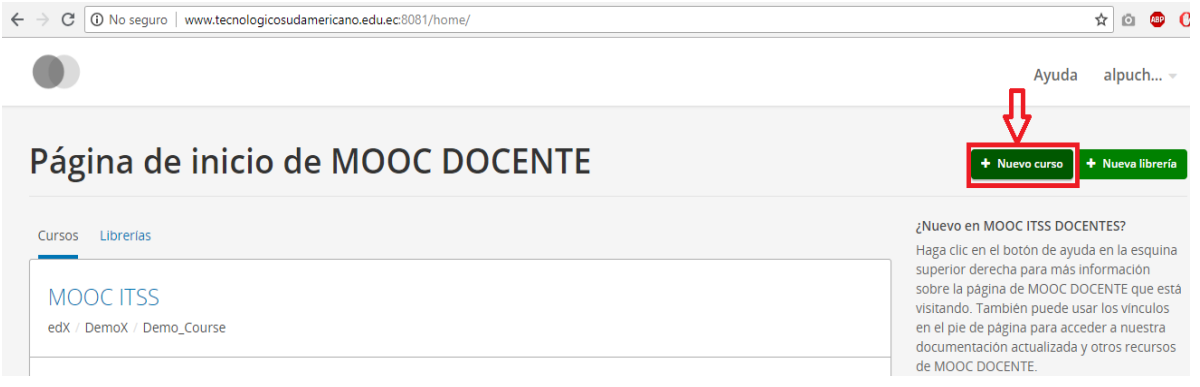

A continuación, se presenta un formulario en el que se deben llenar los datos del MOOC a crear. Se recomienda leer las indicaciones y dar estricto cumplimiento para poder completar cada campo del formulario.

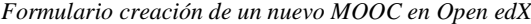

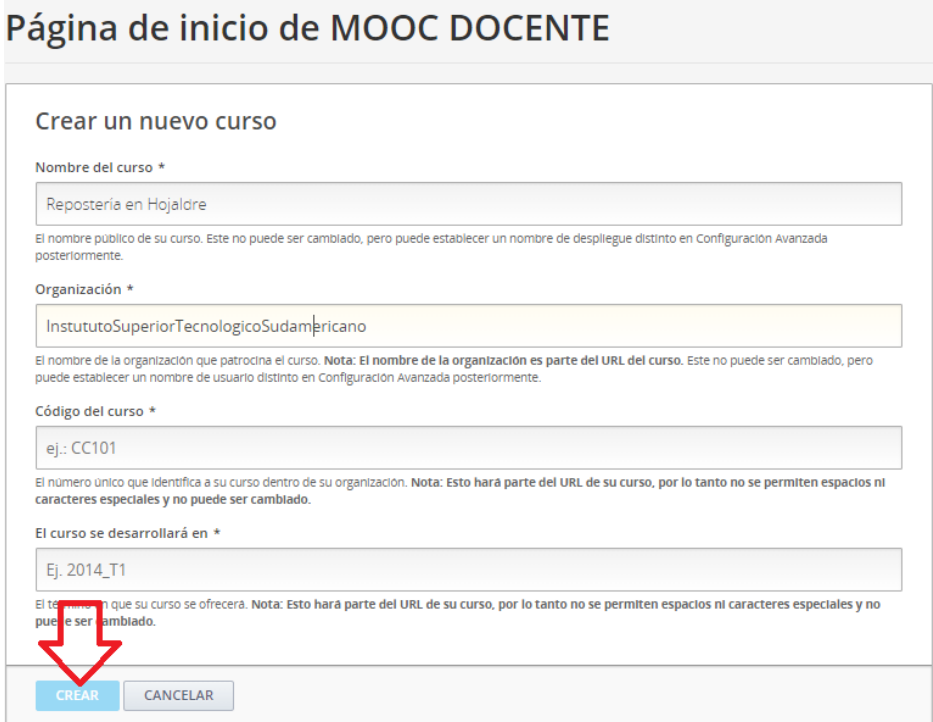

### *b) Añadir miembros del equipo del curso.*

Luego de haber creado el curso es importante añadir a los miembros del equipo que impartirán el MOOC, como se detalla en la Figura 40

#### **Figura 40**

*Añadir miembros al equipo de Trabajo en un curso MOOC*

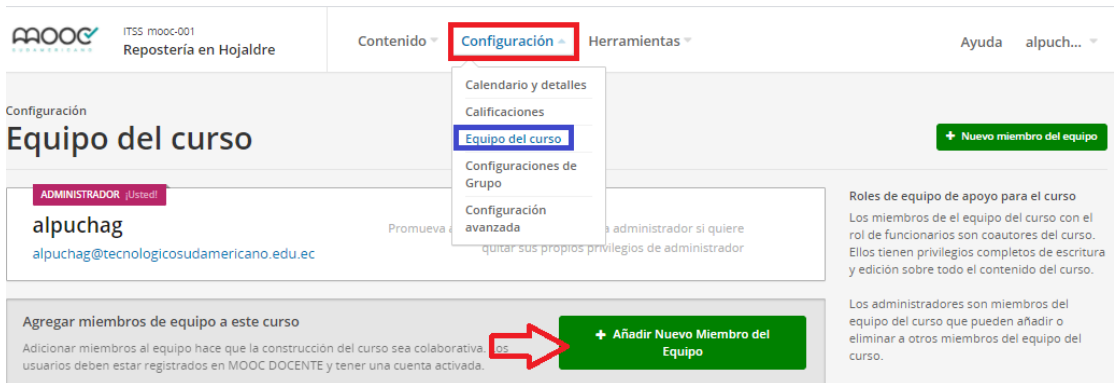

Se debe ir agregando las direcciones de correo electrónico de los miembros del equipo, esto permitirá que la construcción del curso sea colaborativa. El administrador debe asegurarse de que los usuarios estén registrados en LMS y tengan una cuenta activada. La única diferencia entre el administrador y los miembros del equipo, es que el administrador es el único que puede agregar más integrantes al equipo, las demás funcionalidades son las mismas.

*Proceso para agregar usuarios al equipo del curso*

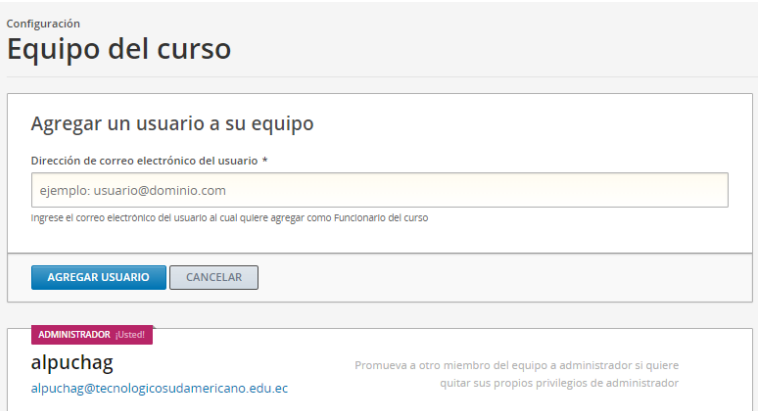

### *c) Configuración de detalles generales del curso.*

Ahora para configurar los detalles del curso que aparecerán en la página principal del LMS (vista del estudiante), vamos a seleccionar la opción *Configuración* → *Calendario y Detalles*, donde se podrá configurar la URL del MOOC, fecha y hora de inicio, finalización, introducción del curso, idioma, video de presentación, imagen, etc.

#### **Figura 42**

*Configuración Información básica y calendario de curso*

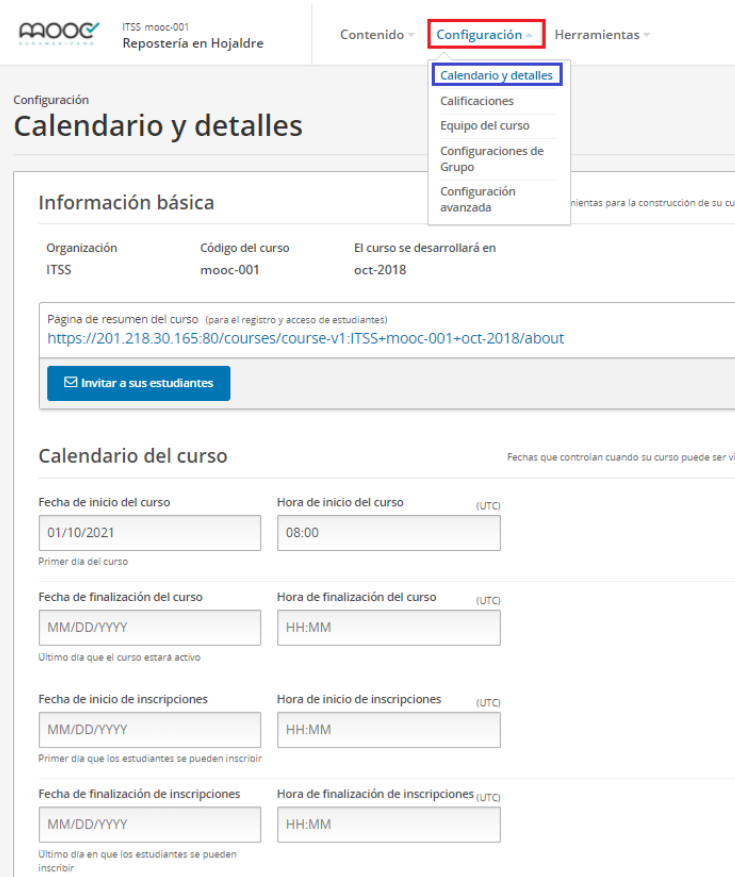

Algo adicional que cabe mencionar es que, para agregar el resumen del curso, es decir la información que aparece en la portada (acerca de, prerrequisitos, duración, qué aprenderá, fotos y currículo de los profesores, etc.), se debe utilizar código HTML, sin embargo, eso se lo puede manejar en un editor de código HTML externo y pasar el código a la plataforma para mejorar la presentación de la información.

#### **Figura 43**

*Configuración idioma y descripción del curso* 

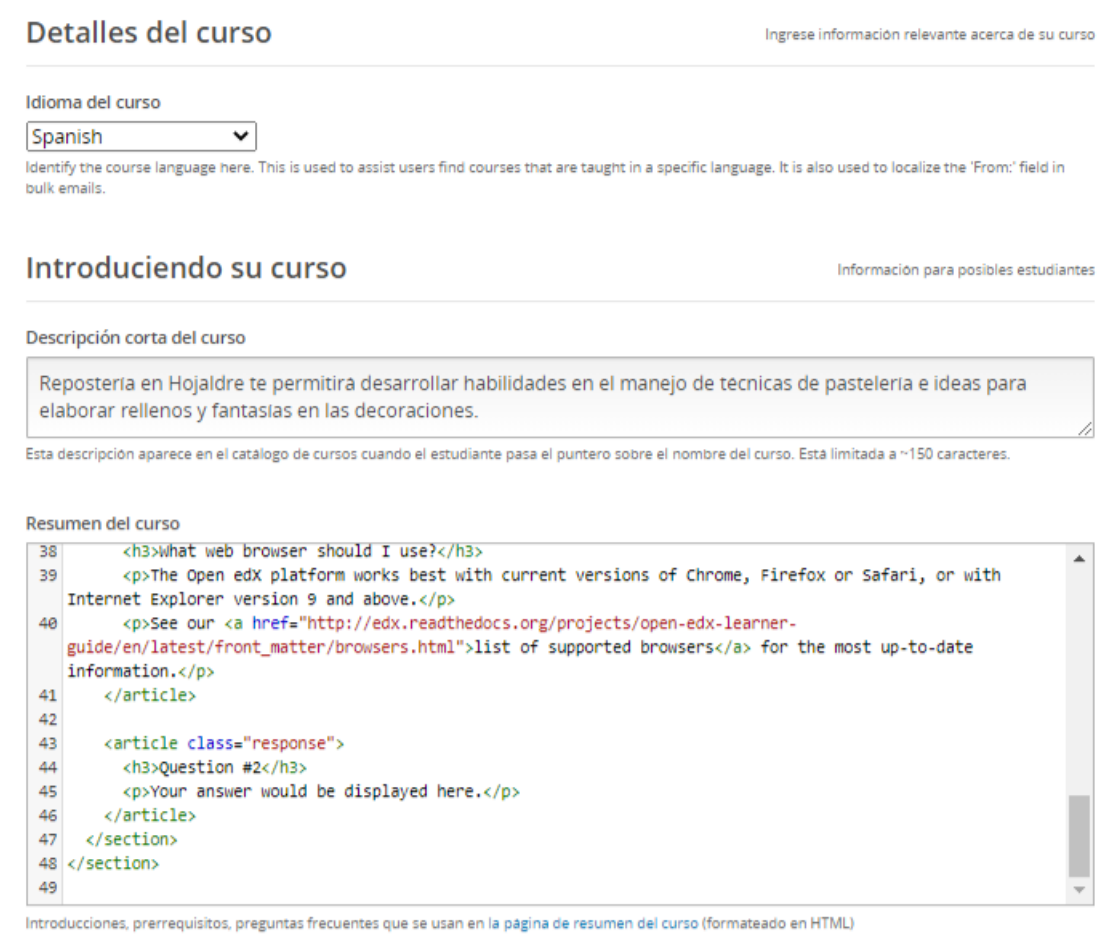

La imagen del curso podrá ser subida desde un fichero o una URL; y si el video de presentación está subido en YouTube se debe agregar únicamente el código, mas no la URL

completa. <sup>a</sup> https://www.youtube.com/watch?v=xot33PdbSUs Ver Figura 44.

Al completar todos los campos no olvide *Guardar los cambios.*

*Configuración de imagen, video introductorio y requerimientos del curso*

Imagen del mosaico del curso

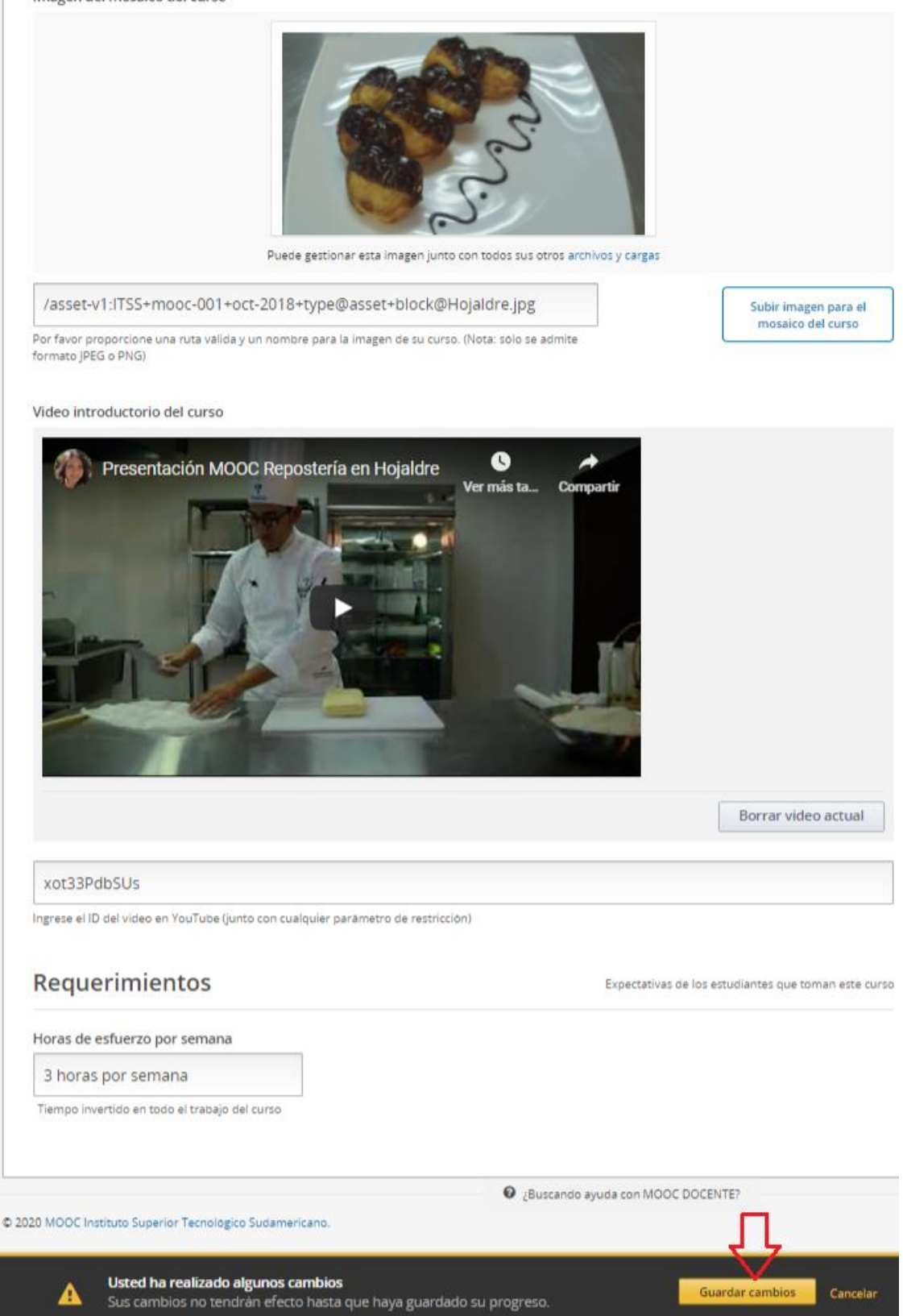

### *d) Gestionar calificaciones del curso – reglas y políticas – tipos de tareas.*

Es momento de configurar el apartado de Calificaciones; donde se debe dejar definida la escala de calificación general para las notas definitivas de los estudiantes; por defecto se tienen 2 posibilidades, aprobado y reprobado; estos rangos pueden ser modificados; sin embargo, es posible agregar y remover más posibilidades (Por ejemplo: aprobado, suspendido, reprobado).

### **Figura 45**

*Configuración de rangos de aprobación de un curso*

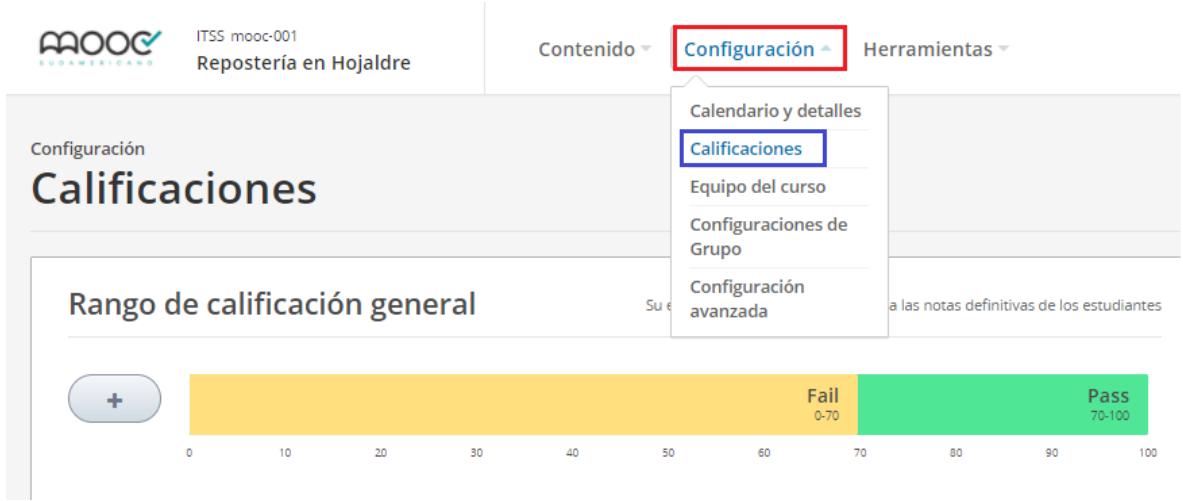

Así mismo, es importante dejar configuradas las Reglas y políticas de calificación, en las que se señala el periodo de gracia en las fechas límites de entrega; y la creación de Tipos de tareas que se emplearán en el curso junto con la ponderación de sus calificaciones. No olvide siempre *Guardar cambios*.

*Configuración de políticas de calificación y tipos de tareas*

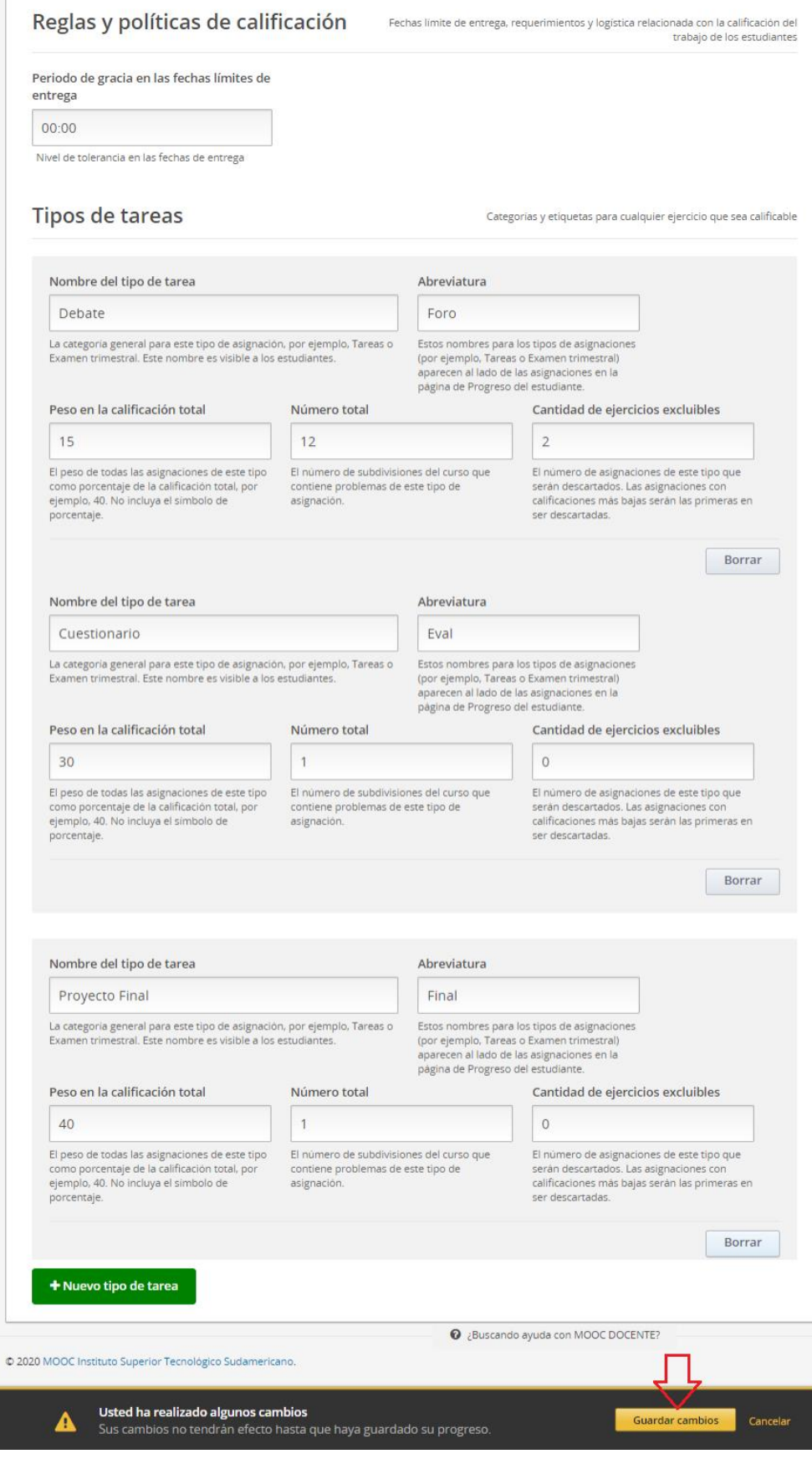

### *e) Carga de archivos.*

Previo a añadir archivos (especialmente imágenes o PDF), en cualquier sección del MOOC, es necesario subirlos en la sección *Contenido*→ *Archivos y cargas*, sin embargo, si ya fueron cargados en otras secciones también aparecerán en esta lista. No se recomienda subir videos o audios, puesto que es preferible utilizar servicios de terceros. Para enlazarse con el archivo o imagen desde un componente, una actualización de curso o desde un documento del MOOC, se debe usar el valor de la URL Studio y si se requiere emplear el recurso fuera de la plataforma la URL web. También existe la opción de bloqueo del archivo, en este caso la URL de la Web ya no tendrá acceso.

#### **Figura 47**

*Carga de archivos para ser usados en cualquier sección de la plataforma*

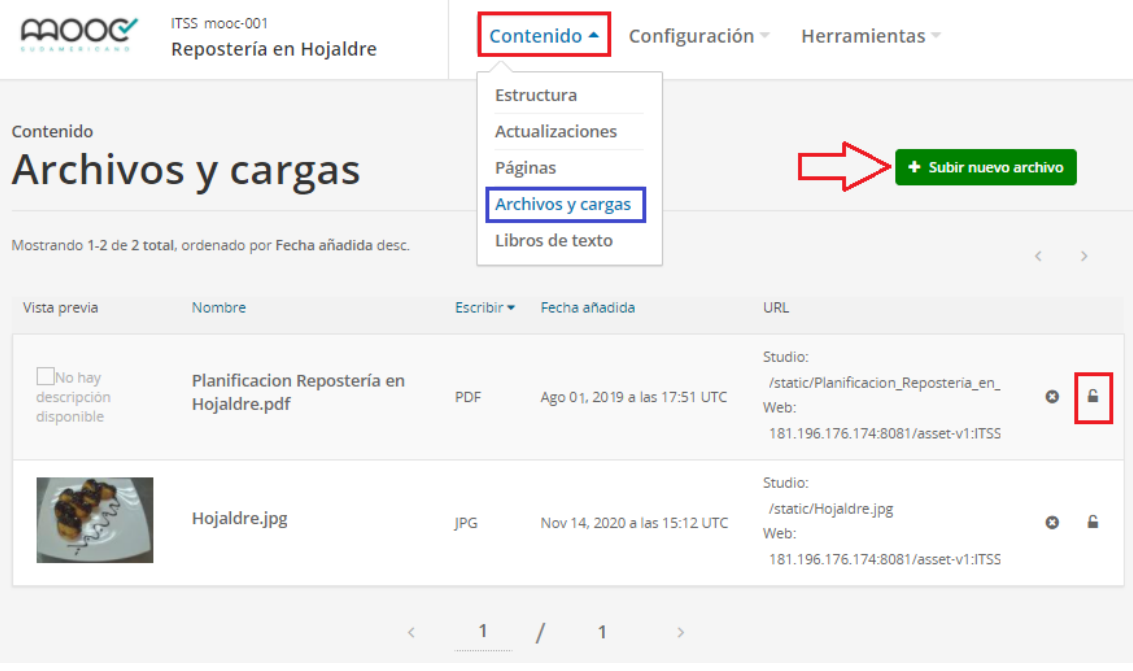

### *f) Agregar libros de texto.*

Otra opción en caso de querer subir un Libro en PDF de manera organizada, es dirigirse a la sección *Contenido*→*Libros de texto*, donde le permitirá ir añadiendo capítulo a capítulo el PDF correspondiente.

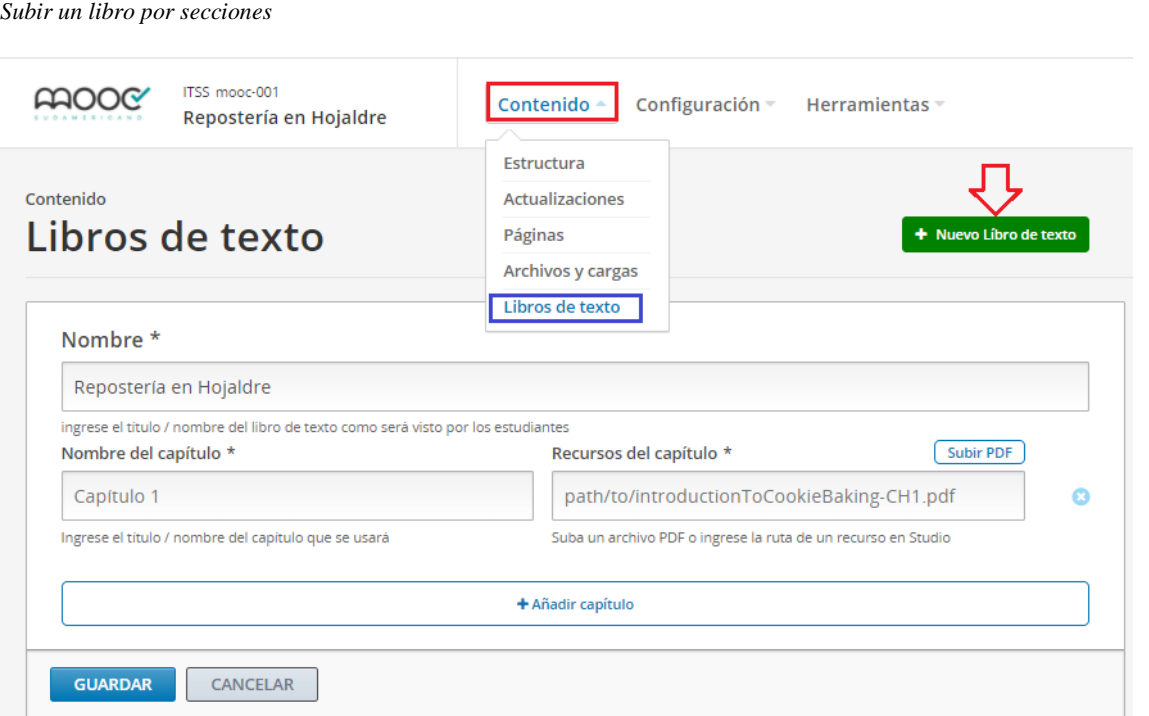

### *g) Administración de estructura del curso.*

Una vez configurados todos los aspectos generales es momento de crear la Estructura misma del curso, a partir del menú *Contenido* → *Estructura*, para ello se debe ir creando secciones, añadiendo subsecciones y unidades, las cuales pueden ser reorganizadas, duplicadas, eliminadas.

Los colores en la parte izquierda de cada sección significan: amarillo, que la sección está habilitada, visible a los estudiantes; el color negro, significa que el recurso está oculto y el color verde significa que la sección está preparada pero que aún no ha llegado la fecha de presentación.

*Administración de la estructura de un curso MOOC*

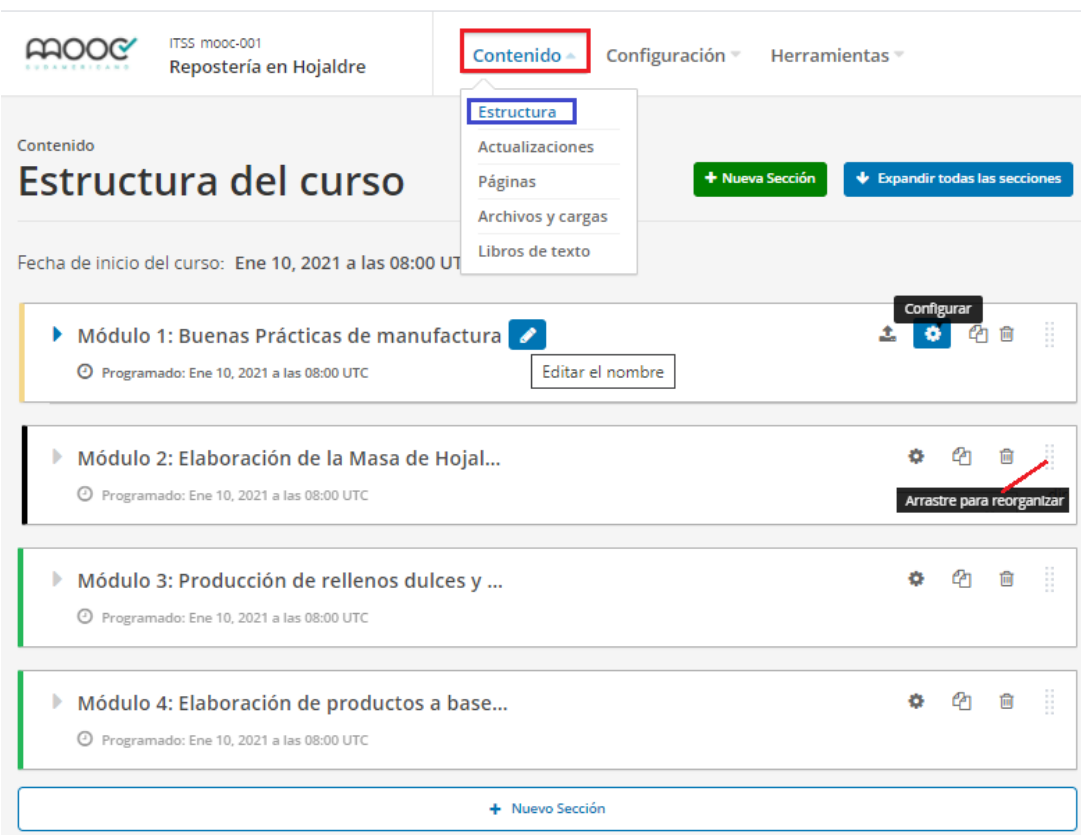

Se pueden ir creando subsecciones en cada sección, que vendrían a ser los apartados de cada módulo y para presentar los contenidos de cada subsección se deberá crear una unidad.

#### **Figura 50**

*Creación de secciones, subsecciones y unidades*

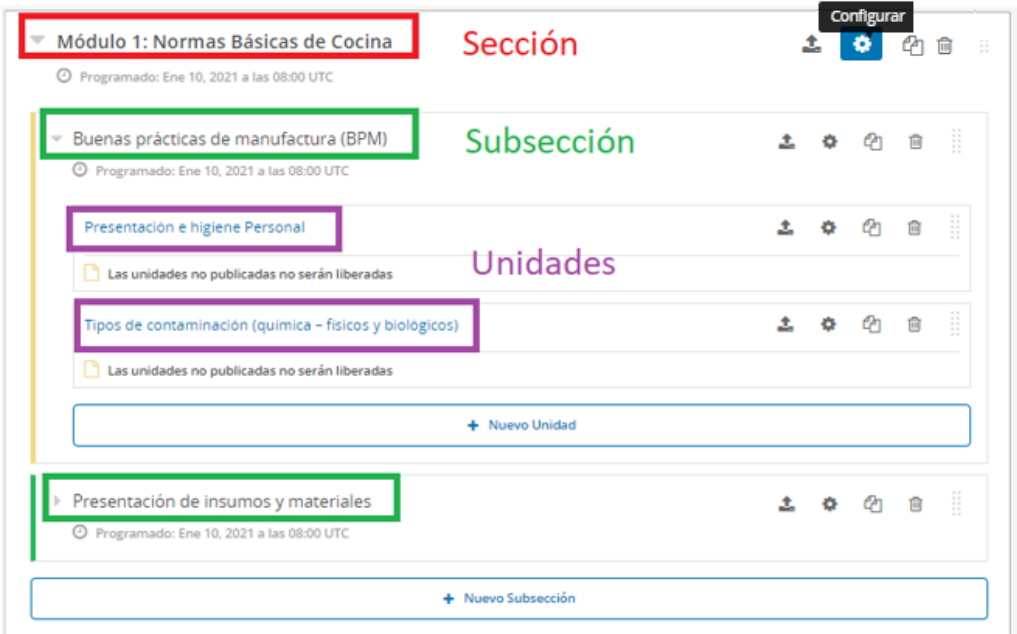

Si accedemos al botón de configurar, opción *Básico*, se podrá fijar la fecha de apertura y hora de liberación del recurso; además se observa un combo desplegable que contiene los tipos de tareas creados previamente en la sección de Reglas y Políticas de Calificación.

#### **Figura 51**

*Ajustes de configuración básico en módulos y secciones del curso*

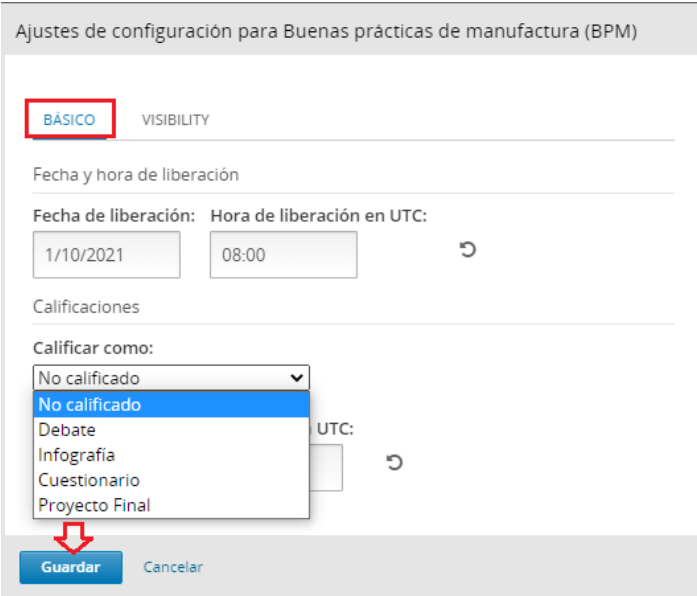

En cambio, si se accede a la opción de *Visibilidad*, permitirá configurar si va a estar habilitada u oculta la sección frente a los estudiantes.

#### **Figura 52**

*Ajustes de visibilidad en módulos, secciones y subsecciones del curso* 

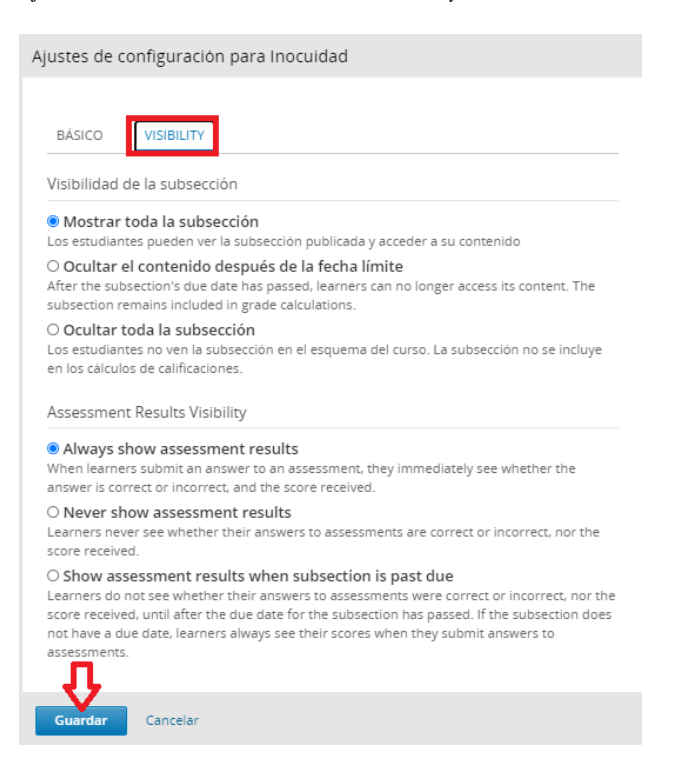

### *h) Edición de una unidad.*

El formato de las unidades es diferente al contexto anterior, puesto que aquí ya se permite añadir diferentes componentes. Además, si observamos en la Figura 53, vemos que se tiene la opción de editar el nombre de la unidad, ocultar a los estudiantes, ir haciendo vistas previas de los contenidos que se vayan agregando; y, mientras no se presione el botón *Publicar*, se estará trabajando en modo borrador.

#### **Figura 53** *Configuración de una unidad del curso*

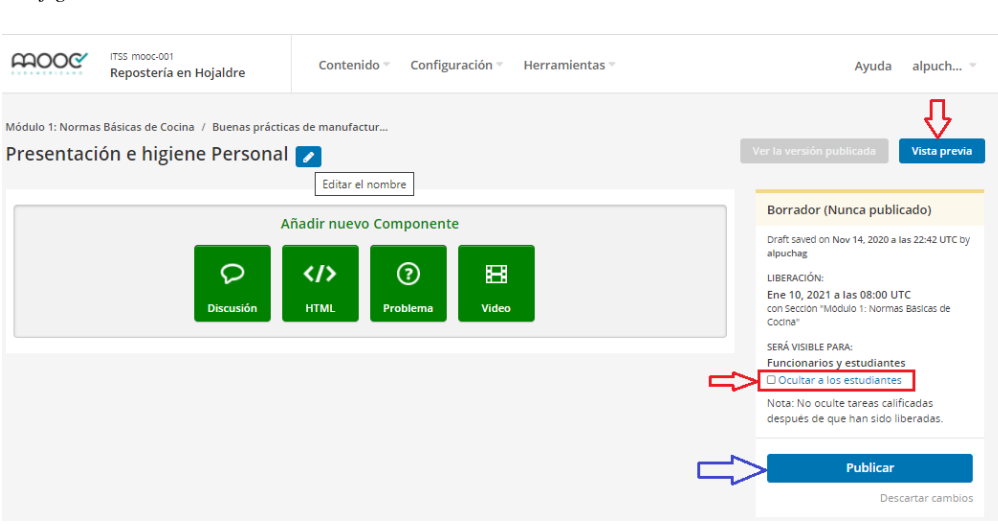

El componente *Discusión*, es un foro que se añade directamente en el curso; y para ello es importante editarlo para dejar configuradas las especificaciones requeridas.

### **Figura 54**

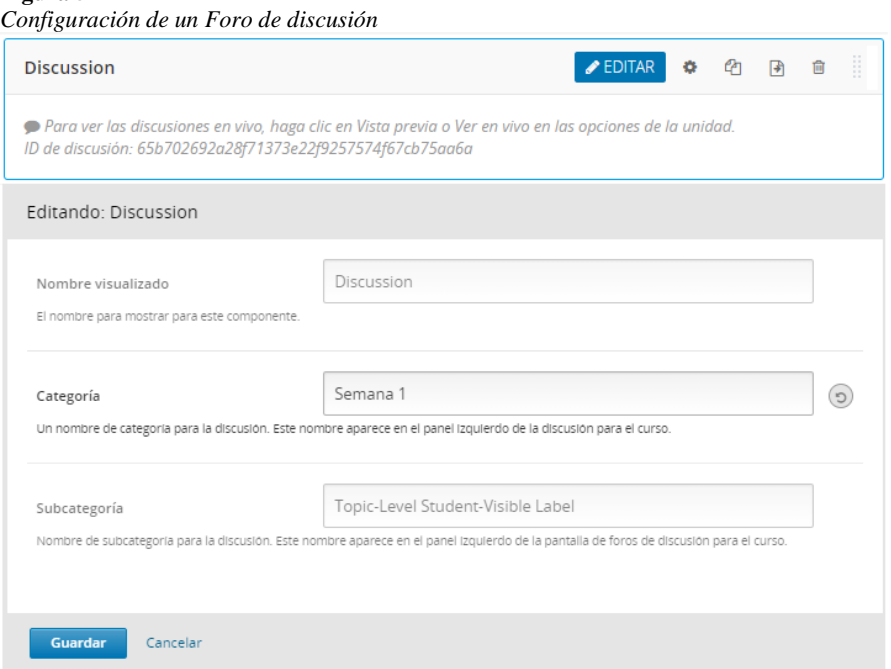

El componente de *HTML* presenta varias opciones que pueden ser incluidas en la unidad.

#### **Figura 55**

*Opciones del componente HTML en una unidad*

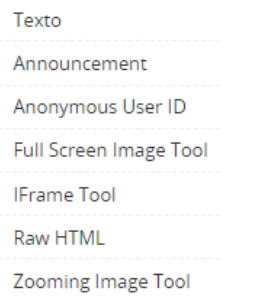

Incluye solo texto, un anuncio, una imagen a pantalla completa, incrustar una página web dentro de la plataforma, HTML puro, o una imagen que permita hacerle zoom ya con código prediseñado; sin embargo, se sugiere que para poder ingresar diferentes recursos en la unidad se emplee el recurso Raw HTML, pero configurarlo para que el editor sea visual; de esta manera será mucho más sencillo agregar contenido a las unidades.

#### **Figura 56**

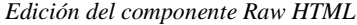

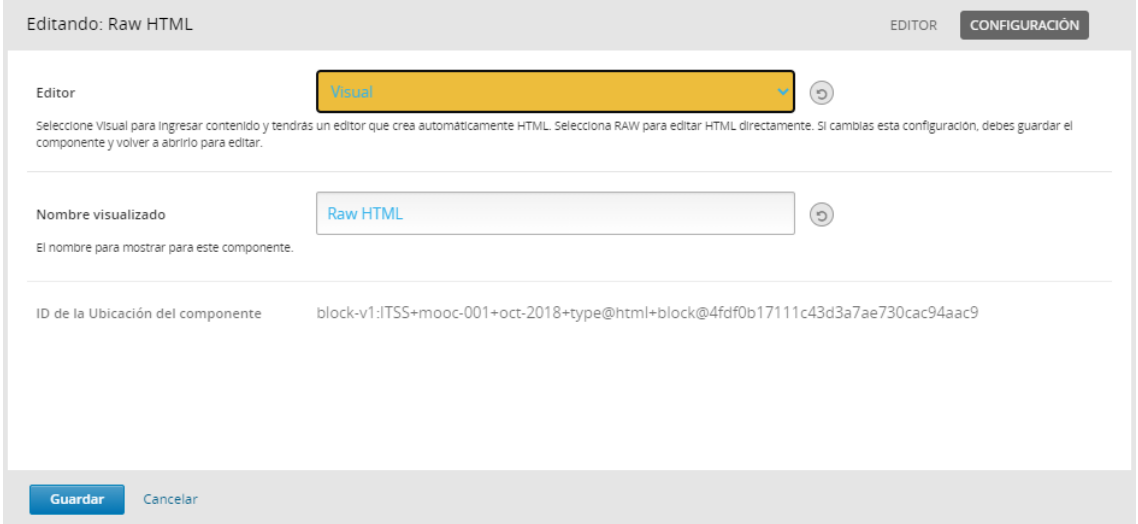

De igual manera el componente *Problema*, presenta múltiples opciones para seleccionar el recurso a insertar.

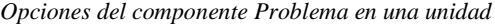

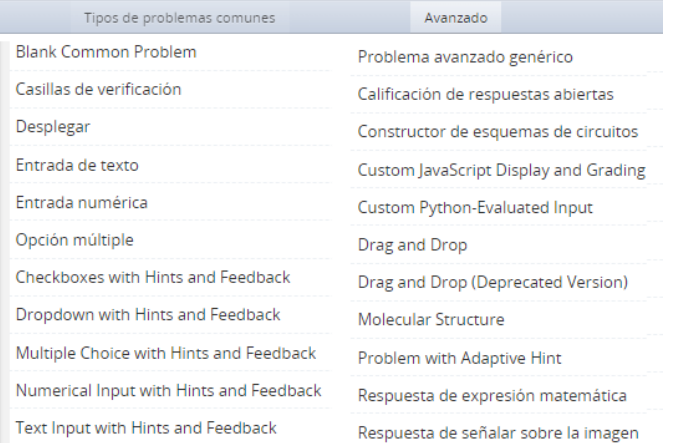

Por ejemplo, si seleccionamos Casillas de verificación, el formato a seguir para editar es el

# siguiente:

#### **Figura 58**

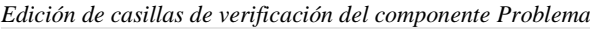

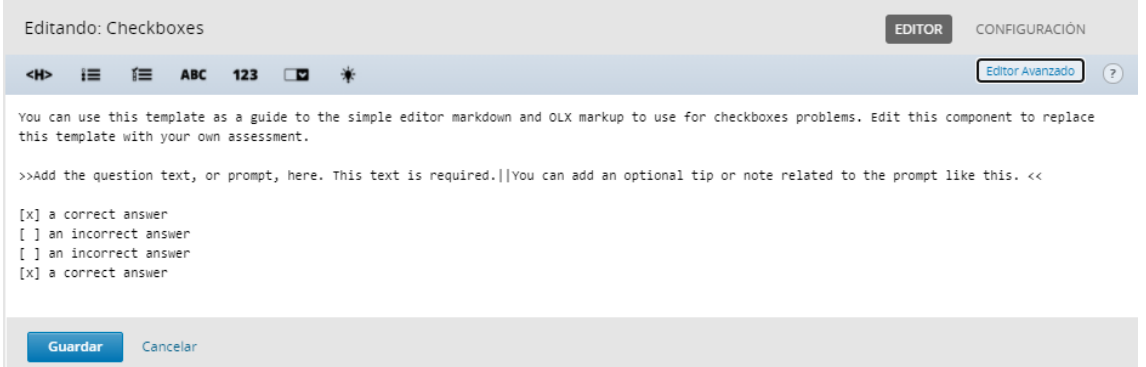

No olvidar revisar las opciones de configuración, que se muestran en la Figura 59.

#### **Figura 59**

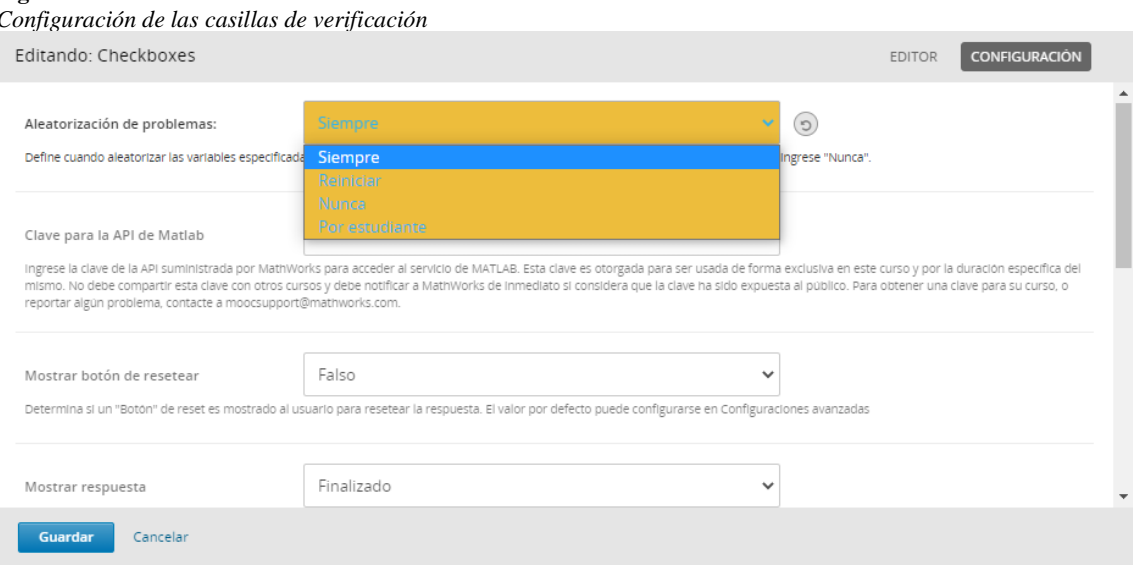

Y para subir un video en una unidad, únicamente se debe colocar la URL del video, que puede ser de YouTube o de algún otro repositorio, renombrarlo; y, si se requiere subtitulados, o bien se puede usar los que vienen por defecto de YouTube o se puede subir una transcripción con un fichero archivo SRT<sup>15</sup>.

#### **Figura 60**

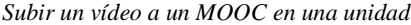

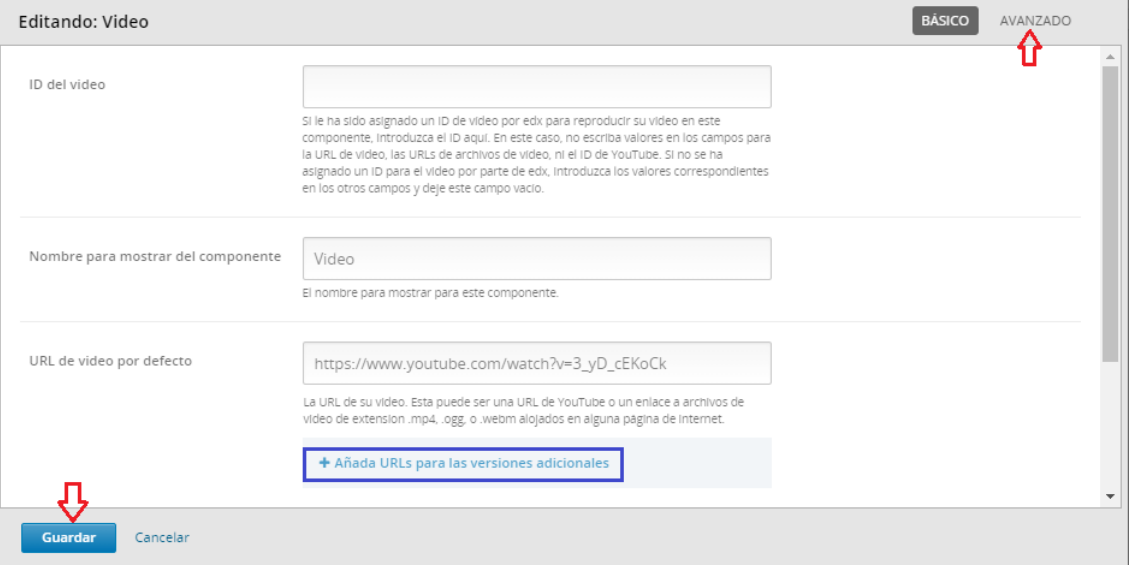

### *i) Copia de seguridad - Importar y exportar un curso.*

Es importante sacar una copia de seguridad del MOOC creado, ya sea para editar el archivo XML del curso, fuera de la plataforma o para posteriormente importarlo a otro curso y personalizarlo. Esto se realiza desde el Menú Herramientas→ Importar, lo cual permitirá descargar un archivo .tar.gz (formato de compresión de Linux) que posee la estructura y el contenido del curso.

<sup>&</sup>lt;sup>15</sup> SRT: Formato de archivo de subtítulos que puede ser leído por programas de reproducción de video.

*Obtención de copia de seguridad de un curso*

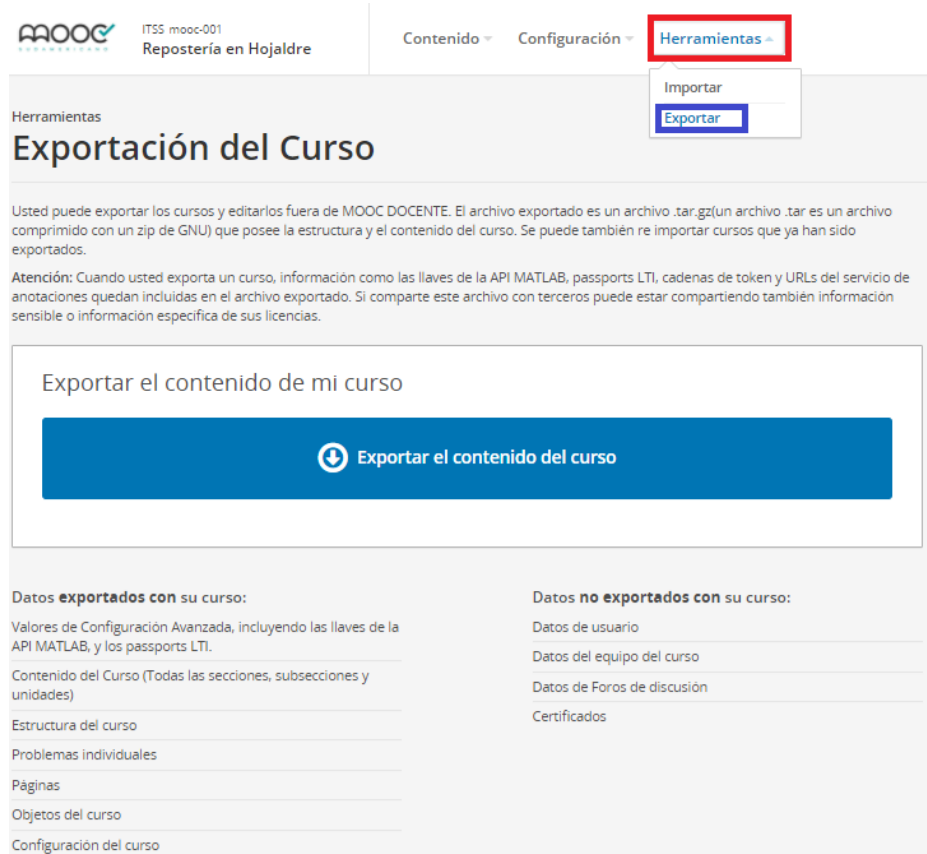

Así mismo existe la opción de Importar un curso, esto permitirá reestablecer el contenido y la estructura de un curso incluyendo la secciones, subsecciones y unidades.

#### **Figura 62**

*Restauración de un curso a partir de una copia de Seguridad*

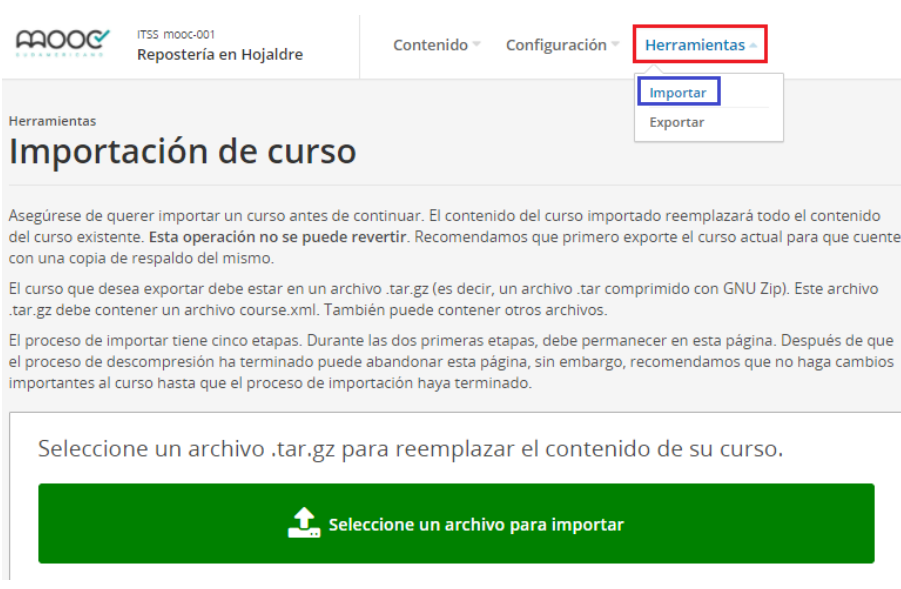

### *j) Gestionar páginas del curso.*

Finalmente, es importante manifestar que el administrador de la plataforma debe tomar en cuenta la personalización del diseño y estructura de las páginas del MOOC. En este sentido para dejar visible, ocultar o agregar en el LMS se debe seleccionar del menú *Contenido*, la opción *Páginas.*

### **Figura 63**

*Configuración de la visibilidad de las páginas en el LMS (Learning Management System)*

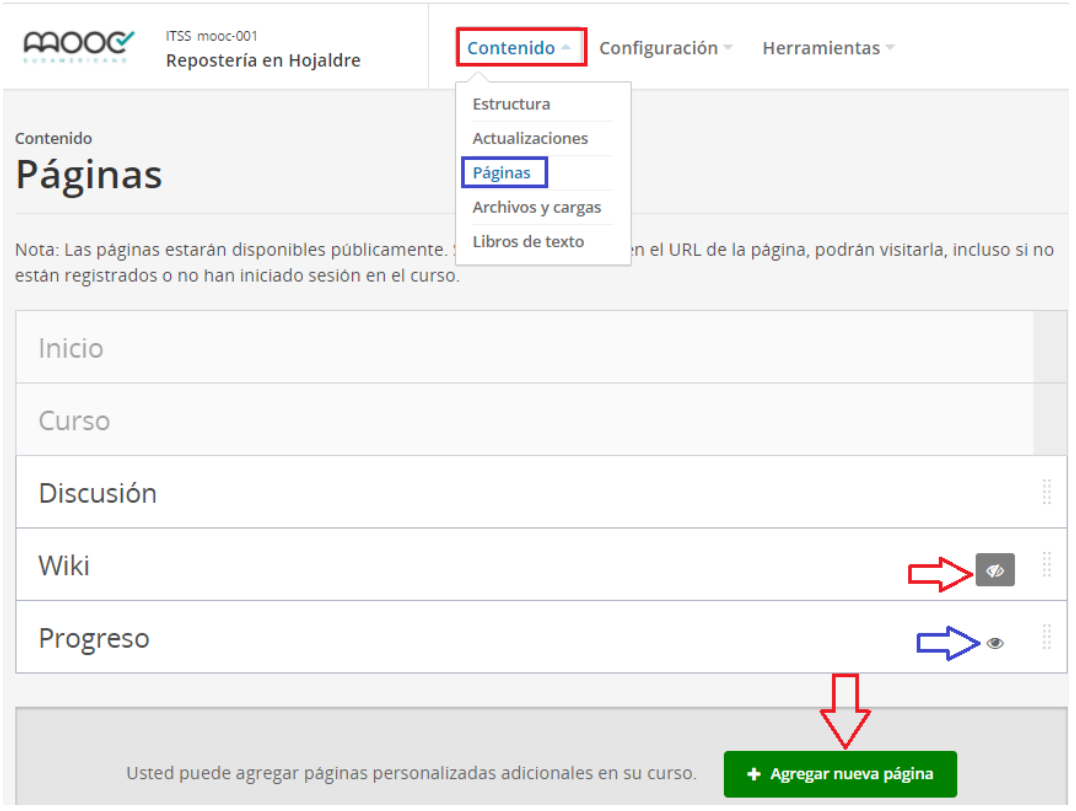

Al presionar el botón Agregar una nueva, se crea una página vacía, que puede ser arrastrada para ser reorganizada en el nivel deseado.

#### **Figura 64**

*Agregar una nueva página a la plataforma*

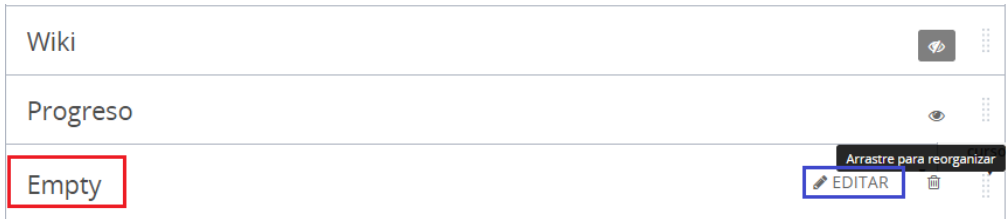

Al editar esta nueva página se presenta un editor visual muy simple, en el que se puede agregar todo el contenido que se desea vean los estudiantes en el LCM
#### **Figura 65**

*Edición de una página en la Plataforma*

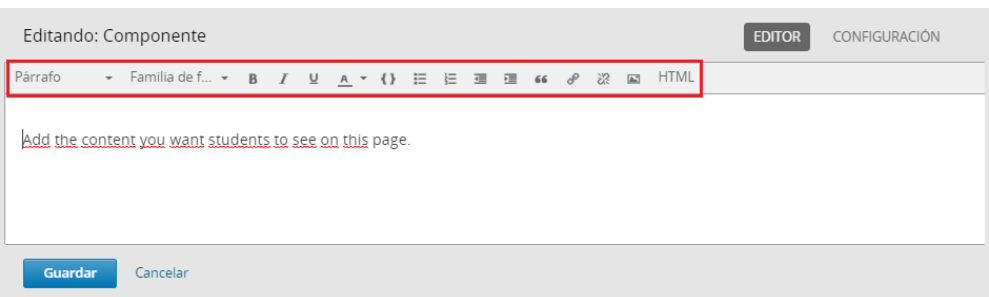

Un aspecto importante a considerar cuando se está trabajando con páginas es la configuración, puesto que nos permite seleccionar el tipo de editor con el que se desee trabajar; si se selecciona la opción Visual, se podrá ingresar contenido y el editor creará automáticamente HTML o si no, se podrá seleccionar HTML para programar el contenido.

#### **Figura 66**

*Configuración del editor de una página*

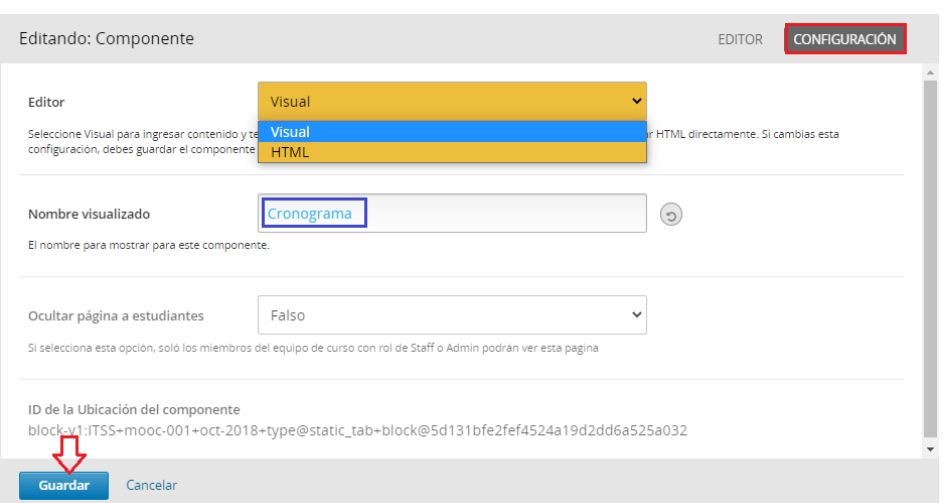

Para visualizar cómo va quedando el resultado de la edición de la página se debe presionar el botón *Ver en vivo*.

**Figura 67** *Visualización de los recursos en ambiente de producción*

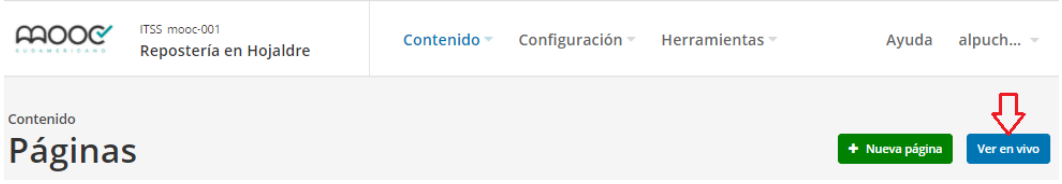

### **4.3.3.5. Evaluación de un MOOC.**

Un factor clave que debe ser considerado para garantizar el éxito y continuación de estos MOOC, es la ejecución de procedimientos que evalúen su calidad; los mismos que deben ser llevados a efecto por parte de la comunidad educativa y los participantes de los cursos. (Martín et al., 2013, p. 124)

En el presente proyecto se hace uso de la guía Afortic, como instrumento de referencia para elaborar procedimientos de evaluación de la acción formativa llevada a efecto a través de MOOC. En primera instancia, previo a la acción formativa se lleva a efecto una evaluación por pares realizada por una entidad externa a la que oferta el curso, respecto a la disponibilidad de información y recursos en el MOOC (Identificación, estructura, objetivos, contenidos, actividades y evaluación, usabilidad y accesibilidad, recursos, bibliografía), con la finalidad de que la acción formativa inicie de manera adecuada. En segundo lugar, los técnicos, tutores y personal de apoyo del cuso, evalúan internamente el proceso durante el desarrollo del MOOC, con el objetivo de garantizar la eficiente ejecución del curso, detectando y dando solución oportuna a problemas académicos, técnicos o de comunicación que puedan surgir. Finalmente, se tiene dos instancias de evaluación; por un lado, la evaluación interna que valora los resultados de participación y rendimiento (número y porcentaje de estudiantes matriculados, tasa de abandono y calificaciones); y, por otro lado, los participantes evalúan la acción formativa mediante cuestionarios de satisfacción, que incluyen aspectos referentes a contenidos, participación, actividades, usabilidad y accesibilidad, así como la valoración general del curso.

La evaluación realizada en cada etapa concluye con un informe en el que consta el resultado de la evaluación (positivo/condicional/negativo), las fortalezas y/o debilidades detectadas y las propuestas de mejora. Un resultado positivo, significa que la acción formativa, aunque sea susceptible de mejora, se habrá desarrollado con normalidad; si el resultado es positivo condicional, significa que para el siguiente curso académico se deberá modificar determinados aspectos y, finalmente si el informe es negativo, significa que se han detectado incidencias muy graves que impiden que la acción formativa sea nuevamente impartida. (Montero-Alonso et al., 2014, pp. 257–258)

En la Tabla 33, se presenta los ítems de evaluación a considerar en cada etapa, según la guía AFORTIC.

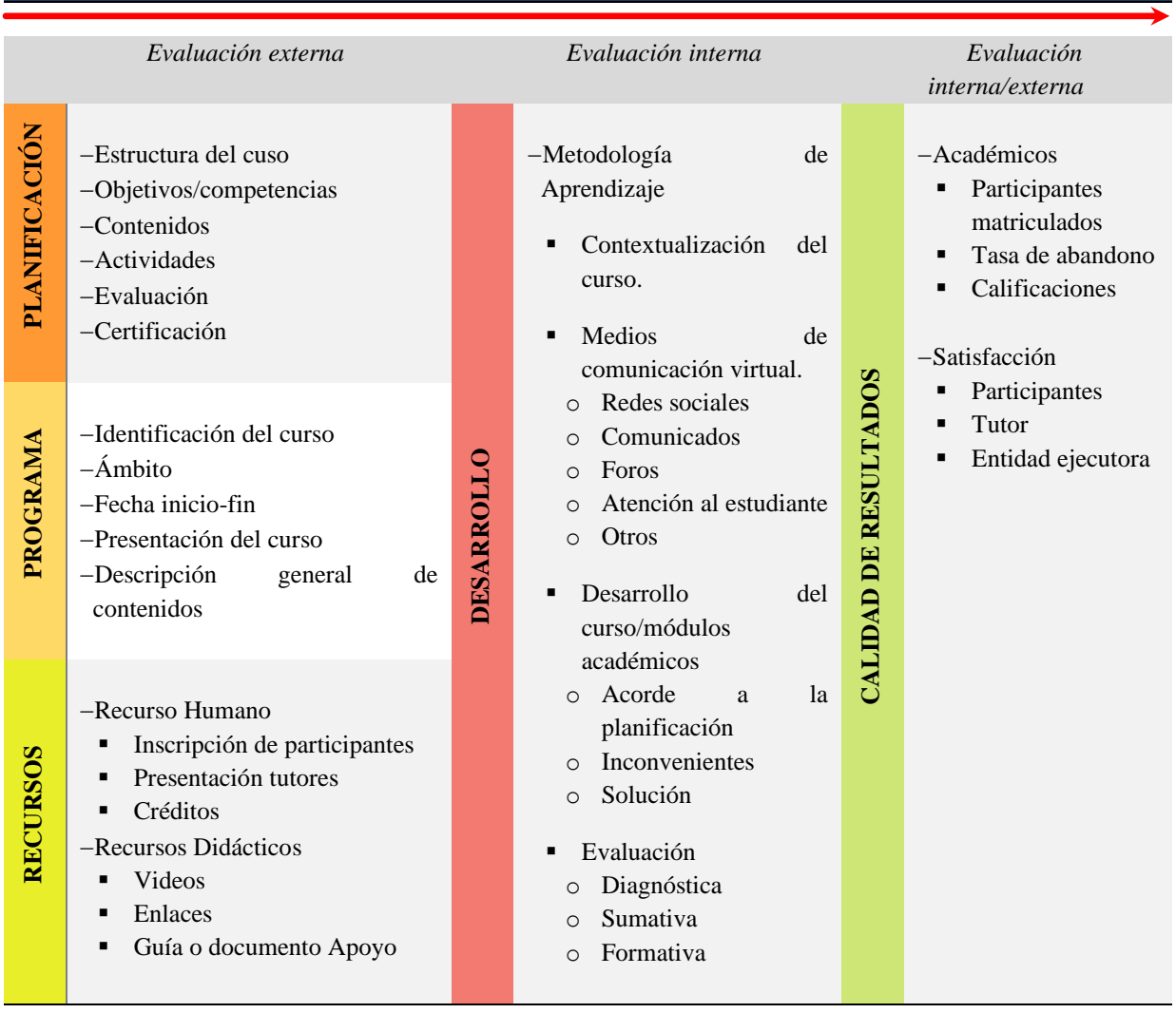

### **Tabla 33** Modelo de Evaluación MOOC

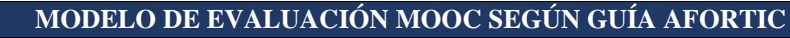

*Nota.* Adaptado de la Propuesta de evaluación de la calidad de MOOCs a partir de la Guía Afortic. (Martín et al., 2013)

### **4.4 Validación de expertos**

### *Resultados de validación*

Los resultados obtenidos de la apreciación de los siete expertos, tras la aplicación del Formulario de Validación (UnACh, 2018), de la Guía para la creación de MOOC, se presentan a continuación:

### **4.4.1.1. Expertos participantes.**

La validación fue efectuada por siete expertos, la mayoría con especialidades afines al área de sistemas informáticos, que actualmente desempeñan cargos relacionados a la administración de entornos virtuales, desarrollo de software, configuración de servidores, y docentes pedagogos de nivel superior que trabajan con MOOC, quienes luego de haberles comentado la propuesta se interesaron voluntariamente por conocerla y apoyar en el proceso de evaluación.

A continuación, en la Tabla 34 se describe el perfil profesional de cada experto evaluador.

| Identificación de los Expertos que validaron la Guía para la creación de MOOC<br><b>IDENTIFICACIÓN DE LOS EXPERTOS</b> |                                                     |                                                                                                    |                                                                                                   |                                                       |            |                   |  |  |  |  |  |
|----------------------------------------------------------------------------------------------------|-----------------------------------------------------|----------------------------------------------------------------------------------------------------|---------------------------------------------------------------------------------------------------|-------------------------------------------------------|------------|-------------------|--|--|--|--|--|
| $\mathbf{N}^\circ$                                                                                                    | <b>Datos</b><br>personales                          | Filiación                                                                                                    |                                                                                                   | e-mail                                                | Teléfono o | Fecha de          |  |  |  |  |  |
|                                                                                                    |                                                     | Título (s)                                                                                                    | Cargo                                                                                             |                                                       | celular    | validación        |  |  |  |  |  |
| E1                                                                                                    | Rodrigo<br>Guarderas<br>Rosales                     | $- Ingeniero$<br>en<br><b>Sistemas</b><br>Informáticos<br>y<br>Computación.<br>$-$ Magister<br>en<br>Educación<br>a<br>Distancia Modalidad<br>B-Learning.       | $-$ Gerente<br>comercial<br>Devworks-<br>Ecuador Cia Ltda.                                        | rodrigo.guarderas<br>@gmail.com                       | 0983113470 | Noviembre<br>2020 |  |  |  |  |  |
| E2                                                                                                    | Barahona<br>Rojas<br>Sandra Elizabeth               | - Ingeniera en Sistemas<br>Informáticos<br>y<br>Computación.<br>- Experta en Procesos<br>E-learning.                                                            | - Administradora<br>del<br>Entorno<br>Virtual<br>de<br>Aprendizaje<br>del<br>ISTS.<br>$-$ Docente | sebarahona@tecn<br>ologicosduameric<br>ano.edu.ec     | 0959910486 | Noviembre<br>2020 |  |  |  |  |  |
| E <sub>3</sub>                                                                                                    | Villamarin<br>Coronel Germán - Magister<br>Patricio | $- Ingeniero$<br>en<br>Computación.<br>en<br>Telemática.                                                                                                    | - Vicerrector<br>académico ISTS                                                                   | vicerrectorado@te<br>cnologicosudamer<br>icano.edu.ec | 0999359513 | Noviembre<br>2020 |  |  |  |  |  |
| E4                                                                                                    | Morocho<br>Sinche<br>Lourdes Isabel                 | <b>Sistemas</b><br>$-$ Ing.<br>en<br>Informáticos<br>y<br>Computación.<br>- Egresada<br>de<br>la<br>maestría en Ciencias<br>y Tecnologías de la<br>Información. | - Administradora y<br>capacitadora<br>de<br><b>MOOC</b><br>cursos<br>biblioteca UTPL              | limorocho@upl.ed<br>u.ec                              | 0993876853 | Noviembre<br>2020 |  |  |  |  |  |

**Tabla 34**

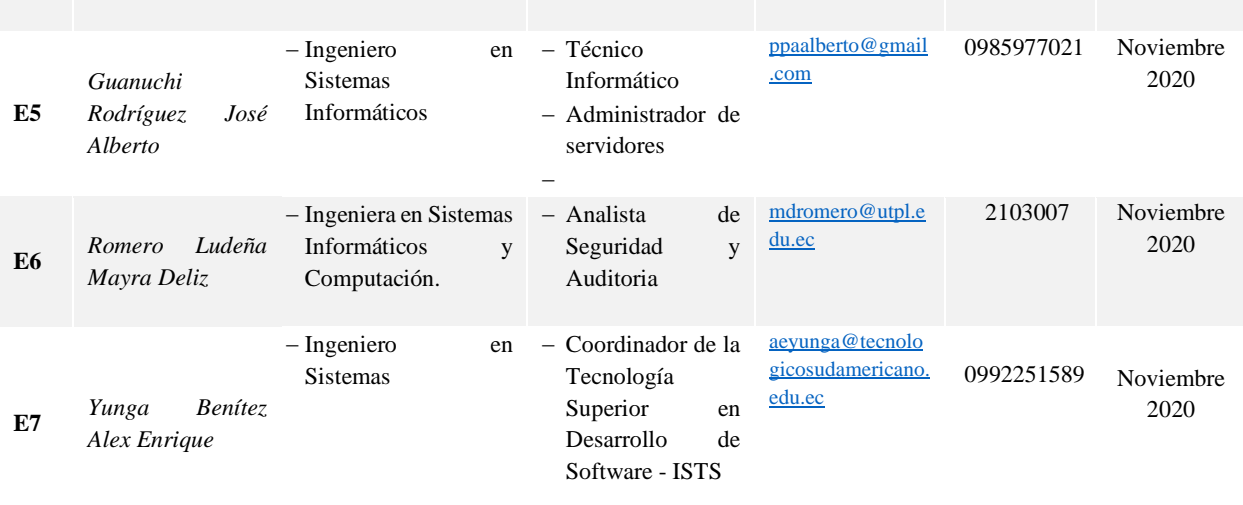

## **4.4.1.2. Validez de la guía para la creación de MOOC**

En la Tabla 35, se presenta los criterios generales y específicos que ayudan a valorar la validez de la Guía para la creación de MOOC; junto a cada criterio se presenta las apreciaciones de los expertos según la escala de Likert, el total y el promedio que ayuda a evidenciar si es o no pertinente.

#### **Tabla 35**

*Resultados de la valoración de la propuesta – Guía para la creación de MOOC*

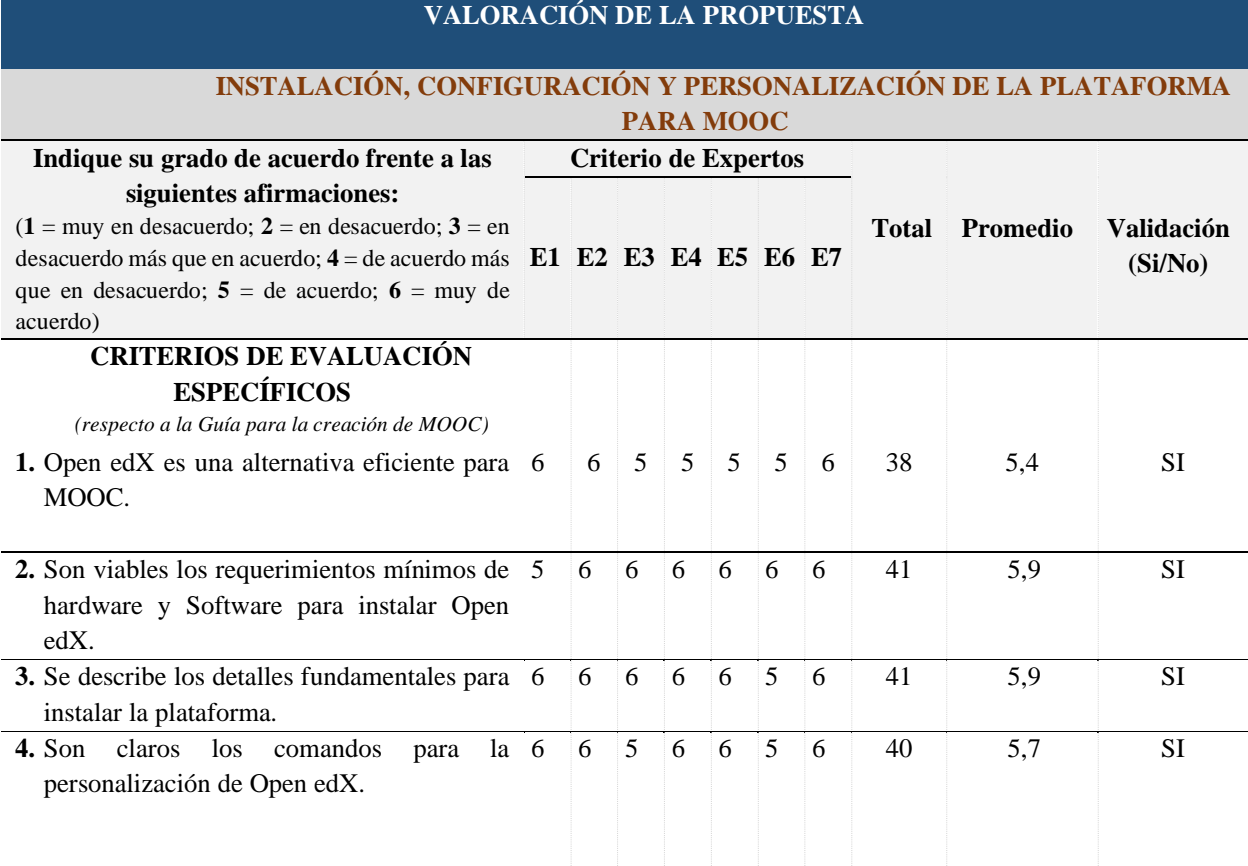

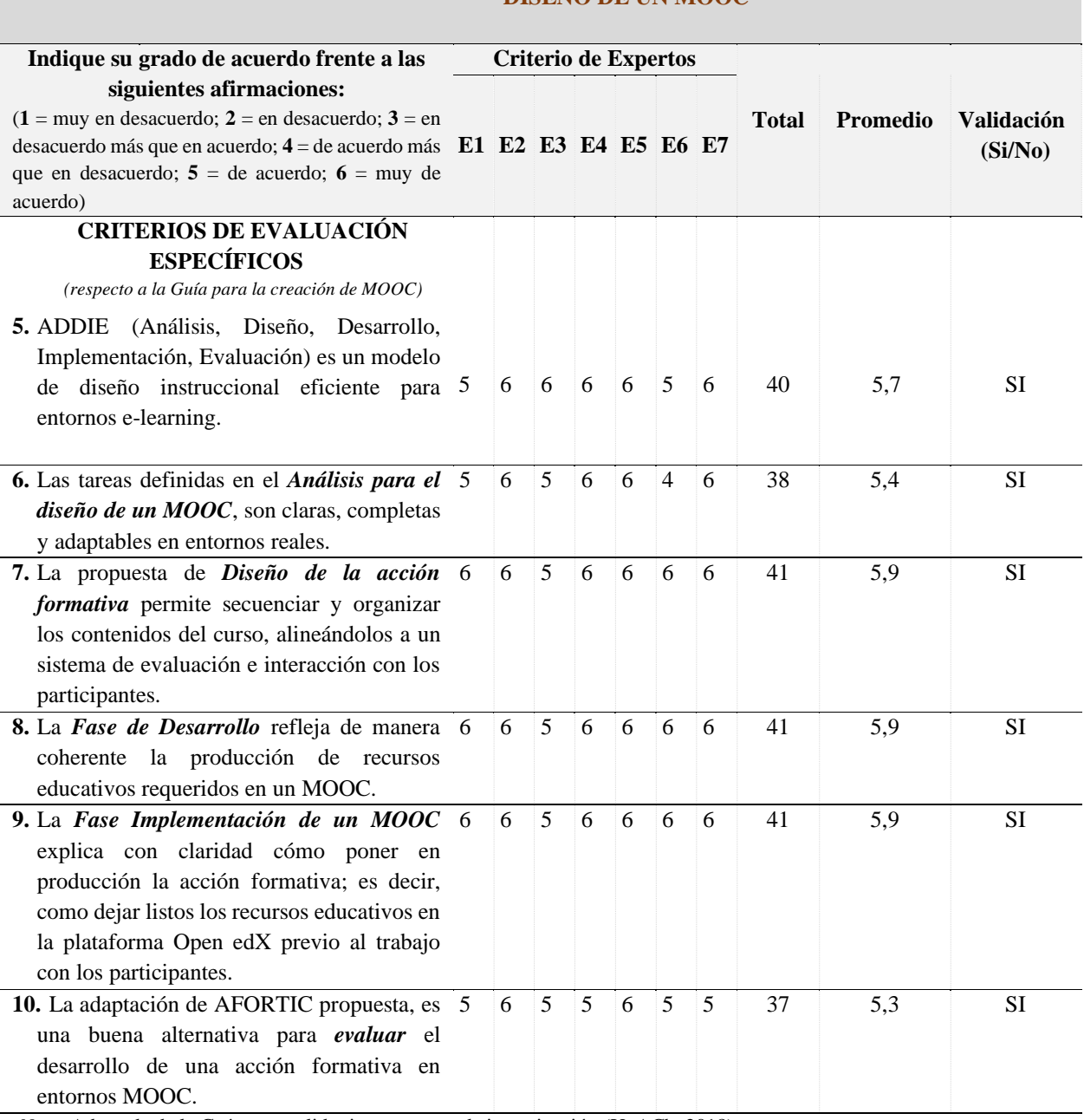

## **DISEÑO DE UN MOOC**

*Nota.* Adaptada de la Guía para validar instrumentos de investigación (UnACh, 2018)

Según los expertos, la valoración para el primer criterio general: "Instalación, configuración y personalización de la plataforma para MOOC", muestra los siguientes resultados:

- **Criterio específico 1:** Open edX es una alternativa eficiente para MOOC con un nivel de validación de 5,4; que corresponde al grado DE ACUERDO, según la escala de Likert propuesta; por consiguiente, se valida este criterio.
- **Criterio específico 2:** Los requerimientos mínimos de hardware y Software descritos en la guía son viables para instalar Open edX, con un nivel de 5,9; correspondiente a MUY DE ACUERDO; por lo que es válido este criterio.
- **Criterio específico 3:** La descripción de los detalles fundamentales para instalar la plataforma Open EdX, recibe un nivel de 5,9 en promedio, lo que significa que los expertos están MUY DE ACUERDO con el detalle descrito en la guía; por lo tanto, se valida.
- **Criterio específico 4:** La claridad en la ejecución de los comandos para la personalización de Open edX, recibe una valoración promedio de 5,7; equivalente a MUY DE ACUERDO; indicando que es válido este criterio.

Ahora se presenta los resultados de la valoración de expertos para el segundo criterio general: "Diseño de un MOOC":

- **Criterio específico 5:** El modelo de diseño instruccional ADDIE que contempla las fases de Análisis, Diseño, Desarrollo, Implementación, Evaluación, ha sido valorado con un promedio de 5,7; equivalente a MUY DE ACUERDO según la escala de Likert como modelo de diseño instruccional eficiente para entornos e-learning. Por lo tanto, este criterio se considera válido.
- **Criterio específico 6:** La valoración de los expertos sobre la claridad, completitud y adaptabilidad en entornos reales de las tareas definidas en la guía para ser ejecutadas en la *Fase de Análisis* según el modelo instruccional ADDIE*,* recibe una valoración de 5,4; que significa que están DE ACUERDO; lo cual implica que este criterio es válido.
- **Criterio específico 7:** La propuesta de *Diseño de la acción formativa* recibe una valoración de 5,9; equivalente a MUY DE ACUERDO. Esto significa que las acciones descritas en esta fase permitirán secuenciar y organizar los contenidos del curso, alineándolos a un sistema de evaluación e interacción con los participantes. Por consiguiente, se valida este criterio.
- **Criterio específico 8:** Según los expertos, en la *Fase de Desarrollo* propuesta, se refleja de manera coherente la producción de recursos educativos requeridos en un MOOC. La valoran con un promedio de 5,9; equivalente a MUY DE ACUERDO, ante lo cual se valida este criterio.
- **Criterio específico 9:** La *Fase Implementación de un MOOC* descrita en la guía explica con claridad cómo poner en producción la acción formativa; es decir, como dejar listos los recursos educativos en la plataforma Open edX previo al trabajo con los participantes. Esto lo corroboran los expertos con una puntuación promedio de 5,9; que

validado este criterio.

• **Criterio específico 10:** La propuesta de la adaptación de AFORTIC, como alternativa para *evaluar* el desarrollo de una acción formativa en entornos MOOC es evaluada por los expertos según la escala de Likert con un promedio de 5,3; que significa que están DE ACUERDO con el planteamiento de evaluación de un MOOC. Este promedio demuestra que SI es válido este criterio específico.

## **4.4.1.3. Validez de las preguntas del cuestionario respecto a la propuesta.**

Los criterios de validación propuestos en la Tabla 36, tienen como finalidad dos aspectos: por un lado, conocer el grado de adecuación respecto a la formulación de las preguntas planteadas en la valoración de la propuesta, es decir, señalar si las preguntas son claras, precisas, no ambiguas, acorde al nivel de información y lenguaje del encuestado, además si las opciones de respuesta son adecuadas y presentan un orden lógico; y, por otro lado, identificar si existe pertinencia entre los objetivos planteados y la propuesta desarrollada.

**Tabla 36**

*Valoración de las preguntas del cuestionario respecto a la propuesta*

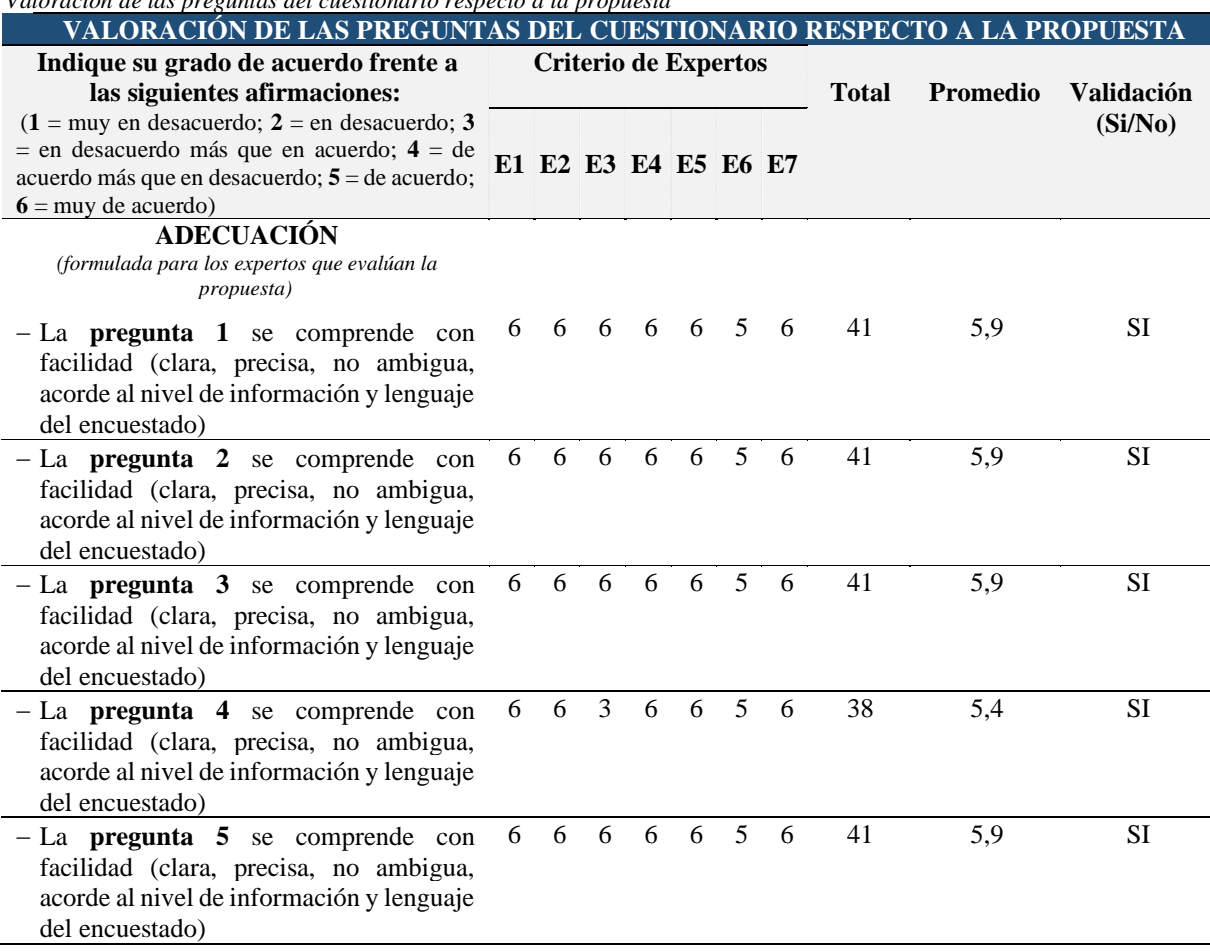

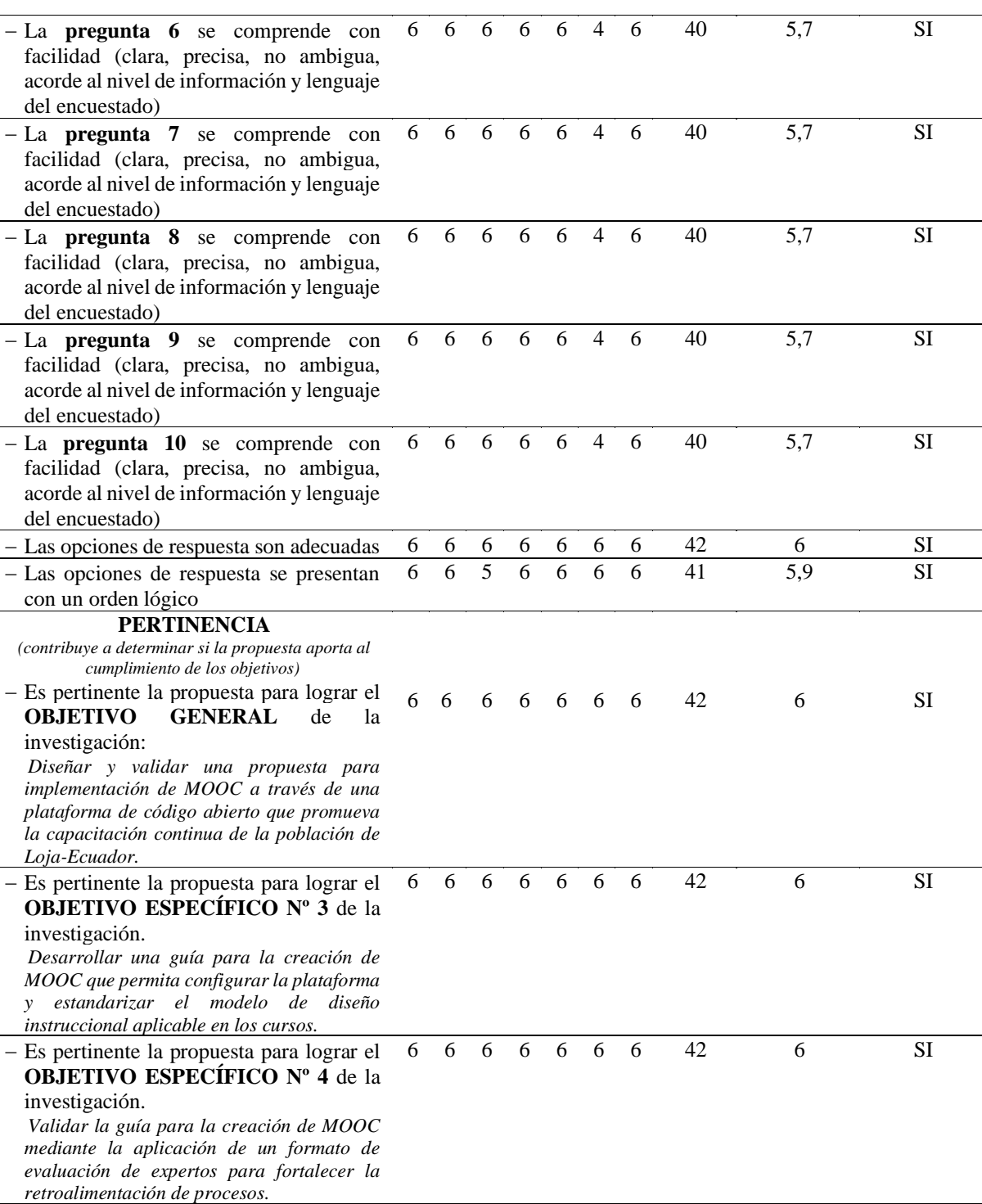

*Nota.* Adaptado de la Guía para validar instrumentos de investigación (UnACh, 2018)

Respecto al criterio de Adecuación, los resultados de los expertos señalan que las preguntas 1,2,3 y 5 en promedio tienen un grado de acuerdo de 5,9; en la escala de Likert; y las preguntas 6,7,8,9 y 10 reflejan en promedio 5,7; equivalentes a MUY DE ACUERDO; únicamente la pregunta 4 obtienen un promedio de 5,4 que equivale al nivel DE ACUERDO. Lo que significa que todas las preguntas son válidas y contribuyen a demostrar la validez de la Guía para la creación de MOOC.

En lo referente a las opciones de respuesta planteadas y el orden lógico en que son presentadas, todos los expertos manifiestan estar MUY DE ACUERDO, con los 6 niveles basados en escala tipo Likert; (1) muy en desacuerdo, (2) en desacuerdo; (3) en desacuerdo más que en acuerdo, (4) de acuerdo más que en desacuerdo, (5) de acuerdo y (6) muy de acuerdo, permitiendo a los expertos escoger entre 6 categorías de menos a más; lo que demuestra la validez de las opciones de respuesta.

En lo concerniente al criterio de Pertinencia, todos los expertos escogieron la máxima categoría en la escala de Likert para indicar que la Guía de creación de MOOC está diseñada para contribuir a la consecución de los objetivos establecidos en el proyecto.

### **4.4.1.4. Valoración general del cuestionario.**

Los 7 expertos manifestaron que el *formulario de valoración de la propuesta* contiene instrucciones claras y precisas para responderlo adecuadamente; señalando además que el número de preguntas planteadas no es excesivo y no constituyen un riesgo para el encuestado.

En definitiva, el formulario de validación de expertos es catalogado como Excelente.

**Tabla 37**

| Valoración general del cuestionario                                                                                                    |                  |              |       |                |                        |  |  |  |  |
|----------------------------------------------------------------------------------------------------|------------------|--------------|-------|----------------|------------------------|--|--|--|--|
| VALORACIÓN GENERAL DEL CUESTIONARIO                                                                                                    |                  |              |       |                |                        |  |  |  |  |
|                                                                                                    |                  |              |       | sí             | $\mathbf{n}\mathbf{o}$ |  |  |  |  |
| El instrumento contiene instrucciones claras y precisas para que los<br>encuestados puedan responderlo adecuadamente                          |                  | 100%         | $0\%$ |                |                        |  |  |  |  |
| El número de preguntas del cuestionario es excesivo                                                                                           |                  |              |       | $0\%$          | 100\%                  |  |  |  |  |
| Las preguntas constituyen un riesgo para el encuestado<br>(en el supuesto de contestar SÍ, por favor, indique inmediatamente abajo<br>cuáles) |                  | $0\%$        | 100%  |                |                        |  |  |  |  |
| Preguntas que el experto considera que pudieran ser un riesgo para el encuestado                                                              |                  |              |       |                |                        |  |  |  |  |
| $N^{\circ}$ de la(s) pregunta(s)                                                                                                    | Ninguna          |              |       |                |                        |  |  |  |  |
| Motivos por los que se considera que pudiera ser un riesgo                                                                                    | Ninguno          |              |       |                |                        |  |  |  |  |
| Propuestas de mejora<br>(modificación, sustitución o supresión)                                                                               |                  | Ninguna      |       |                |                        |  |  |  |  |
|                                                                                                    | <b>Excelente</b> | <b>Buena</b> |       | <b>Regular</b> | <b>Deficiente</b>      |  |  |  |  |
| Validez de contenido del cuestionario                                                                                                    | 100\%            | $0\%$        |       | $0\%$          | 0%                     |  |  |  |  |

*Nota.* Obtenido de (UnACh, 2018, p.18)

## *Decisiones adoptadas sobre las sugerencias*

Al no existir sugerencias o propuestas descritas por los expertos, es concluyente que el siguiente paso a futuro debe ser la ejecución en ambientes reales de producción de la implementación de MOOC.

### **5. Limitaciones del proyecto**

La nueva realidad local producto de la pandemia COVID-19, hizo adoptar el teletrabajo como medida preventiva para evitar contagios, además provocó una recesión económica marcada en Ecuador; razón por la cual las decisiones adoptadas por las autoridades del Instituto Superior Tecnológico Sudamericano - Loja; institución donde se viene ejecutando el presente proyecto de Fin de Máster, fueron enfocadas a temas prioritarios que garanticen la supervivencia de la institución. Esto implicó tomar medidas urgentes respecto a la actualización tecnológica (cambio de equipo servidor de la institución donde estaban alojados los proyectos en desarrollo) y reasignación de responsabilidades de sus empleados; lo cual ocasionó un recorte en el apoyo tecnológico, talento humano (diseñadores, tutores del curso) y financiamiento económico (promoción del curso), apoyo que inicialmente estaba autorizado para la ejecución del proyecto.

Antes de suscitarse la pandemia del COVID-19, se venía trabajando en el desarrollo del proyecto conforme a los objetivos específicos 1, 2 y 3; y, se estaba iniciando el cumplimiento del objetivo 4; que era la implementación de un MOOC; sin embargo, por las limitaciones al cual el proyecto fue expuesto se vio en la necesidad de restructurar el cuarto objetivo específico, quedando de la siguiente manera "Validar la guía para la creación de MOOC mediante la aplicación de un formato de evaluación de expertos para fortalecer la retroalimentación de procesos".

### **6. Conclusiones y trabajos futuros**

En este apartado se presenta las conclusiones del proyecto, el nivel de cumplimiento de los objetivos general y específicos para la implementación de MOOC en procesos de formación continua en la población de Loja-Ecuador, además los resultados obtenidos y trabajos futuros que potenciarían la utilidad de esta propuesta.

### **6.1 Conclusiones**

A continuación, se analiza el grado de cumplimiento de cada uno de los 4 objetivos planteados en este proyecto, presentando los resultados obtenidos y las dificultades surgidas a la hora de alcanzarlos:

## *6.1.1. Objetivo específico 1: Analizar las necesidades de formación continua que presenta la colectividad lojana para identificar las tendencias formativas de interés.*

De acuerdo al Instituto Nacional de Estadísticas y Censos de Ecuador– INEC (2017), la provincia de Loja registra 28.186 empresas, en donde se aplicó una encuesta a una muestra de 259 representantes, obteniendo como resultado que una gran mayoría de personas tienen restricciones para involucrarse en programas de capacitación continua, ya sea por los altos costos que representa la formación presencial, la inflexibilidad de los horarios; y, sobre todo la ubicación geográfica del interesado con respecto a los centros de formación. Para dar respuesta a la problemática existente se diseñó una propuesta para implementación de MOOC, considerando que un 93.82% de la población encuestada desea participar en programas de capacitación en ámbitos no formales del conocimiento a través de Cursos Masivos, abiertos y en línea, por el sinnúmero de ventajas que esta modalidad de capacitación ofrece; siendo los temas más solicitados: pastelería, gastronomía - cocina molecular, inglés, computación - office e internet, programación y desarrollo de software, diseño gráfico y publicidad, atención y servicio al cliente, fotografía, coctelería.

Se sugiere que para atender los requerimientos de capacitación en temas no formales de la población empresarial de Loja-Ecuador, es necesario planificar los MOOC por segmentos, priorizando aquellos que registran mayor demanda y que puedan ser implementados con el menor costo con el aprovechamiento de las capacidades y conocimientos técnicos del equipo de capacitadores de la institución que oferta los cursos.

# *6.1.2. Objetivo específico 2: Seleccionar una plataforma tecnológica de código abierto que combine las capacidades de un sistema gestor de contenidos (CMS) y un sistema gestor de aprendizaje (LMS) aplicable a MOOC.*

Para establecer la plataforma MOOC adecuada para el Instituto Superior Tecnológico Sudamericano -entidad beneficiaria del proyecto-, se hizo un análisis de las plataformas más utilizadas en América Latina: Coursera, edX, Open edX y MiriadaX (Pérez et al., 2016), considerando criterios técnicos y educativos que permitieran evaluar una plataforma MOOC, entre estos aspectos destacan: el tipo de licenciamiento, gestión de contenidos, gestión de aprendizaje, escalabilidad, funcionalidades, formato de presentación de recursos y actividades para el aprendizaje, documentación técnica, soporte, autenticación de participantes, idiomas, acreditación (Cevallos-Macas et al., 2018, pp. 5–6), (eduNEXT, 2018); concluyendo que el potencial de la plataforma Open edX permite gestionar eficientemente contenidos en entornos e-learnig adaptables al público objetivo de la presente propuesta.

Open edX, es una plataforma de código abierto robusta, que incluye el LMS (Learning Management System) y el CMS (Content Management System). El LMS constituye la aplicación web y frontend que ven y usan los participantes de los MOOC; y, el CMS es la aplicación web para los profesores, en la que se crean y organizan los contenidos del curso que serán visualizados en el LMS. Esta plataforma permite configurar y personalizar su apariencia acorde a los requerimientos de cualquier entidad que requiera utilizarla, ofrece variedad de funcionalidades como soporte multi-idioma, vídeo con subtítulados e indexación, calendario de planificación del curso, posibilidad de añadir materiales de estudio, foros de discusión, wikis, informes de progreso, evaluación entre pares, auto-evaluación, hetero-evaluación, evaluación automática, sistema de notificación de eventos por correo electrónico, incorporar componentes de otros sistemas como Google Hangouts, incorporar plugins para integrar contenidos de otras plataformas como Moodle, sistema para implementar Learning Analytics, aplicaciones nativas de iOS y Android para dispositivos móviles; entre otras funcionalidades. Además, está preparado para ser escalable, cuenta con un sitio web oficial que ofrece repositorios de configuración y documentación de la plataforma, el cual constituye un pilar fundamental a la hora de dar soporte y actualizar versiones, pues está asociada una creciente y activa comunidad de desarrolladores, expertos en aprendizaje, traductores y otros profesionales, que contribuyen a este proyecto de código abierto (eduNEXT, 2018).

Se sugiere revisar al menos una vez al año las versiones de la plataforma Open edX liberadas y estables, para que sean actualizadas y se pueda aprovechar todas las mejoras; luego de haber respaldado todos los archivos de configuración de la plataforma e información de los cursos y evitar que caiga la plataforma.

# *6.1.3. Objetivo específico 3: Desarrollar una guía para la creación de MOOC que permita configurar la plataforma y estandarizar el modelo de diseño instruccional aplicable en los cursos.*

Para señalar el proceso de creación de un MOOC partiendo desde cero, se realizó una guía detallada que brinda las instrucciones necesarias para implementar una plataforma de educación virtual continua con facilidad; se inició con el análisis de información de fuentes primarias directas como la página web oficial de Open edX (edX Inc., 2019c) y la comunidad de desarrolladores: GitHub, (GitHub Inc., 2020), que permitieron entender la arquitectura de la plataforma y con ello describir las características técnicas de Open edX; continuando con múltiples ensayos de instalación combinando diferentes sistemas operativos y versiones de aplicativos de software, hasta que los comandos y líneas de código ingresados en el equipo servidor se ejecutaron con éxito; producto de estos ensayos se obtiene como resultado que la combinación del Sistema Operativo Debian 8.0, con el entorno Vagrant 2.1.1; y la máquina virtual Virtual-Box 5.2; permite instalar correctamente la versión open-release/ginkgo.1 de Open edX, la cual constituye la plataforma MOOC idónea para el ISTS, que combina un LMS -Sistema de Gestión de Aprendizaje-, con un CMS -Sistema de Gestión de Contenidos-; permitiendo personalizar los cursos de capacitación continua en ámbitos no formales requeridos por la población de Loja-Ecuador, lo que es corroborado por el 10% de las entidades de Educación Superior de América Latina que actualmente utilizan esta plataforma. (Pérez et al., 2016, p. 20)

Posterior a ello, se adaptó el diseño instruccional ADDIE en cada una de sus fases: Análisis, Diseño, Desarrollo, Implementación y Evaluación (Belloch, 2013, p. 10), para guiar el proceso de diseño de un curso MOOC. Con esta guía, el equipo multidisciplinario de trabajo MOOC, pudo identificar las necesidades del entorno para determinar las temáticas del curso, plantear los objetivos, definir las responsabilidades de cada integrante del equipo, establecer un cronograma de trabajo, planificar el programa de estudio de la acción formativa, definir los apartados que debe contener el MOOC, planificar la preproducción – producción y post producción de videos, determinar las actividades evaluativas, identificar los canales de

comunicación con los participantes y considerar las recomendaciones para la documentación de la información generada en cada curso; además, se indica cómo subir los recursos en la plataforma y finalmente se presentan los parámetros para evaluar el desarrollo de la acción formativa basados en la guía Afortic.

Como recomendación, es necesario que la Guía de diseño de un MOOC sea sometida a un proceso de mejora continua con participación del equipo de capacitadores y participantes durante la evaluación al término de cada curso, permitiendo adoptar las acciones correctivas oportunas y mejorar la guía para futuros programas de capacitación.

# *6.1.4. Objetivo específico 4: Validar la guía para la creación de MOOC mediante la aplicación de un formato de evaluación de expertos para fortalecer la retroalimentación de procesos.*

La Guía para la creación de MOOC, fue sometida a un proceso de retroalimentación durante todo su desarrollo, en donde se fue aplicando acciones de mejora continua hasta lograr la validación final por siete expertos. Se optó por la validación de expertos debido al sinnúmero de restricciones causadas por pandemia Covid-19, que impidió la implementación de la propuesta en un ambiente de producción.

En primera instancia se hizo una adaptación del Formulario de validación por expertos, propuesto por la Dirección de Investigación de la Universidad Adventista de Chile (UnACh, 2018), que emplea el método de agregados individuales y evita sesgos por contacto; luego se identificó los perfiles de expertos requeridos para validar la propuesta; y, en base a ello se gestionó su participación, obteniendo la predisposición favorable de siete expertos, a los cuales se les brindó toda la información de la guía a ser evaluada y las instrucciones para llenar los formularios establecidos. Cada experto analizó la propuesta y de forma imparcial e independiente procedieron a llenar los formularios, posterior a ello se realiza la tabulación e interpretación de resultados; con lo que se confirmó que la Guía para la creación de MOOC planteada es pertinente para ser implementada, en ella se incluye los aspectos necesarios para la instalación, configuración y personalización de la plataforma Open edX, y las actividades a seguir según el modelo de diseño instruccional ADDIE para diseñar la estructura de un curso.

Con la finalidad de que la guía continúe su proceso de retroalimentación es pertinente que sea validada reiteradamente a fin de evitar su desactualización.

### *6.1.5 Comprobación de la pregunta de investigación*

Los resultados descritos en las secciones 6.1.1 - 6.1.4, permitieron dar respuesta concluyente a la pregunta de investigación postulada inicialmente "¿Si queremos diseñar una propuesta de implementación de MOOC para promover la capacitación continua de la población de Loja-Ecuador, es mejor que esa intervención se realice a través de una plataforma de código abierto, junto a un modelo de diseño instruccional que oriente la creación de cursos estándar en el Instituto Superior Tecnológico Sudamericano, y que lo haga partiendo desde la identificación de necesidades educativas de interés en ámbitos no formales de la colectividad lojana, la selección de una plataforma y modelo instruccional para MOOC, creación de una guía de instalación y diseño de un MOOC; y, validación de la propuesta por expertos en el área; como parte de la responsabilidad social de la academia ante el gran número de personas que no pueden acceder a capacitación presencial?".

### **6.2 Trabajos Futuros**

Pese a que el planteamiento del presente trabajo de investigación, contiene la información necesaria para implementar una plataforma que brinde capacitaciones e-learning a través de MOOC, aún quedan algunos aspectos pendientes que deberían complementarse en un tiempo futuro; es por ello, que en esta sección se hace un análisis de los posibles trabajos a futuro que puedan ejecutarse a fin de validar y mejorar la propuesta.

### *6.2.1. Implementación de MOOC en ambientes reales de producción*

Inicialmente se tenía previsto aplicar la propuesta de implementación de MOOC en un entorno de producción; sin embargo, debido a las limitaciones ocasionadas por la pandemia COVID-19, no fue posible alcanzar este objetivo; pese a ello, conforme se ha venido desarrollando la propuesta se fue trabajando paralelamente algunos detalles de implementación; como la instalación de la plataforma Open edX, y la planificación de un MOOC según los lineamientos de ADDIE; factores que ayudaron a ir validando la propuesta. Sin embargo, es necesario que la misma entidad promotora del proyecto u otras entidades, especialmente de educación superior adopten esta propuesta para implementar su oferta de capacitación a través de MOOC en entornos reales de producción, es decir, desplegar la propuesta en la web; con la finalidad de valorar su validez e irla actualizando constantemente; además para difundir ampliamente ante la comunidad sobre los beneficios que tiene la capacitación continua a través de esta modalidad de estudio.

Para alcanzar este acometido, primero se debe seguir los pasos para instalar la plataforma de código abierto Open edX Fullstack (Ver numeral 4.3.2), considerando las últimas versiones liberadas y estables, configurarla y personalizarla acorde a las necesidades de la entidad ejecutora; y, posterior a ello se debería seguir los pasos de la Guía MOOC (Ver numeral 4.3.3) que orienta el proceso desde la concepción de un curso online, abierto y masivo hasta su evaluación.

### *6.2.2. Adicionar la funcionalidad de comercio electrónico a la plataforma Open-edX*

Si bien es cierto que los MOOC son cursos en línea, masivos y abiertos; no significa que siempre deban ser gratuitos; sus costos de producción involucran una serie de recursos: humanos (técnicos especialistas en computación, diseño gráfico, tutores, especialistas en marketing), tecnológicos (hardware, software, comunicaciones, equipos de filmación) y logísticos (adecuación de escenarios, laboratorios, instrumentos); por ello, muchas entidades que ofertan actualmente esta modalidad de capacitación cobran por el acceso a estos cursos o bien por la emisión de los certificados.

Es importante que se considere la posibilidad de poder monetizar los cursos MOOC en la plataforma Open edX, a través la implementación del servicio de comercio electrónico. Para ello se debe realizar las configuraciones necesarias según la versión de la plataforma; o bien, añadir soporte para un nuevo procesador de pagos; sin embargo, en cualquiera de estos casos se debe verificar que estos procesadores sean lo suficientemente reconocidos a nivel internacional, que provean servicios significativos y ágiles de pagos en línea garantizando la seguridad del pago; actualmente, algunas versiones de Open edX soporta pagos con Cybersource y Paypal.

### **Referencias**

- Aguaded, I., & Medina-Salguero, R. (2015). Criterios de calidad para la valoración y gestión de MOOC. *RIED. Revista Iberoamericana de Educación a Distancia*, *18*(2). https://doi.org/10.5944/ried.18.2.13579
- Almenara Cabero, J., Llorente Cejudo, M. del C., & Vázquez Martínez, A. I. (2014). Las tipologías de mooc: Su diseño e implicaciones educativas. *Profesorado - Revista de Currículum y Formación de Profesorado*, *18 N°1*, 26. https://www.redalyc.org/articulo.oa?id=56730662002
- Belanger, L. (2018). *Google lanza cursos gratuitos para ayudarte a conseguir trabajo*. https://www.entrepreneur.com/article/314629
- Belloch, C. (2013). *Diseño instruccional [archivo PDF]* (p. 15). https://www.uv.es/~bellochc/pedagogia/EVA4.pdf
- Caride, J. A. (2005). (PDF) La animación sociocultural y el desarrollo comunitario como educación social. *Revista de Educación.*, *N<sup>o</sup> 336*, 73–88. https://doi.org/ISSN 0034-8082
- Cervantes, V. (2005). Interpretaciones del coeficiente alpha de Cronbach. *ResearchGate*. https://www.researchgate.net/publication/259392074\_Interpretaciones\_del\_coeficiente\_ alpha\_de\_Cronbach
- Cevallos-Macas, F., Cueva-Carrion, S., & Urbina-Ramirez, S. (2018). MOOC platforms evaluation models. *Iberian Conference on Information Systems and Technologies, CISTI*, *2018*-*June*, 1–7. https://doi.org/10.23919/CISTI.2018.8399149
- CODAES, & Universidad de Colima. (2015). *Modelo de diseño instruccional*. http://www.codaes.mx/content/repositoriocdg/000090/Modelo-DI-CODAES.pdf
- Coello S, J. E. (n.d.). *La evaluación diagnóstica, formativa y sumativa*. Retrieved February 19, 2019, from https://www.academia.edu/8423589/LA\_EVALUACIÓN\_DIAGNÓSTICA\_FORMATI VA\_Y\_SUMATIVA
- Reglamento de los Institutos y Conservatorios Superiores, Pub. L. No. RPC-SO-35-No.457- 2015, 1 (2015). https://fdocuments.ec/document/rpc-so-35-no457-2015-el-consejo-de-

desacesgobecdocreglamentosreglamentos2016octubrecarpeta.html

- Cormier, D. (2010). *What is a MOOC.ogv - Wikimedia Commons [Video]*. https://commons.wikimedia.org/wiki/File:What\_is\_a\_MOOC.ogv
- Coursera. (2019). *Coursera | Online Courses & Credentials by Top Educators. Join for Free*. https://www.coursera.org/
- Dans, E. (2013). *Online learning: panorámica y análisis*. https://www.enriquedans.com/2013/04/online-learning-panoramica-y-analisis.html
- De Benito, C. B., & Salinas, I. J. M. (2016). La Investigación Basada en Diseño en Tecnología Educativa. *Revista Interuniversitaria de Investigación En Tecnología Educativa*. https://doi.org/10.6018/riite2016/260631
- Dhawal Shah. (2017). *Massive List of MOOC Providers Around The World — Class Central*. https://www.classcentral.com/report/mooc-providers-list/
- Díaz Velez, C. (2012). *Validación de un instrumento*. https://es.slideshare.net/cristiandiazv/clase-03-validacin-de-un-instrumentos
- Diz López, M. J. (2017). Necesidades formativas. Modelos para su análisis y evaluación. *Revista de Estudios e Investigación En Psicología y Educación*, *Vol. Extr.*, 5. https://doi.org/https://doi.org/10.17979/reipe.2017.0.06.2132
- Dorronsoro, L. (2014). *¿Quién lanzó el primer «Mooc»?* https://www.abc.es/economia/20140729/abci-moocs-origenes-miriadax-2014- 201407281717.html
- EdSurge Noticias. (2015). *Udacity, Coursera y edX ahora reclaman más de 24 millones de estudiantes*. https://www.edsurge.com/news/2015-09-08-udacity-coursera-and-edx-nowclaim-over-24-million-students
- eduNEXT. (2018). *Acerca de Open edX - eduNEXT | Open edX como servicio*. https://www.edunext.co/articles/getting-valuable-information-out-of-your-open-edxinstance/

edX Inc. (2019a). *¿Qué es edX? – edX Centro de Ayuda*. https://support.edx.org/hc/es-

419/articles/115011202727--Qué-es-edX-

edX Inc. (2019b). *Arquitectura Open edX: documentación de la Guía del desarrollador de Open edX*. Guía Abierta Del Desarrollador de EdX. https://edx.readthedocs.io/projects/edx-developer-guide/en/latest/architecture.html

edX Inc. (2019c). *Sobre Open edX*. https://open.edx.org/about-open-edx/

- Fidalgo, Á., Sein-Echaluce, L. M., & García-Peñalvo, F. J. (2013). *MOOC cooperativo. Una integración entre cMOOC y xMOOC*. https://gredos.usal.es/jspui/bitstream/10366/122486/1/DIA\_PaperMOOCs.pdf
- García, S. M. (n.d.). *El proyecto OpenMOOC - Plataforma gratuita de código abierto para una educación para todos*. Gtea - Universidad de Málaga. https://docplayer.es/13802975- El-proyecto-openmooc-plataforma-gratuita-de-codigo-abierto-para-una-educacion-paratodos-sixto-martin-garcia-sixto-martin-garcia-gmail.html
- Gea-Megías, M. (2016). *Experiencia MOOC: un enfoque hacia el aprendizaje digital la creación de contenidos docentes y comunidades online.* Editorial Universidad de Granada. Disponible en: https://elibro.net/es/ereader/sudamericanoloja/48140?page=50
- GitHub Inc. (2020). *edX · GitHub*. Comunidad de Desarrolladores de Software. https://github.com/edx
- González, P., & Noguera, J. M. (2008). Estudios de Viabilidad. In *Planificación de Sistemas Informáticos*. https://www.academia.edu/35761009/2\_ESTUDIOS\_DE\_VIABILIDAD
- Instituto Nacional de Estadística y Censos INEC. (2017). *Directorio de empresas registradas en el Servicio de Rentas Internas SRI*. http://produccion.ecuadorencifras.gob.ec/geoqlik/proxy/QvAJAXZfc/opendoc.htm?docu ment=empresas\_test.qvw&host=QVS%40virtualqv&anonymous=true
- ITSON | Instituto Tecnológico de Sonora. (n.d.). *Modelos de Diseño Instruccional | Concepto de Diseño Instruccional*. Retrieved December 15, 2018, from http://biblioteca.itson.mx/oa/educacion/oa32/moldelos\_diseno\_instruccional/z2.htm
- Kaya, H. E. (2014). Educational Research and Reviews A critical look at lifelong learning. *Academic*, *9*(21), 1185–1189. https://academicjournals.org/journal/ERR/article-full-text-

pdf/109C97548399

- Lane, L. M. (2012). *Tres tipos de MOOCs «Blog de enseñanza e historia de Lisa (en línea)»*. http://lisahistory.net/wordpress/musings/three-kinds-of-moocs/
- Lazo Galán, J. C., & Contreras Espinosa, R. S. (2016). Panorama actual de los MOOC en instituciones y universidades del Ecuador. In *TIC actualizadas para una nueva docencia universitaria* (p. 398). McGraw Hill Education. https://www.academia.edu/34289401/Panorama\_actual\_de\_los\_MOOC\_en\_institucione s\_y\_universidades\_del\_Ecuador
- Londoño-Giraldo, E. P. (2011). El diseño instruccional en la educación virtual: más allá de la presentación de contenidos. *Revista Educación y Desarrollo Social*, 112–127. https://dialnet.unirioja.es/descarga/articulo/5386237.pdf
- López, O., & Castro, J. (2018). *Recomendaciones generales sobre los videos del MOOC*. https://www.ucm.es/mooc-video-extension
- Martí, J. (2012). *Tipos de MOOCs*. https://scielo.conicyt.cl/scielo.php?script=sci\_nlinks&ref=2878131&pid=S0718- 0705201700020001500026&lng=es
- Martín, Ó., González, F., & García, M. de los Á. (2013). Propuesta de evaluación de la calidad de los MOOCs a partir de la Guía Afortic. *Campus Virtuales. Revista Científica Iberoamericana de Tecnología Educativa*, *II*, 124–132. http://www.uajournals.com/campusvirtuales/campusvirtuales/numeros/2.pdf
- McVay Lynch, M., & Roecker, J. (2007). *Project managing e-learning: A handbook for successful design, delivery and management* (Routledge (ed.)).
- Medina Salguero, R., & Aguaded, I. (2014). Los MOOC en la plataforma educativa Miriadax. *Profesorado - Revista de Currículum y Formación de Profesorado*, *18*, 18. https://docplayer.es/1312707-Profesorado-revista-de-curriculum-y-formacion-deprofesorado-issn-1138-414x-mgallego-ugr-es-universidad-de-granada-espana.html
- Méndez García, C. M. (2013). Diseño e implementación de cursos abiertos masivos en línea (MOOC): expectativas y consideraciones prácticas. [archivo PDF]. *RED. Revista de*
- MiriadaX. (2019). *Miríadax - Cursos online masivos y en abierto de forma gratuita (Massive Open Online Courses, MOOCs)*. https://miriadax.net/nuestra-filosofia
- Miríadax. (2019). *Miríadax - Cursos online masivos y en abierto de forma gratuita (Massive Open Online Courses, MOOCs)*. https://miriadax.net/web/guest/nuestros-numeros
- Montero-Alonso, M. Á., Martín-Rodríguez, Ó., & González-Gómez, F. (2014). Quality assessment in e-learning. *Revista Investigación Operacional*, *35*, 256–262. https://www.researchgate.net/publication/292623370
- Moreno, J. (2011). *Diseño, desarrollo e implementación de un prototipo de entorno virtual para una comunidad de investigadores en formación. Proyecto fin de Máster* [Universidad de Islas Baleares]. http://gte.uib.es/pape/gte/sites/gte.uib.es.pape.gte/files/PFM-Juan-Moreno.pdf
- Moya Maidana, C. (2016). *Comparación de diferentes plataformas de código abierto [archivo PDF]* (p. 10). https://silo.tips/download/comparacion-de-diferentes-plataformas-decodigo-abierto
- Muñoz Carril, P. C., & González Sanmamed, M. (2009). *El diseño de materiales de aprendizaje multimedia y las nuevas competencias del docente en contextos teleformativos* (Bubok Publishing S.L (ed.); Primera ed). https://ebookcentral.proquest.com/lib/bibliosudamericanolojasp/reader.action?docID=54 86404
- Nebrija, G. C. (2016). *Metodología de enseñanza y para el aprendizaje para cursos MOOC*. https://www.nebrija.com/nebrija-global-campus/pdf/metodologia-MOOC.pdf
- Normas APA. (2018). *Fórmula para calcular la muestra de una población*. http://normasapa.net/formula-muestra-poblacion/
- Observatorio de Innovación Educativa del Tecnológico de Monterrey. (2014). *EduTrends | MOOC*. https://observatorio.tec.mx/edutrendsmooc

Ortegón, E., Pacheco, J. F., & Prieto, A. (2015). *Metodología del marco lógico para la* 

*planificación, el seguimiento y la evaluación de proyectos y programas*. https://repositorio.cepal.org/bitstream/handle/11362/5607/S057518\_es.pdf

- Ortiz, L. G. (2000). *El diseño formativo: un nuevo enfoque de diseño pedagógico de los materiales didácticos en soporte digital.*
- Pereira, J., Sanz-Santamaría, S., & Gutiérrez, J. (2014). Comparativa técnica y prospectiva de las principales plataformas MOOC de código abierto. *Revista de Educación a Distancia*, 15. https://www.um.es/ead/red/44/pereira.pdf
- Pérez-Campanero, M. P. (2009). Modelo ANISE. In ITSON (Ed.), *Investigación Socioeducativa - Compilación* (p. 179). https://bernardomiranda.files.wordpress.com/2017/08/antologia\_ise\_lei2017.pdf
- Pérez, M., Maldonado, J., & Morales, N. (2016). *Estado del arte de adopción de MOOCs en la Educación Superior en América Latina y Europa*. http://www.mooc-maker.org/wpcontent/files/WPD1.1\_ESPAOL.pdf
- Pernías, P., & Luján, S. (2013). Los MOOC: Orígenes, historia y tipos. Comunicación y pedagogía. *Comunicación y Pedagogía*. http://www.centrocp.com/los-mooc-origeneshistoria-y-tipos/
- PMI, P. (2013). Guía de los Fundamentos para la Dirección de Proyectos. In *Guia de los Fundamentos para la direccion de Proyectos* (Quinta). Management Institute, Inc. 14. https://www.yumpu.com/es/document/read/34326859/fundamentos-para-la-direccionde-proyectos-pmbok-quinta-edicion
- Raposo-Rivas, M., Martínez-Figueira, E., & Sarmiento-Campos, J. A. (2015). Un estudio sobre los componentes pedagógicos de los cursos online masivos. *Comunicar*, *22*(44), 27–35. https://doi.org/10.3916/C44-2015-03
- Reeves, T. C. (2000). Enhancing the Worth of Instructional Technology Research through "Design Experiments" and Other Development Research Strategies. *International Perspectives on Instructional Technology Research for the 21 St Century*, *29*. http://treeves.coe.uga.edu/AERA2000Reeves.pdf

Ríos Navarro, D. (2017). *Implementación de un MOOC accesible de fundamentos de* 

*programación en Java bajo la plataforma Open edX para la Universidad Nacional (UNA)*. 23.

https://xviicongresointernacional.uned.ac.cr/memoria/Docs/ponencias/eje\_de\_innovacio nes\_curriculares/primer\_bloque/ponencia9/texto9.pdf

- Ruiz Chagna, C. A., Basantes Andrade, A. V., Cabascango Naranjo, M. G., Camarero Cano, L., Gil Quintana, J., Cantillo Valero, C., Hergueta-Covacho, E., Moreno Cano, A., García, N. G., Ibáñez Ibáñez, P., Gómez Canseco, E., Vélez López, C., Pérez Molano, O. L., Sierra Rivera, M. C., Trujillo Sánchez, P., & Villalonga Gómez, C. (2018). *Comunicar y educar en la ubicuidad. Aprendizaje móvil, Apps, y MOOCs desde una perspectiva inteRmetodologíca ubícua* (Egregius Ediciones (ed.); Primera). https://books.google.com.ec/books?id=6X5xDwAAQBAJ&pg=PA57&dq=permite+real izar+conexiones+en+directo+con+la+interacción+directa+con+10+participantes+más+e l+seguimiento+de+manera+síncrona+por+parte+de+toda+la+comunidad+a+través+del+ strea
- Salas Rueda, R. A. (2016). *Diseño y análisis de un sistema web educativo considerando los estilos de aprendizaje* (Primera). https://books.google.com.ec/books?id=aoeoDAAAQBAJ&printsec=frontcover&hl=es& source=gbs\_ge\_summary\_r&cad=0#v=onepage&q&f=false
- Sánchez, E., & Escribano, J. J. (2014). Clasificación de los Medios de Evaluación en los MOOC. *EDUTEC, Revista Electrónica de Tecnología Educativa*, *48*, 21. www.edutec.es/revista/index.php/edutec-e/article/download/137/25
- Serrano, J. M., & Pons, R. M. (2008). La concepción constructivista de la instrucción. Hacia un replanteamiento del triángulo interactivo. *Revista Mexicana de Investigación Educativa*, *13*(38), 681–712. http://www.redalyc.org/articulo.oa?id=14003802
- Suárez, A. (1990). Diagnóstico de necesidades formativas en el campo de las dificultades en el aprendizaje en el ayuntamiento de Santiago de Compostela. *Revista de Investigación Educativa, RIE*, *Vol 8*, *N16*, págs. 189-198. https://digitum.um.es/digitum/bitstream/10201/95389/1/10\_comunicaciones\_ponencia1\_ RIE\_V8\_N16\_1990.pdf

Tumino, M. C., & Bournissen, J. M. (2016). *Evaluación y medición de la calidad percibida de* 

*MOOC*. http://sedici.unlp.edu.ar/handle/10915/55811

- UDACITY. (2019). *Udacity - Clases gratis en línea y Nanodegrees | Udacity*. https://www.udacity.com/
- UnACh. (2018). *Formato de validación por expertos*. https://www.unach.cl/wpcontent/uploads/2018/06/INSTRUMENTOS\_Validacion\_expertos\_cuestionario-2.docx
- UNAM. (2014). *OpenMOOC es explicada por desarrollador*.
- UNESCO. (2013). *Policy guidelines for mobile learning*. https://unesdoc.unesco.org/ark:/48223/pf0000219641
- Vera, A. (2013). *Guía Práctica de las Licencias Creative Commons*. http://cent.uji.es/pub/sites/cent/files/Guia-Creative-Commons-by-Alejandro-Vera-Palencia-by-nc-sa-es-3.0.pdf
- Vizoso-Martín, C. M. (2013). ¿Serán los COMA (MOOC), el futuro del e-learning y el punto de inflexión del sistema educativo actual? *Boletín SCOPEO*, *N<sup>o</sup> 79. [en línea]*. http://scopeo.usal.es/seran-los-coma-mooc-el-futuro-del-e-learning-y-el-punto-deinflexion-del-sistema-educativo-actual/

# **Apéndices**

# **Apéndice 1: Modelo de Encuesta**

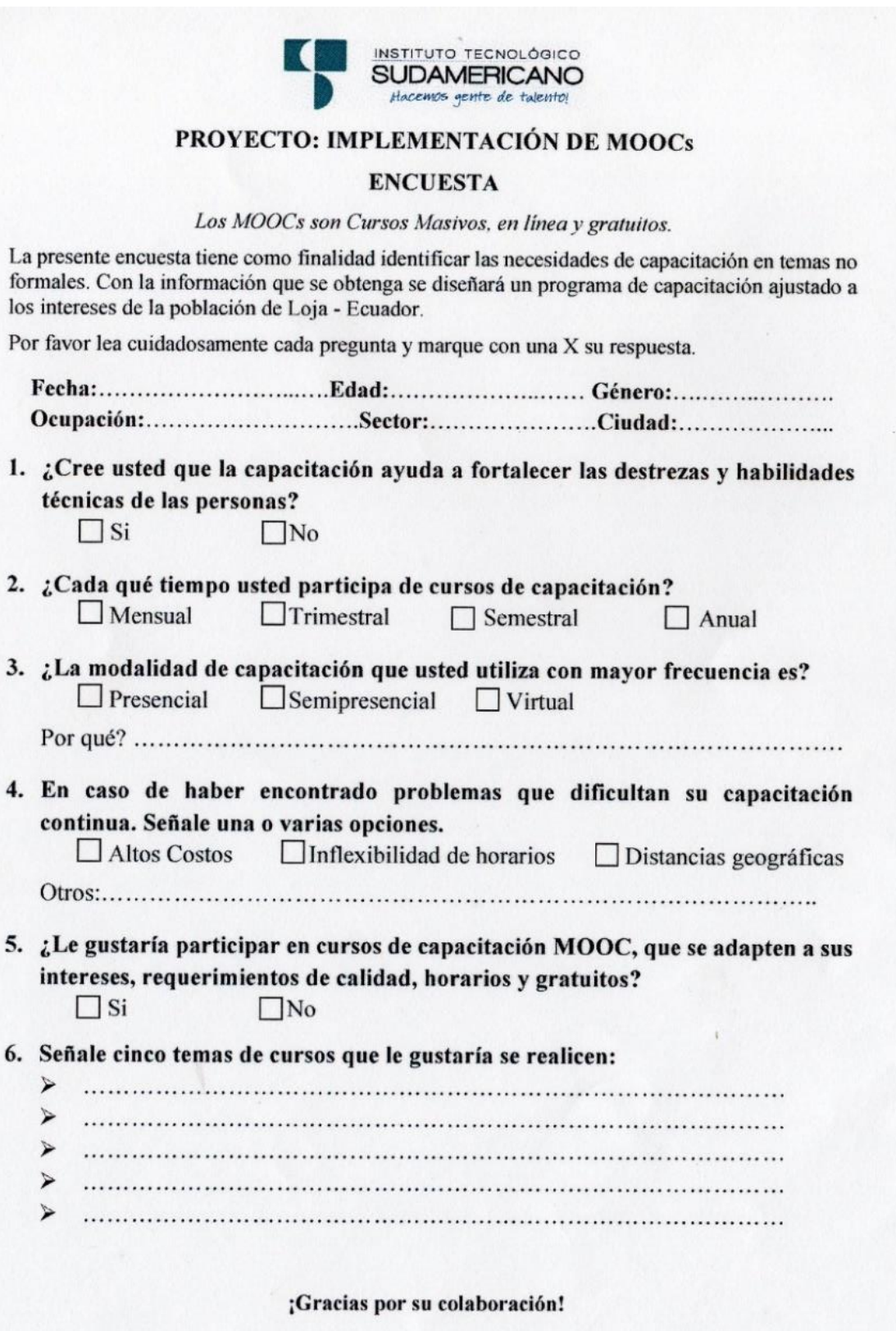

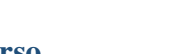

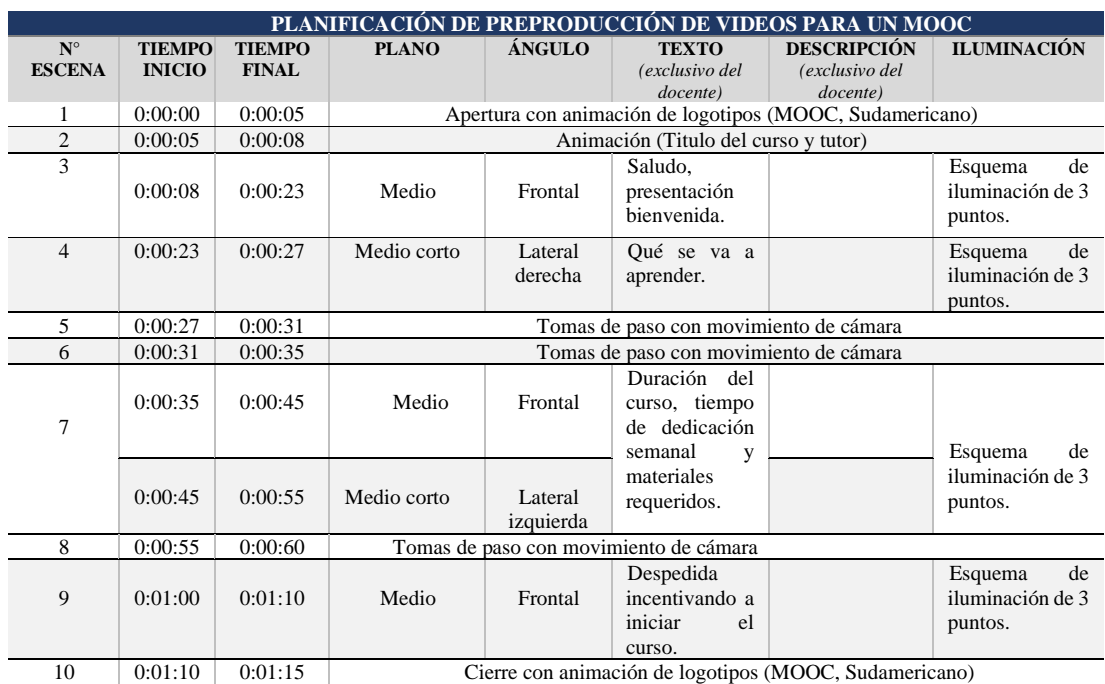

# **Apéndice 2: Ejemplo de Guion – Presentación del curso**

## **Apéndice 3: Presupuesto de un MOOC**

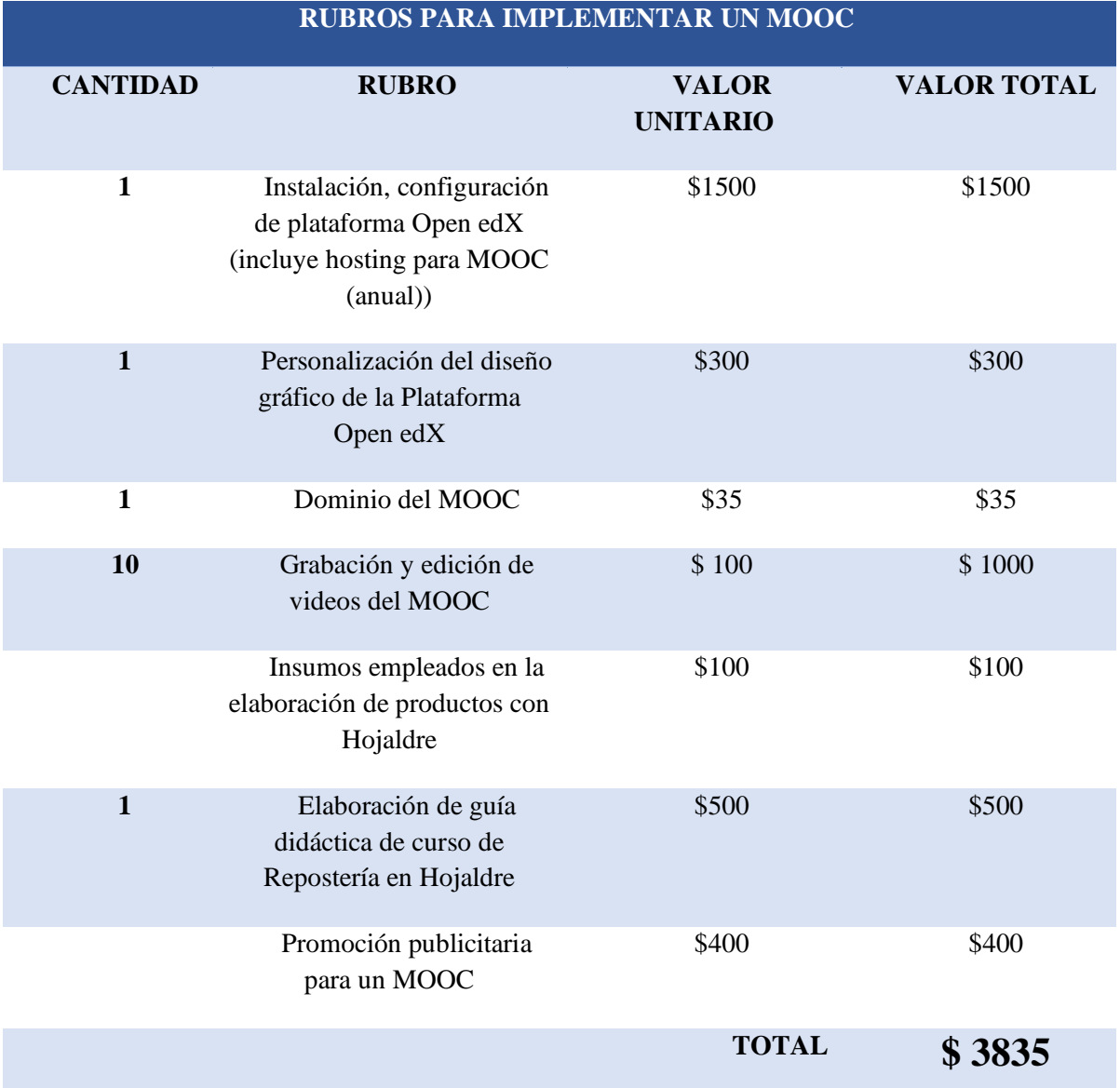

# **PRESUPUESTO MOOC REPOSTERÍA EN HOJALDRE**

*\*Nota.* No está considerado el pago de honorarios profesionales del recurso humano involucrado.